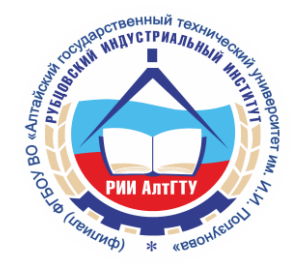

МИНИСТЕРСТВО ОБРАЗОВАНИЯ И НАУКИ РОССИЙСКОЙ ФЕДЕРАЦИИ **Рубцовский индустриальный институт (филиал)** федерального государственного бюджетного образовательного учреждения высшего образования «Алтайский государственный технический университет им. И.И. Ползунова» (РИИ АлтГТУ)

**А.Г.ЛЕБЕДЕВ**

# **МАТЕМАТИЧЕСКОЕ МОДЕЛИРОВАНИЕ**

Учебное пособие для студентов

направления «Информатика и вычислительная техника»

Рубцовск 2016

# УДК 330.4 ББК 65.050

Лебедев А.Г. Математическое моделирование: Учебное пособие для студентов направления «Информатика и вычислительная техника» – Изд. 2-е. / Рубцовский индустриальный институт. – Рубцовск, 2016. – 123 с.

Учебное пособие подготовлено в соответствии с Государственным образовательным стандартом направления «Информатика и вычислительная техника».

В нем излагаются базовые модели экономико-производственных предприятий и модели рыночного взаимодействия фирм.

Пособие рассчитано на подготовку студентов для прохождения производственной практики, где студенты разрабатывают автоматизацию отдельных функций производственных предприятий. Особенностью пособия является привязка моделей к структуре планирования производственного предприятия или рыночным отношениям фирм. Контроль знаний по курсу может осуществляться как в традиционной форме коллоквиумов, зачетов и экзаменов, так и в форме тестирования с помощью пакета программ.

> Рассмотрено и одобрено на заседании кафедры ПМ Рубцовского индустриального института Протокол № 5 от 20.01.2016 г.

Рецензент: доцент каф. высш. матем., физ. и хим., к.ф-.м.н. Г.А. Обухова

Рубцовский индустриальный институт, 2010

Рубцовский индустриальный институт, 2016

# **СОДЕРЖАНИЕ**

### **ВВЕДЕНИЕ**

### ЧАСТЬ 1. ЭКОНОМИКО-МАТЕМАТИЧЕСКИЕ МОДЕЛИ УПРАВЛЕНИЯ ПРОИЗВОДСТВЕННЫМИ ПРЕДПРИЯТИЯМИ

### 1. ОСНОВНЫЕ МЕТОДЫ МОДЕЛИРОВАНИЯ

В АВТОМАТИЗИРОВАННЫХ СИСТЕМАХ (АС)

- 1.1. Классификация задач и моделей АС
- 1.2. Особенности моделей линейного программирования
- 1.3. М-метод определения опорного плана
- 1.4. Двойственная задача линейного программирования 1
- 1.5. Алгоритм метода последовательного улучшения плана

### 2. БЛОЧНОЕ ПРОГРАММИРОВАНИЕ

- 2.1. Постановка задачи блочного программирования 1
- 2.2. Алгоритм блочного метода 1

### 3. ЗАДАЧИ ПРОГНОЗИРОВАНИЯ

- 3.1. Задачи прогнозирования и регрессионные модели 1
- 3.2. Построение однофакторной регрессионной модели 2
- 3.3. Многофакторная линейная модель

### 4. ДОЛГОСРОЧНОЕ ПЛАНИРОВАНИЕ 2

- 4.1. Структура перспективного (долгосрочного) планирования
- 4.2. Задача развития и размещения производства 2

### 5. ГОДОВОЕ ПЛАНИРОВАНИЕ

- 5.1. Структура годового плана 2
- 5.2. Модели расчета годовой производственной программы 2

### 6. ОПЕРАТИВНОЕ УПРАВЛЕНИЕ ПРОИЗВОДСТВОМ

- 6.1. Проблемы оперативного планирования
- 6.2. Модели межцехового планирования
- 6.3. Модели внутрицехового планирования

### 7. ЗАДАЧИ УПРАВЛЕНИЯ МАТЕРИАЛЬНО-ТЕХНИЧЕСКИМ СНАБЖЕНИЕМ

7.1. Структура подсистемы управления материально-техническим снабжением в условиях АСУ

- 7.2. Модели управления запасами
- 7.3. Оптимальный размер страхового запаса

### 8. ПОДСИСТЕМА ТЕХНИЧЕСКОЙ ПОДГОТОВКИ ПРОИВОДСТВА

- 8.1. Задачи технической подготовки производства (УТПП) 3
- 8.2. Задачи раскроя материалов
- 8.3. Залачи на составление смеси

### 9. СЕТЕВЫЕ МЕТОДЫ ПЛАНИРОВАНИЯ 4

- 9.1. Представление комплекса операций сетью 4
- 9.2. Понятие критического пути
- 9.3. Оптимизация проекта

### 10. ВЕРОЯТНОСТНЫЕ СЕТИ

- 10.1. Понятие о вероятностной сети
- 10.2. Оценка вероятности завершения проекта к заданному сроку 4
- 10.3. Оптимизация проекта при фиксированном сроке выполнения 4

### 11. МНОГОЦЕЛЕВЫЕ ЗАДАЧИ 5

- 11.1. Понятие о многоцелевых задачах
- 11.2. Метод уступок решения многоцелевых задач
- 11.3. Метод равных и наименьших отклонений

### ЧАСТЬ 2. ПЛАНИРОВАНИЕ ЭКСПЕРИМЕНТА

### 1. ВВЕЛЕНИЕ В ПЛАНИРОВАНИЕ ЭКСПЕРИМЕНТА

- 1.1. Основные понятия и задачи планирования эксперимента
- 1.2. Параметр оптимизации
- 1.3. Факторы

### 2. ОРГАНИЗАЦИЯ ПОЛНОГО ФАКТОРНОГО ЭКСПЕРИМЕНТА

- 2.1. Выбор модели
- 2.2. Принятие решения перед планированием эксперимента
- 2.3. Полный факторный эксперимент
- 2.4. Математическая модель полного факторного эксперимента

### 3. ДРОБНЫЙ ФАКТОРНЫЙ ЭКСПЕРИМЕНТ

- 3.1. Минимизация числа опытов с помощью полуреплик
- 3.2. Построение ¼ реплики 6

### 4. ПРОВЕДЕНИЕ ЭКСПЕРИМЕНТА 6

- 4.1. Подготовка опытов и проведение эксперимента 6
- 4.2. Ошибки параллельных опытов
- 4.3. Проверка однородности дисперсии 6
- 4.4. Метод взвешенных наименьших квадратов 7

#### 5. МАТЕМАТИЧЕСКАЯ ОБРАБОТКА РЕЗУЛЬТАТОВ ЭКСПЕРИМЕНТА 7

- 5.1. Метод наименьших квадратов для однофакторного эксперимента 7
- 5.2. Проверка адекватности модели 7
- 5.3. Проверка значимости коэффициентов регрессии
- 5.4. Проверка адекватности модели при отсутствии параллельных опытов 7

### 6. МАТРИЧНЫЙ ПОДХОД К РЕГРЕССИОННОМУ АНАЛИЗУ 7

- 6.1. Метод наименьших квадратов для многофакторной линейной модели 7
- 6.2. Дисперсия коэффициентов регрессии
- 6.3. Ковариация коэффициентов регрессии

# 7. СТАТИСТИЧЕСКИЙ АНАЛИЗ В МАТРИЧНОЙ ФОРМЕ

- 7.1. Матрица дисперсии-ковариации
- 7.2. Проверка адекватности модели
- 7.3. Оценка предсказания опыта

### 8. ПРИНЯТИЕ РЕШЕНИЯ ПОСЛЕ ПЕРВОЙ СЕРИИ ОПЫТОВ

- 8.1. Анализ результатов эксперимента
- 8.2. Движение по градиенту
- 8.3. Эффективность крутого восхождения

### ЧАСТЬ 3. МОДЕЛИ ЭКОНОМИЧЕСКОГО ПОВЕДЕНИЯ ФИРМ

### 1. ПРОИЗВОДСТВЕННЫЕ ФУНКЦИИ В ОБЩЕЙ ТЕОРИИ ФИРМ 9

- 1.1. Производственные множества и их свойства
- 1.2. Производственные функции

### 2. ФИРМА-ПРОИЗВОДИТЕЛЬ НА ПРОСТЕЙШЕМ РЫНКЕ

- 2.1. Точка безубыточности деятельности фирмы
- 2.2. Фирма на конкурентом рынке 1
- 2.3. Фирма монополист 1
- 2.4. Налоги и действия производителя 1
- 2.5. Взаимодействие производителя и потребителя на простейшем рынке 1
- 2.6. Фирма в условиях инфляции 1

### 3. ФУНКЦИЯ ПОЛЕЗНОСТИ

- 3.1. Модель потребительского выбора
- 3.2. Свойства функции полезности 1

### 4. ВЗАИМОДЕЙСТВИЕ ФИРМ НА РЫНКЕ ОДНОГО ТОВАРА

- 4.1. Стратегии Курно фирм на рынке 1
- 4.2. Стратегия Стакельберга
- 4.3. Монопольная стратегия 1
- 4.4. Образование картеля 1
- 4.5. Стратегия Бертрана 1

### 5. ЗАДАЧИ ЛОГИСТИКИ ФИРМЫ

- 5.1. Проблемы логистики
- 5.2. Принцип оптимальности Беллмана
- 5.3. Метод функционального управления Беллмана 1

### 6. ЗАДАЧИ РАСПРЕДЕЛЕНИЯ РЕСУРСОВ

- 6.1. Постановка задачи распределения ресурсов
- 6.2. Вычислительная схема задачи распределения ресурсов

### 7. ОПТИМАЛЬНОЕ УПРАВЛЕНИЕ ПОСТАВКАМИ СЫРЬЯ

- 7.1. Постановка задачи управления поставками сырья 1
- 7.2. Вычислительная схема задачи управления поставками сырья 1
- 7.3. Задача планирования выпуска деталей на производстве 1

### ТЕСТОВЫЕ ЗАДАНИЯ КОНТРОЛЯ ИТОГОВЫХ ЗНАНИЙ СПИСОК ЛИТЕРАТУРЫ

# **ВВЕДЕНИЕ**

Настоящее пособие написано на основе лекций, читавшихся автором для специальности "Прикладная математика", и содержит изложение основных положений и методов экономико-математического моделирования.

Эти методы используются в системах планирования производственных структур, в принятии управленческих решений в среде рыночной экономики, выбор их направлен на обучение студентов методикой моделирования производственных процессов при прохождении производственной практики на предприятиях, которая заканчивается созданием программ автоматизации некоторых производственных функций.

Пособие включает 3 раздела.

Первый раздел рассматривает задачи автоматизации производственных процессов, связанных с системой планирования производственного предприятия. Приводятся блочные модели планирования, регрессионные модели прогнозирования, модели перспективного, годового, оперативного планирования, простейшие модели управления запасами, методы сетевого планирования, модели сетевого планирования в детерминированной и стохастической постановкой, модели технической подготовки производства (задачи раскроя, составления смеси), проблемы многоцелевых задач.

Второй раздел содержит задачи и модели планирования эксперимента, особое внимание уделено математической обработке результатов эксперимента, поскольку эти приемы возможно применить в методе математической обработки статистических производственных данных.

В третьем разделе содержатся макроэкономические модели рыночного взаимодействия фирм и отдельные задачи логистики, решение которых возможно методами динамического программирования.

Изложение материала каждого раздела сопровождается примерами по практическому использованию методов и моделей.

6

# ЧАСТЬ 1. ЭКОНОМИКО-МАТЕМАТИЧЕСКИЕ МОДЕЛИ УПРАВЛЕНИЯ ПРОИЗВОДСТВЕННЫМИ ПРЕДПРИЯТИЯМИ

# 1. ОСНОВНЫЕ МЕТОДЫ МОДЕЛИРОВАНИЯ В АВТОМАТИЗИРОВАННЫХ СИСТЕМАХ (AC)

### 1.1. Классификация задач и моделей АС

Модель - объект любой природы, который создается исследователем с целью получений новых знаний об изучаемом объекте - оригинале и отражает существенные свойства оригинала.

Моделирование может быть физическим, аналоговым, математическим.

Рассматривается математическое моделирование, т.е. отражение свойств совокупности математических оригинала в виде  $\phi$ ODMVJI. уравнений. неравенств.

Модель представлять систему алгебраических уравнений. может дифференциальных или интегральных уравнений.

1. Любая модель субъективна, т.е. несет печать индивидуальности исследователя.

2. Математическая модель гомоморфна, т.е. в ней отражаются не все, а только отдельные существенные свойства оригинала.

3. Возможно существование множества моделей.

Модель считается адекватной оригиналу, если с достаточной точностью отражает понимание моделируемого процесса.

Построение математической модели предусматривает математическую связь входных и выходных параметров моделируемого объекта.

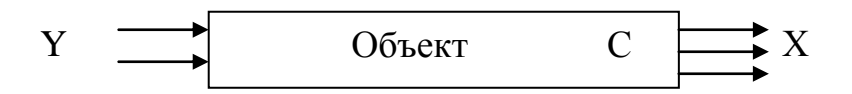

Злесь:

 $Y$  – вектор входных параметров;

 $X$  – вектор выходных параметров (--);

 $C$  – вектор внутренних параметров моделируемого объекта.

Построение модели заключается в установлении зависимости между входными, выходными параметрами:

$$
X=f(V,\,C).
$$

Условием создания модели является информационная достаточность, т.е. все параметры должны иметь числовые значения.

Математические модели могут быть аналитическими и имитационными.

Аналитическая модель представляет описание связи входных и выходных параметров оригинала в виде алгебраических, дифференциальных, конечноразностных уравнений.

При имитационном моделировании описывается процесс функционирования оригинала во времени в виде машинного алгоритма, причем отражаются основные явления, включенные в процесс. Притом сохраняют логическую структуру и последовательность их протекания во времени.

Большинство задач AC решаются  $\mathbf{c}$ помощью имитационного моделирования, т.к. аналитическое моделирование не имеет достаточных средств отражения сложных производственных процессов современным математическим аппаратом.

Большинство задач управления производством имеют учетно-расчетный Необходимость их автоматизации характер. связана  $\mathbf{c}$ утомительным характером их реализации.

планирования производства <sub>B</sub> залачах создания **ВОЗМОЖНЫ** оптимизационных моделей.

Оптимизационную задачу можно понимать как задачу об эффективном использовании ресурсов.

В такой задаче присутствуют:

- критерий эффективности, ему ставится в соответствие функция цели;

- ограничения, которые представляют систему уравнений или неравенств, устанавливающих область определения параметров процесса;

- возможность выбора из множества вариантов единственного решения, поставляющего максимум или минимум целевой функции.

Параметры процесса могут быть неточными.

Если близки параметры  $\mathbf{K}$ точным. T<sub>O</sub> залача называется детерминированной, в противном случае задача стохастическая, решается методами теории вероятностей.

Модели и алгоритмы таких задач различны.

Молели **MOLAL** быть динамическими. если отражают развитие моделируемого процесса во времени, и статическими, если отражают как бы фотографию процесса в заданный момент времени.

### 1.2. Особенности моделей линейного программирования

Стандартная форма задачи линейного программирования в матричной форме имеет вид:

$$
z = CX \rightarrow \max
$$
  
 
$$
AX \le B
$$
  
 
$$
X \ge 0.
$$
  
(1.1.1)

Эта задача может быть представлена в канонической форме:

$$
z = CX \rightarrow \max
$$
  
 
$$
AX \le B
$$
  
 
$$
X \ge 0.
$$
  
(1.1.2)

В скалярном виде

 $a_{m1}x_1 + a_{m2}x_2 + \cdots + a_{mn}x_n \leq b_m$ 

где  $x_j$  – основные переменные, характеризующие *j*-й вид деятельности предприятия, например, объем *j*-го вида деятельности (искомый план);

 $a_{ij}$  – нормы затрат *i*-го вида ресурсов на единицу *i*-го вида деятельности;

 $b_i$  – запасы *i*-го вида ресурса на предприятии.

Указанное неравенство означает, что расход ресурсов не должен быть выше запаса этих ресурсов на предприятии.

Для применения симплекс-метода задача (1) должна быть сведена к канонической форме (2), это достигается введением вспомогательных переменных  $y_i$ :

$$
a_{11}x_1 + a_{12}x_2 + \dots + a_{1n}x_n + y_1 = b_1
$$
  
\n
$$
a_{21}x_1 + a_{22}x_2 + \dots + a_{2n}x_n + y_2 = b_2
$$
  
\n
$$
\dots
$$
  
\n
$$
a_{m1}x_1 + a_{m2}x_2 + \dots + a_{mn}x_n + y_m = b_m.
$$
  
\n(1.1.4)

Переменные  $y_i$  представляют неиспользованный запас ресурсов.

При применении симплекс-метода оптимум достигается в угловой точке многогранника области допустимых значений переменных, определенных равенством  $(1.1.4)$ .

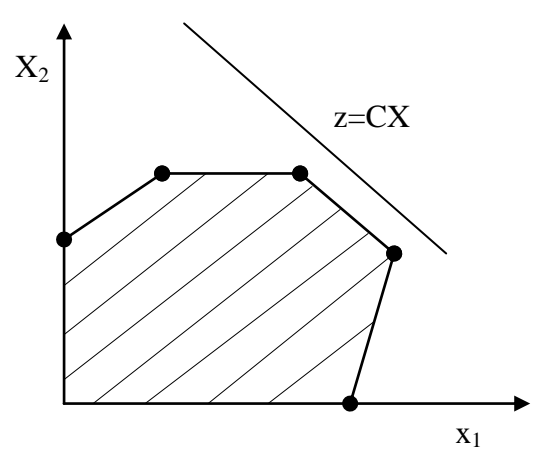

Выбрав начальную угловую точку (опорный план), далее осуществляют переход  $\mathbf{c}$ помощью алгоритма симплекса от точки к точке, пока не достигнута угловая будет точка

оптимума. Переменные, соответствующие угловой точке, называются базисными, остальные - свободными.

Расход ресурсов на предприятии связан с выбором технологии.

Выбор оптимального плана с помощью симплекс-метода - это выбор наиболее рентабельной технологии.

Существует несколько алгоритмов симплекс-метода. Среди них наиболее популярными являются три следующих:

1. Метод последовательного улучшения плана, который предложен Г. Данцигом в 1947 г.

При вычислении опорного плана предполагается выполнение всех ограничений, отрицательные переменные в плане не допускаются. Признаком оптимальности является неотрицательность симплекс-разности для всех переменных.

 $\Delta_i \geq 0$ .

2. Метод сокращения невязок (оценок) предложен в 1939 г. Л.В. Канторовичем. План строится по векторам с неотрицательными переменными. Правило перехода от одного вектора Х к другому обеспечивает сокращение разностей между правыми и левыми частями равенств  $(1.1.4)$  - сокращения невязок.

Доказывается, что через конечное число шагов невязки будут равны нулю или задача не имеет решения.

3. Метод последовательного уточнения оценок описан Г. Лемке в 1954 г. Решение задачи сводится к уточнению оценок двойственной задачи. На каждом шаге определяется вектор X, план может иметь отрицательные компоненты (псевдоплан), такие векторы выводятся из плана. Условием оптимальности является достижение плана, в котором отсутствуют отрицательные компоненты и положительные оценки С.

В дальнейшем предполагается применение метода последовательного улучшения плана.

Рассмотрим построение опорного плана для этого метода.

Если исходная задача имеет стандартную форму (1.1.1), тогда включением вспомогательных переменных ее можно привести к канонической форме.

$$
AX + Y = B \tag{1.1.5}
$$

где  $V$  – вектор вспомогательных переменных.

Поскольку вектор У не входит в функцию цели, то его можно принять за базисный.

Но если ограничения задачи имеют форму:

$$
Z = CX \rightarrow \max
$$
  

$$
AX = B,
$$

 $(1.1.6)$ 

то элементы вектора X входят в функции цели и их нельзя принимать за базисные.

Строится вспомогательная задача:

$$
AX + U = B
$$
  
\n
$$
X \ge 0
$$
  
\n
$$
U \ge 0
$$
  
\n
$$
F = \sum_{i=1}^{m} u_i \to \min.
$$
 (1.1.7)

Здесь  $U$  – вектор искусственных переменных. Если  $u_i = 0$ , то функция цели F такой задачи обращается в нуль и задача (1.1.6) переходит в исходную, получается опорный план.

Искусственные переменные  $U_i$  не имеют экономического смысла, они служат математическим средством для построения опорного плана. Решение вспомогательной задачи (1.1.7) дает опорный план, после чего решается основная задача (1.1.6).

Можно объединить эти две задачи в единую

$$
Z' = (CX) - M \sum_{i=1}^{m} u_i \rightarrow \max
$$
  
AX + U = B  
X \ge 0; U \ge 0, (1.1.8)

где  $M$  – достаточно большое число, за счет чего вначале работает вторая часть функции цели, пока  $\sum_{i=1}^{m} u_i$  не обратится в нуль. После чего решается исходная задача типа (1.1.6).

### 1.4. Двойственная задача линейного программирования

Рассмотрим на примере построение двойственной задачи.

Строительная бригада договорилась с заказчиком о постройке дома, причем закупку материала осуществляет сама бригада. Ставится задача выбора строительных работ с максимальной стоимостью, что в интересах бригады.

$$
z = \sum_{j=1}^{n} c_j x_j \rightarrow \max
$$
  

$$
\sum_{j=1}^{n} a_{ij} x_j \le b_j \quad \bullet = 1, 2, ..., m
$$
  

$$
x \ge 0,
$$
 (1.1.9)

где с; - стоимость *j*-го вида строительных работ;

 $x_i$  – объемы строительных работ вида *i*;

 $a_{ii}$  – расход *i*-го ресурса на единицу объема *j*-го вида работ;

 $b_i$  -запас *i*-го ресурса.

Составляется двойственная задача:

$$
v = \sum_{i=1}^{m} y_i b_i \rightarrow \min
$$
  
\n
$$
\sum_i a_{ij} y_i \ge c_j \quad \oint = 1, 2, ..., n
$$
  
\n
$$
y_i \ge 0.
$$
 (1.1.10)

Причем каждому неравенству в  $(1.1.19)$  соответствует  $y_i \ge 0$ , а ограничению в виде равенства - у, произвольное.

Двойственная задача для бригады представляет задачу минимизации стоимости запасов ресурсов.

Здесь  $y_i$  – «теневая» цена, по которой бригада будет приобретать ресурсы.

Л.В. Канторовичем двойственные переменные у названы «объективнообусловленными оценками» (ООО), под таким названием они фигурируют в экономической литературе.

#### 1.5. Алгоритм метода последовательного улучшения плана

Алгоритм метода последовательного улучшения плана рассмотрим на примере.

Пример: Определить оптимальный план симплекс-методом.

$$
z = -3x_3 + 7x_2 + 1
$$
  
\n
$$
x_3 - x_2 + x_1 = 1
$$
  
\n
$$
-2x_3 + 3x_2 + x_4 = 1.
$$

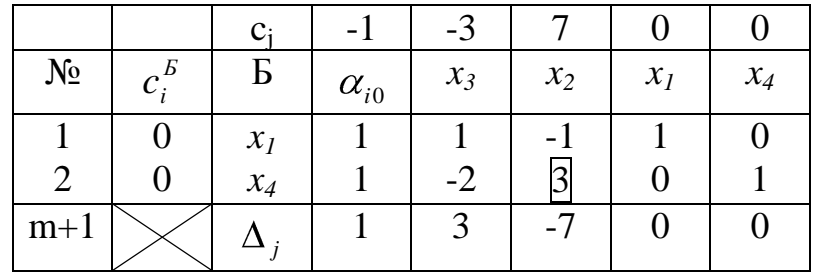

1. Столбец  $\alpha_{i0}$  заполняется правой частью ограничений. В (m+1) строку заносится симплекс-разность  $\Delta_i$ , которая определяется по формуле:

$$
\Delta_j = \sum_i c_i^B \alpha_{ij} - c_j,\tag{1.1.11}
$$

где  $\alpha_{ii}$  – элементы j-го столбца таблицы;

 $c_i$  – коэффициенты в функции цели;

 $c_i^B$  – столбец коэффициентов базисных переменных.

В данном случае за базисные приняты  $x_1$  и  $x_4$ .

Симплекс-разность определяет оценку достижения оптимального плана, относительную оценку.

2. В базисные переменные вводят такие, для которых относительная оценка или симплекс-разность отрицательна и наибольшая по модулю  $(\Delta_i = -7)$ . Таким образом определяется разрешающий столбец.

3. Выводится из базиса переменная, для которой элементы разрешающего столбца положительны и отношение наименьшее:

$$
\left|\frac{\alpha_{i0}}{\alpha_{ir}}\right|,\tag{1.1.12}
$$

где r - номер разрешающего столбца. Выбор строки определяет ведущий элемент, который в данном примере отмечен кружком.

Симплекс-преобразование  $\overline{4}$  $\mathbf{B}$ ЭТОМ метоле имеет следующую мнемоническую форму:

$$
\begin{bmatrix} p & q \\ r & s \end{bmatrix} \rightarrow \begin{bmatrix} \frac{1}{p} & \frac{q}{p} \\ \frac{r}{p} & s - \frac{qr}{p} \end{bmatrix},
$$
\n(1.1.13)

где  $p$  – ведущий элемент;

 $g$  – элемент ведущей строки;

 $r$  – элемент ведущего столбца;

s - произвольный элемент таблицы.

По этим правилам в следующей симплексной таблице в базисе  $x_4$ заменяется на х.

5. Условием оптимальности является положительность элементов строки  $\Delta_i$ . Если элементы симплекс-разности отрицательны  $\overline{M}$ элементы разрешающего столбца отрицательны, то решение отсутствует.

Следующая симплекс-таблица получит вид

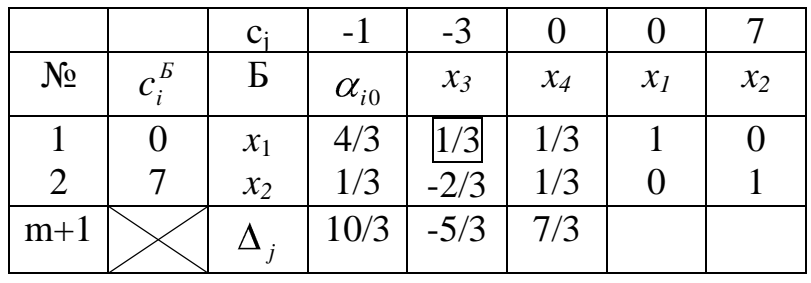

Разрешающий элемент  $1/3$  необходимо вводить в базис  $x_3$  и выводить из базиса  $x_1$ . Далее строится следующая симплекс-таблица.

### 2. БЛОЧНОЕ ПРОГРАММИРОВАНИЕ

#### 2.1. Постановка задачи блочного программирования

Рассматривается линейная модель для сложной иерархической системы управления.

Для сложной иерархической системы можно составить модель линейного программирования, но она оказывается большой размерности и вызывает затруднения при решении задачи на ЭВМ. Возникает необходимость ее разбиения на части, отдельные блоки, что и наблюдается в реальной действительности в системах управления.

Для достижения согласованности действий экономических объектов системы управляющий орган объявляет для каждого подразделения цены на продукцию, а экономические объекты формируют планы в соответствии с ценами, исходя из своих возможностей.

Общая задача разбивается на ряд подзадач, соответствующих каждому подразделению, каждое подразделение решает свою задачу с сформированной функцией цели, куда входит и управляющее воздействие.

Затем решается глобальная задача небольшой размерности, где вырабатывается управляющее воздействие. Итерационный процесс решения локальных и глобальной задач повторяется до получения оптимального решения.

Рассматривается метод Данцига-Вулфа блочного программирования. Для простоты положим, что система (завод) состоит из двух подразделений (цехов). В каждом цехе есть свои ограничения на ресурсы, но существуют общие ограничения, которые определяются запасами на общезаводских складах.

Задача управляющего органа – составить план, чтобы максимизировать прибыль всего предприятия.

$$
z = \sum_{j=1}^{n} c_j x_j \to \text{max},
$$

$$
MJH \ z = C_1 X + C_2 Y \rightarrow \text{max},\tag{1.2.1}
$$

при ограничениях

$$
A_{\scriptscriptstyle 1}X = B_{\scriptscriptstyle 1} \tag{1.2.2}
$$

$$
A_2 Y = B_2 \tag{1.2.3}
$$

$$
\overline{A}X + \overline{A}Y = B \tag{1.2.4}
$$

$$
X \ge 0 \quad Y \ge 0. \tag{1.2.5}
$$

гле

 $C_1$  и  $C_2$  – векторы коэффициентов прибыли первого и второго полразделения:

 $X$ и  $Y$  – векторы планов цехов;

 $A_1$ ,  $A_2$  – матрицы нормативов расхода ресурсов на единицу выпуска продукции по цехам;

 $B_1, B_2, B$  – запасы ресурсов на цеховых и общезаводских складах;

 $\overline{A_1}, \overline{A_2}$  – нормативы расхода глобальных ресурсов. Матричный вид ограничений

$$
\begin{bmatrix}\nm_1 \\
m_2 \\
0 & A_2 \\
\vdots \\
m_n \\
\hline\nA_1 & A_2\n\end{bmatrix}\n\begin{bmatrix}\nx_{11} \\
\vdots \\
x_{1n_1} \\
y_{21} \\
\vdots \\
y_{2n_2}\n\end{bmatrix} =\n\begin{bmatrix}\nB_1 \\
B_2 \\
\vdots \\
B_n\n\end{bmatrix}
$$
\n(1.2.6)

Здесь  $m_1$ ,  $m_2$ ,  $m$  - число строк в матрицах нормативов,  $n_1$ ,  $n_2$  - число элементов вектора Х и У.

Общая размерность задачи:

$$
r = \mathbf{Q}_1 + n_2 \mathbf{Q}_1 + m_2 + m. \tag{1.2.7}
$$

При этом размерность строк *т* для матриц  $A_1, A_2$  является глобальной.

Векторы X и У можно представить как линейную комбинацию угловых точек системы ограничений

$$
X = \sum_{i=1}^{k} \lambda_i X_i \qquad \sum_{i=1}^{k} \lambda_i = 1; \qquad (1.2.8)
$$

$$
Y = \sum_{j=1}^{l} \mu_j Y_j \qquad \sum_{j=1}^{l} \mu_j = 1. \tag{1.2.9}
$$

Выбираем такие угловые точки, которые обращают в тождества локальные ограничения. Подстановка (1.2.8), (1.2.9) в модель (1.2.1)...(1.2.5) дает

$$
Z = \sum_{i=1}^{k} \lambda_i C_1 X_i + \sum_{j=1}^{l} \mu_j C_2 Y_j \to \max
$$
\n
$$
\sum_{i=1}^{k} \lambda_i A_1 X_i = B_1
$$
\n
$$
\sum_{j=1}^{l} \mu_j A_2 Y_j = B_2
$$
\n
$$
\sum_{i=1}^{k} \lambda_i \overline{A_1} X_i + \sum_{j=1}^{l} \mu_j \overline{A_2} Y_j = B.
$$
\n(1.2.10)

Обозначим

$$
\overline{S_i} = \overline{A_1} X_i \qquad \overline{T_j} = \overline{A_2} Y_j
$$
  
\n
$$
\overline{C_{1i}} = C_1 X_i \qquad \overline{C_{2j}} = C_2 Y_j.
$$
\n(1.2.11)

В обозначениях (1.2.11) получаем глобальную координирующую задачу

$$
\sum_{i=1}^{k} \lambda_i \overline{S}_i + \sum_{j=1}^{l} \mu_j \overline{T}_j = \overline{B}
$$
\n
$$
\sum_{i=1}^{k} \lambda_i = 1
$$
\n
$$
\sum_{i=1}^{l} \mu_j = 1
$$
\n
$$
Z = \sum_{i=1}^{k} \lambda_i \overline{C_{1i}} + \sum_{j=1}^{l} \mu_j \overline{C_{2j}} = \max
$$
\n(1.2.12)

Здесь  $\lambda_i$  и  $\mu_j$  – доли ресурсов, которые получает каждое подразделение. Они являются неизвестными в задаче (1.2.12). Число ограничений в этой задаче  $m+2$ , т.е. соответствующая матрица имеет  $m+2$  строки.

Для решения координирующей задачи (1.2.12) используется двойственный симплекс-метод.

Составим базисную матрицу и двойственные оценки строк

$$
\widetilde{A} = \begin{bmatrix} S_1 & S_2 & \dots & S_k & T_1 & T_2 & \dots & T_k \\ 1 & 1 & \dots & 1 & 0 & 0 & \dots & 0 \\ 0 & 0 & \dots & 0 & 1 & 1 & \dots & 1 \end{bmatrix} \begin{bmatrix} \pi^0 \\ -s^0 \\ -t^0 \end{bmatrix} . \tag{1.2.13}
$$

Число столбцов такой матрицы

$$
k+l=m+2
$$
, rge  $k < K$ ,  $l < L$ .

Обозначим вектор двойственных оценок

$$
\pi = \mathbf{r}^0, -s^0, -t^0 \tag{1.2.14}
$$

Двойственные оценки в модифицированном двойственном симплексметоде определяются из уравнения

$$
\pi \cdot \mathbf{A}^{\mathbf{A}^{\top} \mathbf{F}} = \overline{C}
$$
 (1.2.15)

или из системы уравнений

$$
\pi^{0} s_{i} - s^{0} = \overline{C_{1i}} \qquad \bullet = 1, 2, ..., k
$$
\n
$$
\pi^{0} T_{i} - t^{0} = \overline{C_{2i}} \qquad \bullet = 1, 2, ..., l
$$
\n(1.2.16)

Решение системы уравнений (1.2.16) дает двойственные оценки. Для остальных небазисных элементов выполняется проверка неравенств.

$$
\pi^{0} s_{i} - s^{0} < \overline{C_{1i}} \\
 \pi^{0} T_{j} - t^{0} < \overline{C_{2i}}.\n \tag{1.2.17}
$$

В базис вводится столбец, который имеет наименьшую относительную стоимость, т.е. отрицательную оценку

$$
\pi^0 s_i - s^0 < 0
$$
\n
$$
\pi^0 T_j - t^0 < 0.
$$

В старых обозначениях (1.2.11)

$$
\oint_{0}^{0} \frac{\overline{A_1} - C_1 \overline{X}_i < s^0}{\overline{A_2} - C_2 \overline{Y}_i < t^0}.
$$
 (1.2.18)

Отсюда формулируются функции цели для подразделений

$$
Z_{1} = \bigoplus_{i=1}^{n} \overline{A_{i}} - C_{1} \overline{X}_{i} \to \min
$$
  
\n
$$
Z_{2} \bigoplus_{i=1}^{n} \overline{A_{i}} - C_{2} \overline{X}_{i} \to \max.
$$
\n(1.2.19)

Каждое подразделение решает свою локальную задачу с такой функцией нели.

При глобальный ОПТИМУМ **MOTE** может быть He достигнут, координирующий орган вновь решает задачу (1.2.12) и уточняет поправки к функции цели для задач

$$
Z_{1} = \bigotimes_{i} -\pi^{0} \overline{A_{i}} \, \tilde{X}_{i} \to \max
$$
  
\n
$$
A_{1}X = B_{1}
$$
  
\n
$$
X \ge 0
$$
  
\n
$$
Z_{2} = \bigotimes_{i} -\pi^{0} \overline{A_{2}} \, \tilde{Y}_{i} \to \max
$$
  
\n
$$
A_{2}Y = B_{2}
$$
  
\n
$$
Y \ge 0.
$$
  
\n(1.2.21)

Здесь знаки в (1.2.19) сменены на обратные.

#### 2.2. Алгоритм блочного метода

1. Решается задача определения опорного плана для координирующей задачи (1.2.12).  $\overline{S_i} = \overline{A_1} X_i$  и  $\overline{T_i} = \overline{A_2} Y_i$ определяются из решения локальных задач (1.2.20) и (1.2.21) при  $\pi^0 = 0$ .

2. Решением системы уравнений (1.2.16) находятся двойственные оценки вектор П, с помощью которого формируются функции цели для локальных задач (1.2.20) (1.2.21). Эти задачи решаются симплекс-методом, их решение используется в (1.2.11) для формирования координирующей задачи (1.2.12).

Решается координирующая задача (1.2.12) симплекс-методом.  $3<sup>1</sup>$ получаются доли ресурсов  $\lambda_i$  и  $\mu_i$  и двойственные оценки – вектор  $\pi^0$ , который вновь используется для формирования функции цели локальных задач.

4. Процесс продолжается до достижения оптимума, условие его:

$$
\min \{ \sqrt[6]{A_1} - C_1^B \} \times \{ \sqrt[6]{A_2} - C_2^B \} \times \{ \sqrt[6]{A_3} \} \tag{1.2.22}
$$

Метод Данцига-Вулфа можно интерпретировать следующим образом.

Орган управления устанавливает поправки к ценам на продукцию подчиненных предприятий. В соответствии с этим каждое подразделение разрабатывает свои планы X и У выпуска продукции из условия максимума прибыли, но с учетом полученных поправок. Центральный орган обобщает эти планы и уточняет поправки к ценам на продукцию, добиваясь глобального оптимума.

За конечное число шагов получается оптимальный план по локальным задачам. При этом решение координирующей задачи (1.2.12) дает доли глобальных ресурсов, которое необходимо распределить по подчиненным подразделениям.

### 3. ЗАДАЧИ ПРОГНОЗИРОВАНИЯ

#### 3.1. Задачи прогнозирования и регрессионные модели

Задачи прогнозирования возникают при:

- составлении перспективного плана развития производства;

- прогнозе объемов потребности продукции;

- изменении нормативов расхода ресурсов на единицу выпуска продукции;

- прогнозировании уровня цен;

- прогнозе демографических показателей (рождаемость, смертность, изменение численности народонаселения).

Большинство задач решается методами математической статистики. наиболее распространенными являются регрессионные модели и балансовые модели.

Регрессионные модели разделяются на:

- линейные и нелинейные, в зависимости от типа используемой функции;

- однофакторные и многофакторные, в зависимости от количества независимых переменных в функции (факторов).

Методы математической статистики применяются только при стабильном изменении параметров процесс (стабильности тренда).

Вначале осуществляется сбор статистических данных, строится временной ряд. С помощью методов математической статистики определяется устойчивый тренд, вид кривой, по которой происходит изменение исследуемого показателя (процесс спецификации). Рассчитываются коэффициенты этого уравнения методом наименьших квадратов.

Ha основе определенного тренда далее устанавливается прогноз показателя для будущего времени.

18

Линейная регрессионная модель имеет вид

$$
y=a+bx+U,\t(1.3.1)
$$

где

 $v$  - зависящая переменная, исследуемый экономический показатель;

 $x$  – независимая объясняющая переменная, фактор;

а. в - коэффициенты регрессии:

 $U$  – ошибка, остаток регрессии.

Коэффициенты регрессии определяются методом наименьших квадратов, при котором получается минимальная ошибка, где сумма квадратов отклонений результативного фактических значений параметра  $\mathbf{v}$  $\overline{O}$ расчетного. определенная по формуле (1.3.1), минимальна.

### 3.2. Построение однофакторной регрессионной модели

Этапы построения модели следующие:

1. Из экономических соображений выбираются все возможные факторы, от которых может зависеть исследуемый показатель. Таким фактором может быть время. Выбирается наиболее существенный фактор.

2. Подбор моделирующих функций осуществляется из наблюдения поведения построенного статистического ряда (возможны возрастание или убывание). Подбирается функция, отражающая наиболее полно поведение ряда (спецификация модели).

Возможные функции:

 $y=a+bx$  – линейная;

 $v = ax^2 + bx + c$  – квалратичный многочлен:  $y=a ln<sup>2</sup> x+b ln x+c -$ логарифмическая зависимость;

 $y=a+bx+cx^2+dx^3$  — параболическая зависимость;

 $y=k a^{bt}$  – кривая Гомперца.

3. Определение параметров функции.

Рассмотрим линейную модель

$$
\hat{y} = a + bx.
$$

Параметры а и в выбираются методом МНК (методом наименьших квадратов), строится функция

$$
u = \sum_{i} \mathbf{V}_i - \hat{Y}_i \stackrel{\text{2}}{\rightarrow} \min,
$$
 (1.3.3)

 $(1.3.2)$ 

где  $Y_i$  – значения показателя из статистического ряда, или:

 $u = \sum_{i} \boldsymbol{\mathcal{K}}_i - a - bx_i \overset{\mathcal{B}}{\rightarrow} \text{min.}$ 

Условие экстремума

$$
\frac{\partial u}{\partial a} = 0 \qquad \frac{\partial u}{\partial b} = 0. \tag{1.3.4}
$$

Получим систему уравнений для определения коэффициентов а и b:

$$
-2\sum_{i} \mathbf{C}_{i} - a - bx_{i} \equiv 0
$$
  

$$
-2\sum_{i} \mathbf{C}_{i} - a - bx_{i} \sum_{i} = 0.
$$

Откуда получим систему

$$
\sum a + \sum_{i} bx_i = \sum_{i} Y_i
$$
  

$$
\sum_{i} x_i a + \sum_{i} bx_i^2 = \sum_{i} Y_i x_i.
$$
 (1.3.5)

Система (1.3.5) называется нормальной системой метода МНК.

4. Одним из приемов выбора функции в (1.3.2) является построение коэффициентов корреляции

$$
r_{yx} = \frac{n\sum y_i x_i - \sum x_i \sum y_i}{\sqrt{n\sum x_i^2 - \sum x_i \sum y_i^2} \sqrt{n\sum y_i^2 - \sum y_i \sum z_i^2}}
$$
(1.3.6)

Если  $r$  ≥ 0,7, то динамический ряд считается устойчивым, в противном случае построение моделей нецелесообразно.

Можно построить  $r_{vx}$  для каждого уравнения из (1.3.2) и выбрать с наибольшим  $r_{vx}$ .

Чем больше статических данных в динамическом ряде, тем лучше качество прогнозирования. Далее определяется адекватность модели и значимость коэффициентов регрессии.

5. После выбора подходящей кривой и вычисления коэффициентов регрессии можно осуществить экстраполяцию ее на новое значение фактора, например на отрезок времени будущего.

### 3.3. Многофакторная линейная модель

Для отдельных показателей строится многофакторная модель, если имеется несколько существенных факторов:

$$
y = a_0 + a_1 x_1 + a_2 x_2 + \dots + a_k x_k. \tag{1.3.7}
$$

Коэффициенты регрессии вычисляются также методом наименьших квадратов, обычно в матричной форме.

Возникает проблема выбора количества факторов. Для этого вычисляются коэффициенты парной корреляции по формуле (1.3.6), если коэффициент оказывается малым, то фактор отбрасывается.

Для прогнозирования объемов производства предприятий применяется нелинейная многофакторная модель, которая носит название производственной функции.

Производственная функция связывает выпуск продукции с затратами.

Наиболее распространенная функция Кобба-Дугласа

$$
Y_t = a_0 K_t^{\alpha} L_t^{\beta} e^{\gamma t},\tag{1.3.8}
$$

где

 $Y_t$  – объем производства в году  $t$ ;

 $K_t$  – индекс производственных фондов в году  $t$ ;

L. - индекс труда (рабочая сила в сфере материального производства);

 $e^{\mu}$  – фактор, связанный с техническим прогрессом;

 $a_0, \alpha, \gamma$  – коэффициенты регрессии.

Для применения МНК можно перейти к линейной модели

$$
\ln y = \ln a_0 + \alpha \ln K + \beta \ln L + \gamma.
$$
 (1.3.9)

Важным показателем производственной функции является коэффициент эпастичности

$$
E_s = \frac{\partial Y}{\partial X_s} \cdot \frac{X_s}{Y},\tag{1.3.10}
$$

где  $X_s$  – затраты s-го фактора на производство.

Коэффициент эластичности безразмерен, он показывает, на сколько % изменяется выпуск продукции при изменении на 1% интенсивности затрат соответствующего фактора.

Составим коэффициент эластичности по капиталовложениям для функции Кобба-Дугласа без учета поправки на технический прогресс:

$$
E_K = a_0 \alpha K^{\alpha - 1} L^{\beta} \cdot \frac{K}{Y} = \frac{a_0 \alpha K^{\alpha - 1} L^{\beta} K}{a_0 \alpha K^{\alpha} L^{\beta}} = \alpha.
$$
 (1.3.11)

Тогда коэффициенты регрессии  $\alpha$  и  $\beta$  представляют коэффициенты эластичности.

Если  $\alpha > \beta$ , то эластичность выпуска продукции по капитальным ресурсам выше, чем по труду, производственный процесс является фондоинтенсивным, в противном случае - трудоинтенсивным.

Производственные функции и их характеристики позволяют изучить особенности поведения экономической системы.

### 4. ДОЛГОСРОЧНОЕ ПЛАНИРОВАНИЕ

### 4.1. Структура перспективного (долгосрочного) планирования

Для классификации предприятий необходимо вычисление для данного предприятия коэффициента закрепления операций К.

Коэффициентом закрепления операций называется отношение числа различных операций по подразделению предприятия к числу рабочих мест.

В зависимости от  $K$  предприятия делятся на:

- при  $1 \le K \le 10$  - массовый и крупносерийный характер производства;

- при  $10 \le K \le 20$  - среднесерийный характер производства;

при *20≤К≤40* – мелкосерийный характер производства;

при *К>40* – индивидуальное производство.

Для каждого типа производства свои модели планирования.

Различается:

долгосрочное (перспективное) планирование, на 10-20 лет, оно определяет стратегическое развитие;

среднесрочное планирование – на 3-5 лет;

годовое (технико-экономическое) планирование, которое является основным для предприятий в условиях нестабильности внешней среды.

Схема планирования имеет следующий вид:

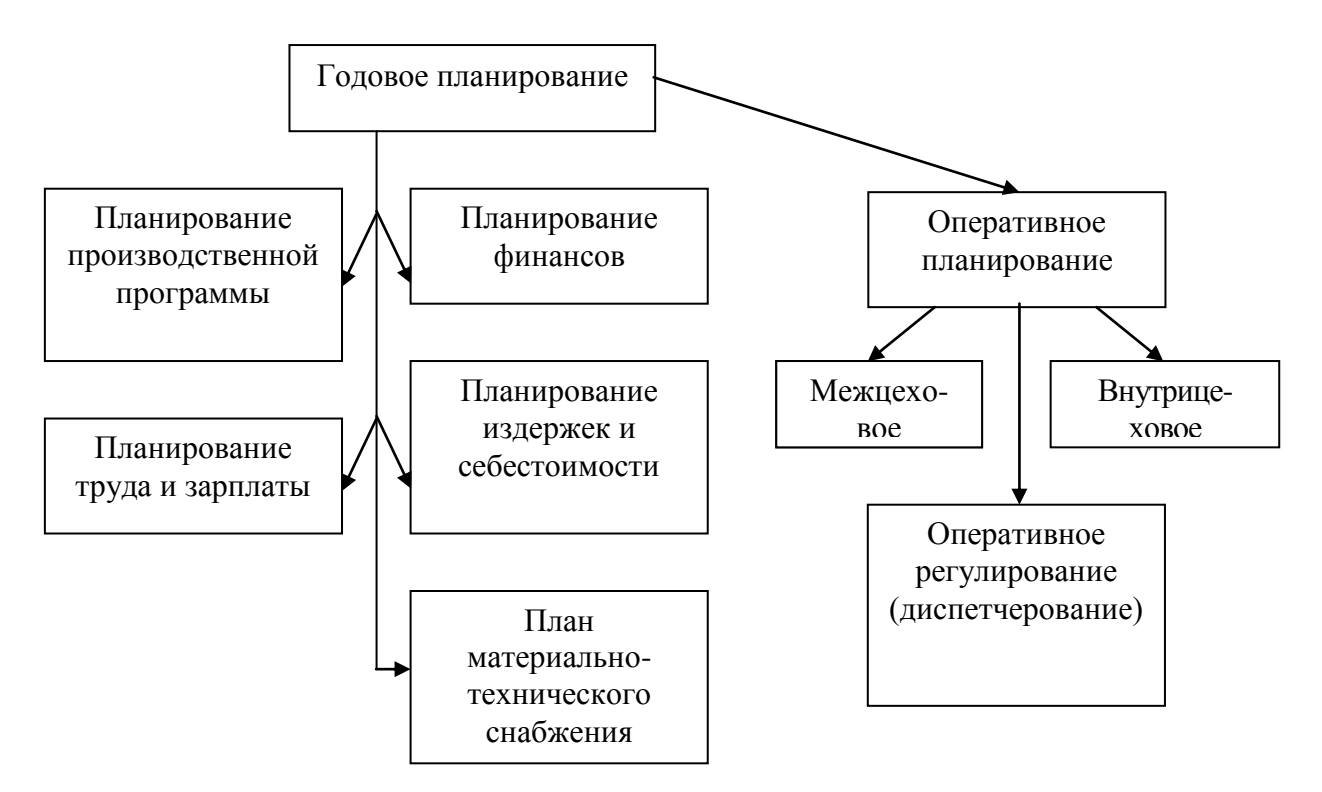

В зависимости от формирования производственной программы все предприятия можно разбить на следующие группы:

предприятия с «жесткой» (фиксированной) номенклатурой плана;

предприятия с варьируемой номенклатурой плана, когда часть плана определяется государственным заказом, а другая часть формируется с помощью портфеля заказов;

предприятия с формированием производственной программы с помощью портфеля заказов.

Структура производственной программы при этом возможна с:

- позаказной системой планирования;
- покомплектной системой;
- подетальной системой планирования.

Каждый тип производственной программы определяет свои модели в годовом и оперативном планировании.

При составлении долгосрочных и среднесрочных планов в силу неточных данных на перспективу используется укрупненная номенклатура (агрегированная), нормы потребности ресурсов на выпуск продукции также берутся в укрупненном виде.

В подсистеме перспективного планирования в условиях АСУ характерны задачи прогноза и оптимизационного характера.

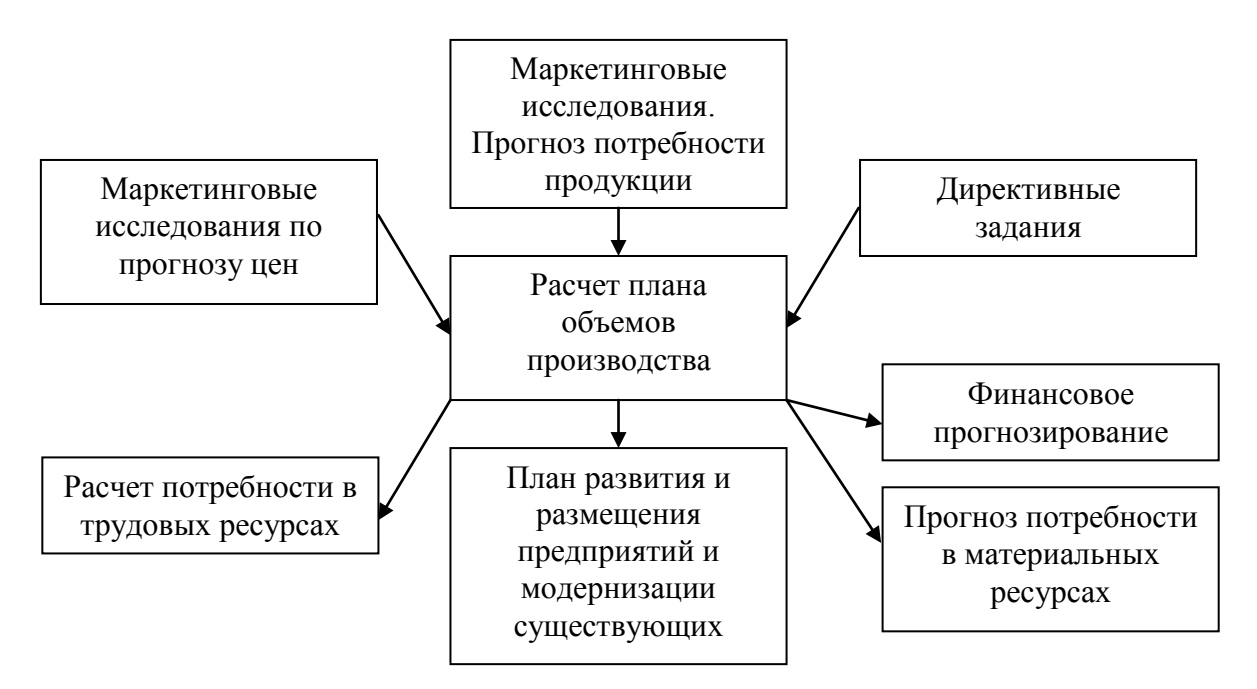

На долгосрочный период в условиях АСУ должны быть определены прогнозные показатели методами математической статистики.

Такими показателями могут быть:

возможный рост мощностей предприятий (устанавливаются с помощью производственных функций);

потребности в продукции предприятия по годам планируемого периода;

объемы капиталовложений в развитие производства;

цены по годам планируемого периода.

Под спрогнозированные мощности объединения с учетом прогноза потребности продукции на плановый период и директивных заданий составляется оптимальный план.

В качестве управляющего параметра может быть выбор технологии, дающей минимум приведенных затрат или максимум прибыли.

#### **4.2. Задача развития и размещения производства**

После составления перспективного плана решается задача размещения и развития производства. Рассматривается ее вариантная постановка.

Предварительно составляются варианты развития, каждый вариант характеризуется показателями:

23

возможным пунктом размещения предприятий, причем количество пунктов выбирается больше, чем требуется;

объемом возможного годового выпуска продукции;

объемом капиталовложений для реализации этого варианта (по годам вложения);

затратой сырья при технологии по этому варианту;

временем реализации варианта.

Под вариантом может пониматься строительство нового предприятия или модернизация старого.

Задача решается для объединения, которое производит полуфабрикаты для выпуска продукции, часть ресурсов объединение получает из других объединений по договорам.

Известна сумма капиталовложений на развитие производства, объединение может самостоятельно распределять ее по годам планового периода.

Вначале определяется коэффициент прибыли по каждому варианту развития.

$$
C_{ir}^{t} = \sum_{l} C_{l}^{t} A_{lir}^{t} - \sum_{j} b_{jir}^{t} S_{j}^{t},
$$
\n(1.4.1)

где  $C_{ir}^t$  – коэффициент прибыли в году *t* планового периода, соответствующий r-му варианту развития для *i*-го предприятия;

*<sup>t</sup> C<sup>l</sup>* – оптовая цена единицы продукции, прогнозируемая в году *t*;

*t Alir* – количество продукции *е*-го вида, которое может выпускать *i-*е предприятие при *r*-м варианте развития;

*t jir b* – количество *j*-го ресурса в году *t*, необходимое для получения всей продукции на предприятии *i* при варианте развития *r*;

*t j S* – оптовая цена единицы ресурса *j*-го вида.

Критерием оптимальности принимается максимизация прибыли

$$
\sum_{t} \left( \sum_{i} \sum_{r} C_{ir}^{t} Z_{i}^{r} - \sum_{l} C_{l}^{t} y_{l}^{t} \right) \rightarrow \max , \qquad (1.4.2)
$$

где

 $\boldsymbol{\vartheta}$  $Z_i^r = \begin{cases} 1 \\ \text{pa} \end{cases}$ – если для *i*-го предприятия принят *r*-й вариант развития – в противном случае;

*t l y* – переменная объема продукции в году *t* вида *l*, которую должно производить объединение для собственных нужд.

Ограничением является директивное задание по годам планового периода.

$$
\sum_{i} \sum_{r} A_{lir}^{t} Z_{i}^{r} - y_{l}^{t} \ge R_{l}^{t}, \qquad (1.4.3)
$$

где *t R<sup>l</sup>* – директивное задание по продукции вида *l* в году *t*.

Условие выбора одного варианта для каждого предприятия

$$
\sum_{r} Z_{i}^{r} = 1 \qquad (i = 1, 2...m). \qquad (1.4.4)
$$

Ограничение по возможным ресурсам:

$$
\sum_{r} \sum_{i} b_{jir}^{t} Z_i^r \leq \sum_{t} Q_j^t + \sum_{l} \sum_{t} \gamma_{ej}^t y_e^t,
$$
\n(1.4.5)

где *t jir b* – количество *j*-го ресурса в году *t*, необходимого для выпуска продукции на предприятии *i* при выборе *r*-го варианта;

*<sup>t</sup> Q<sup>j</sup>* – количество ресурса вида *j*, которое может получить объединение по договорам от других предприятий;

*t lj* – нормативный коэффициент расхода *l*-го продукта в году *t* для получения единицы *j*-го ресурса.

Ограничения по капиталовложениям

$$
\sum_{t} \sum_{r} \sum_{i} K_{ri}^{t} Z_{i}^{r} \leq K,
$$
\n(1.4.6)

где *К* – общий объем возможных капиталовложений на плановый период;

*t Kri* – объем капиталовложений в году *t* на предприятии *i* при выборе *r*-го варианта развития.

В качестве управляющих параметров в модели выступают варианты развития, определяющие технологию.

Получена задача целочисленного программирования с булевыми переменными.

Решение подобной задачи возможно приближенными методами с применением методов декомпозиции.

Если при построении модели оказываются существенными транспортные затраты на перевозку продукции потребителям, то они включаются в функцию цели, добавляются ограничения на удовлетворение потребности потребителей, задача переходит в производственно-транспортную.

### **5. ГОДОВОЕ ПЛАНИРОВАНИЕ**

#### **5.1. Структура годового плана**

Годовой план создает четкую взаимосвязь количественных и качественных показателей на плановый период.

Схема планирования имеет следующий вид:

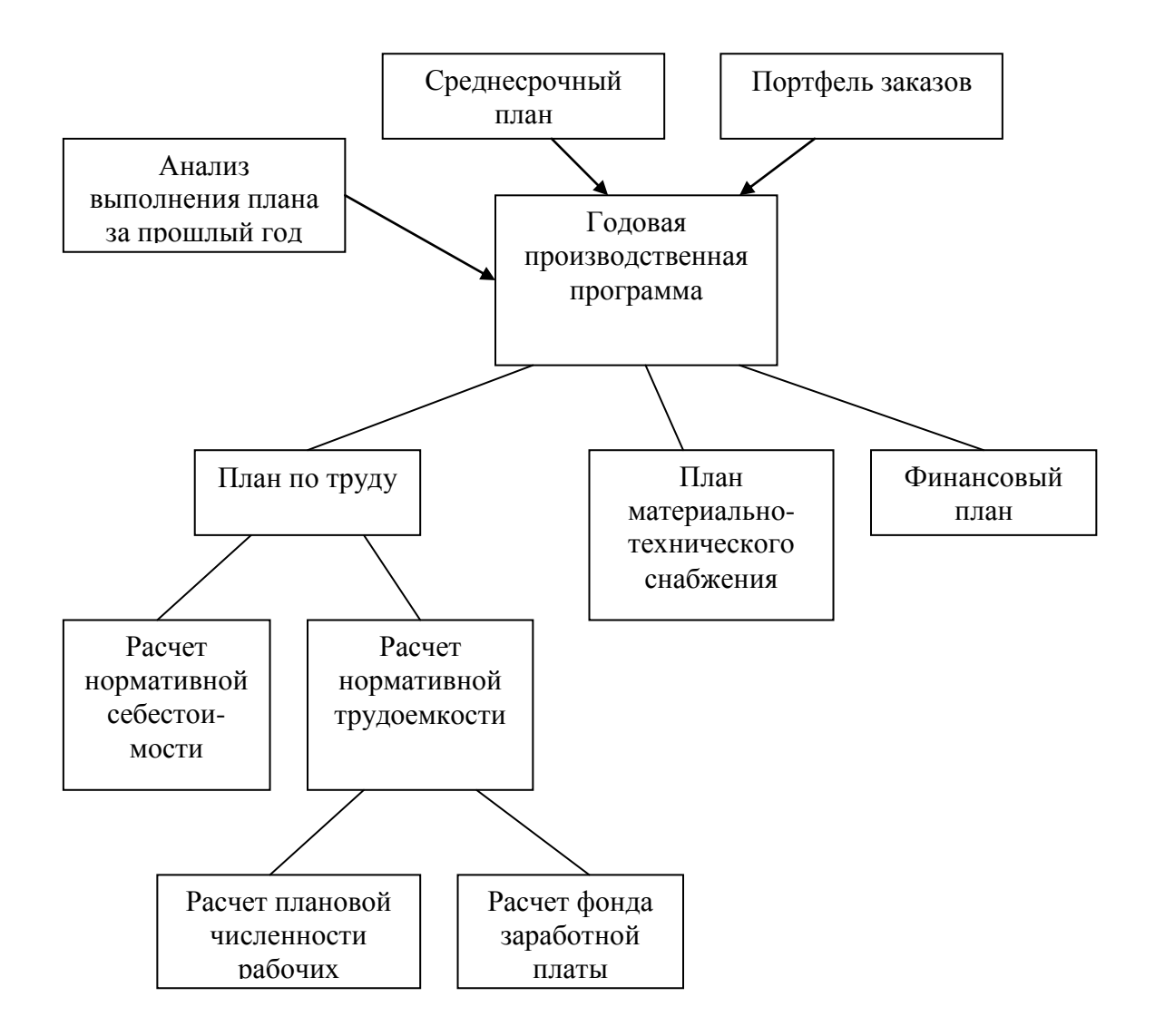

Задача расчета годовой производственной программы может быть сформирована как оптимизационная.

Планирование осуществляется в укрупненной номенклатуре, расчет потребности в ресурсах ведется также в укрупненных показателях.

В качестве критериев оптимизационной задачи могут быть приняты:

- максимизация прибыли от реализации продукции;
- минимизация прямых затрат на выпуск продукции;

максимизация загрузки оборудования, если сбыт продукции не ограничен.

В современных предприятиях ФПГ (финансово-промышленных группах) в системе планирования существенны следующие характеристики:

соотношение бартерных зачетов и денежных расчетов в объеме реализации;

система внутрифирменных цен для входящих в ФПГ предприятий и согласование их с рыночными;

система балансировки интересов предприятий, входящих в ФПГ;

взаимоувязка различных по профилю предприятий (промышленных, строительных, торговых).

Все это должно быть отражено при создании моделей годового планирования.

# **5.2. Модели расчета годовой производственной программы**

Вначале рассчитывается мощность предприятия, т.е. возможный максимальный выпуск продукции по технологическим линиям при применении прогрессивной технологии.

В расчете применяется укрупненная номенклатура, степень укрупнения может быть меньше, чем при долгосрочном планировании.

Критерием в модели может быть максимизация прибыли:

$$
Z = \sum_{j} \sum_{i} (C_i - S_i) X_{ij} \rightarrow \max , \qquad (1.5.1)
$$

где *Xij* – планируемый объем выпуска продукции вида *i* на *j*-й технологической линии;

С<sup>i</sup> – цена единицы *i*-го вида продукции;

*S<sup>i</sup>* – затраты на изготовление *i*-го вида продукции.

Ограничение по мощности технологических линий:

$$
\sum_{i} X_{ij} \le M_j \,, \tag{1.5.2}
$$

где *M<sup>j</sup>* – мощность *j*-й технологической линии, предполагается, что на одной технологической линии возможен выпуск нескольких видов продукции.

Ограничение по госзаказу:

$$
\sum X_{ij} > N_i, \tag{1.5.3}
$$

где  $N_i$  – объем госзаказа.

Ограничения по лимитирующим ресурсам:

$$
\sum_{i} \sum_{j} a_{ij}^{k} X_{ij} \le b_k , \qquad (1.5.4)
$$

где *k ij a* – нормативы расхода *k*-го ресурса для производства единицы *i*-го вида продукции на *j*-й технологической линии;

 $b_k$  – запасы *k*-х ресурсов.

Ограничение на неотрицательность объемов продукции

$$
X_{ij} \ge 0. \tag{1.5.5}
$$

Модель распределяет изделия по технологическим линиям и определяет наиболее выгодные изделия в производственную программу.

После решения подобной задачи рассчитываются технико-экономические показатели: объем товарной продукции, себестоимость, трудоемкость производственной программы, прибыль.

В случае комплектной поставки возможна ассортиментная постановка задачи составления годовой производственной программы. Такая постановка предложена Л.В. Канторовичем.

Пусть известны ассортиментные отношения

$$
l_i = \frac{X_i}{X_{i+1}},\tag{1.5.6}
$$

где *l<sup>i</sup>* – коэффициент пропорциональности для *i*-го продукта, определяющий соотношение продуктов, входящих в комплект.

На технологической линии возможно изготовление нескольких видов продукции.

Обозначим:

*Xij* – доля рабочего времени *j*-технологической линии, отведенная в плановом периоде под изготовление продукции типа *i*.

Тогда сумма всех долей рабочего времени *j*-й технологической линии за плановый период:

$$
\sum_{i} X_{ij} \le 1. \tag{1.5.7}
$$

Количество *i*-го продукта, произведенного на всех технологических линиях, определяется

$$
Y_i = \sum_j a_{ij} X_{ij} , \qquad (1.5.8)
$$

где *aij* – производительность *j*-й технологической линии по *i*-му продукту.

Количество ассортиментных наборов (комплектов) имеет вид:

$$
Z = \min_{i} \frac{Y_i}{l_i}.\tag{1.5.9}
$$

Тогда максимизация количества выпускаемых комплектов будет определяться:

$$
Z \to \text{max.} \tag{1.5.10}
$$

Полученную годовую производственную программу возможно разбить по кварталам, равномерно распределяя продукцию по технологическим линиям при максимальной загрузке оборудования:

$$
Z = \sum_{t} \sum_{i} \sum_{j} f_{ij} \cdot X_{ij}^{t} \to \max_{t}, \qquad (1.5.11)
$$

где *fij* – загрузка станков в часах на *j*-й технологической линии для изготовления единицы *i*-й продукции;

*t Xij* – объем выпуска продукции типа *i* на *j*-й линии в квартале *t*.

Ограничение на необходимость выполнения годового плана:

$$
\sum_{i} X_{ij}^{t} = \overline{X}_{ij} , \qquad (1.5.12)
$$

где *X ij* – полученный годовой план по *i*-й номенклатуре в предыдущей задаче.

$$
\sum_{i} \sum_{j} f_{ij} \cdot X_{ij}^{t} \leq B_{j}^{t}, \qquad (1.5.13)
$$

где *t B<sup>j</sup>* – фонд рабочего времени станков в квартале *t*.

# **6. ОПЕРАТИВНОЕ УПРАВЛЕНИЕ ПРОИЗВОДСТВОМ**

### **6.1. Проблемы оперативного планирования**

Оперативное планирование осуществляется на базе годового плана, ведется на квартал с разбивкой по месяцам.

В оперативном планировании квартальная программа распределяется по основным и вспомогательным цехам, планирование ведется в детальной, специфицированной номенклатуре.

Оперативное планирование разделяется на межцеховое и внутрицеховое.

Задача межцехового планирования – распределение месячной производственной программы по основным сборочным цехам, а также по заготовительным и обрабатывающим.

Задача внутрицехового планирования – организация процесса «запуска – выпуска» деталей, заготовок с распределением по рабочим местам.

Наиболее простыми являются задачи межцехового планирования, они могут быть поставлены как оптимизационные. Более сложными являются задачи внутрицехового планирования, часть из них являются задачами о назначении и относятся к классу теории расписания, если связаны с составлением сетевых графиков следования деталей в обработке. Типичной задачей является задача Джонсона.

Имеется m деталей, которые необходимо обработать на n станках. В каждый момент времени на станке может обрабатываться только одна деталь, все детали должны пройти обработку. Требуется определить порядок запуска в обработку, минимизирующий общее время обработки.

Если решать такую задачу перебором вариантов, то их количество (m!)<sup>n</sup>.

Получается задача большой размерности.

### **6.2. Модели межцехового планирования**

Квартальный план в укрупненной номенклатуре необходимо распределить по выпускающим цехам с подбором под укрупненные группы детальную номенклатуру.

В качестве критерия выбирается обычно максимальная загрузка оборудования, что соответствует максимальному выпуску продукции.

$$
Z = \sum_{t} \sum_{d \in D_i} \sum_{j} X_{dij}^{t} \to \max , \qquad (1.6.1)
$$

где *t Xdij* – объем выпуска продукции на *j*-й технологической линии в месяце t по детальной номенклатуре, *d* входящей в *i*-ю укрупненную группу;

*i d* – множество индексов детальной номенклатуры для *i*-й укрупненной группы.

Ограничение по мощности технологических линий:

$$
\sum_{d \in D_i} X_{dij}^t \le M_{ij}^t \tag{1.6.2}
$$

где *<sup>t</sup> Mij* – мощность *j*-й технологической линии по *i*-й укрупненной номенклатуре в месяце *t*.

Мощность технологической линии определяется с учетом фонда рабочего времени оборудования в данном месяце.

Квартальный план требует обязательного выполнения для каждой технологической линии.

$$
\sum_{t} \sum_{d \in D_i} X_{dij}^t \ge P_{ij} \tag{1.6.3}
$$

где *Pij* – квартальный план для *j*-й технологической линии, полученной в задачах годового планирования.

Ограничение на неотрицательность плана:

$$
X_{\text{dij}}^t \ge 0. \tag{1.6.4}
$$

После составления месячных планов по выпускающим цехам с помощью алгоритма разузлования определяется количество деталей и узлов, необходимых для выполнения такого плана. Рассчитывается время на ограничение, необходимое для изготовления заготовок и обработки деталей, и составляется месячный план для заготовительных и механообрабатывающих цехов с учетом сдвига по времени на изготовление и обработку.

### **6.3. Модели внутрицехового планирования**

Модели имеют сложный характер, это сетевые модели, задачи о назначении. Рассмотрим одну из линейных моделей запуска-выпуска деталей при известной технологической последовательности.

Пусть:

 $t_{ik}$  – известное время обработки *k*-й детали на *i*-м станке;

*Xik* – искомое время начала обработки *k*-й детали на *i*-м станке.

Тогда для следующей *j*-й детали должно выполняться

$$
X_{ij} \ge X_{ik} + t_{ik} \tag{1.6.5}
$$

Если вначале запущена в обработку *j*-я деталь, то

$$
X_{ik} \ge X_{ij} + t_{ij}.\tag{1.6.6}
$$

Эти неравенства образуют альтернативу последовательности запуска.

Ограничения, задающие технологическую последовательность запуска, т.е. на каждый станок переходит *k*-я деталь после обработки на *i*-м станке, имеют вид

$$
t_{sk} \ge X_{ik} + t_{ik}.\tag{1.6.7}
$$

Далее задается максимальное время

$$
T > t \ge X_{ik} + t_{ik}.\tag{1.6.8}
$$

Здесь *Т* – большое число.

Переменная выбора станка для детали

$$
Y_{ijk} = \begin{cases} 1 & -eclu \ j-a \ \text{gerans} \ o6p a6 \text{остara} \text{ на } i-m \ \text{станке } u \text{ за } n \text{ей назначена} \\ 0 & -B \ \text{противном } \text{cny} \text{vac.} \end{cases}
$$

Альтернативные ограничения (6.5) и (6.6) могут быть включены в модель в следующем виде:

$$
(T + t_{ik})Y_{ijk} + X_{ij} \ge X_{ik} + t_{ik}
$$
\n(1.6.10)

$$
(T + t_{ik})(I - Y_{ijk}) + X_{ik} \ge X_{ij} + t_{ij},
$$
\n(1.6.11)

Так, если *Yijk* 1 , т.е.выбрана сначала *j*-я деталь, затем *k*-я, то (1.6.10) будет выполняться за счет большого числа *Т*, а ограничение (1.6.11) совпадет с (1.6.6). Аналогично при  $Y_{ijk} = 0$  ограничение (1.6.10) совпадет с (1.6.5).

Критерием можно выбрать минимизацию времени обработки

$$
Z = t \rightarrow \text{min.}
$$
\n(1.6.12)  
\nПри составлении графиков запуска-выпуска деталей применяются также  
\nэвристические алгоритмы, учитывающие конкретные условия производства.

# **7. ЗАДАЧИ УПРАВЛЕНИЯ МАТЕРИАЛЬНО-ТЕХНИЧЕСКИМ СНАБЖЕНИЕМ**

# **7.1. Структура подсистемы управления материально-техническим снабжением в условиях АСУ**

Производственная программа на год с разбивкой по кварталам является основой для составления плана материально-технического снабжения. Схема составления плана имеет следующий вид:

31

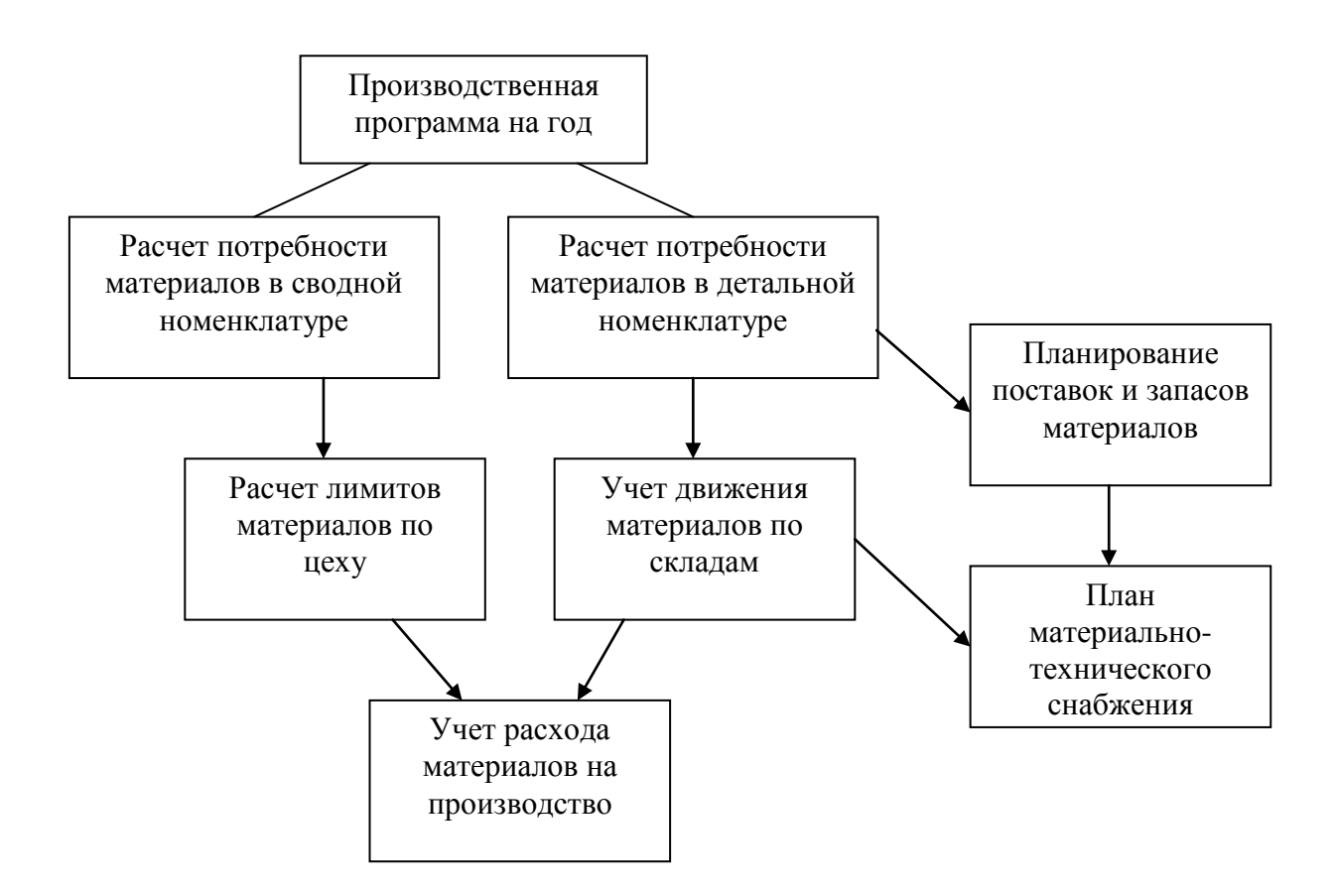

Расчет потребности в материалах на производственную программу производится в сводной номенклатуре для составления предварительных заявок на материалы и в детальной номенклатуре снабжения. В плане определяются поставщики материалов, объемы и сроки поставок на плановый период. Расчет потребности в материалах ведется по нормативам расхода материалов на единицу выпуска продукции.

Задачи управления запасами могут быть сформированы как оптимизационные.

Запасы могут быть:

текущие, между двумя очередными поставками материалов;

страховые для обеспечения бесперебойной работы производства в случае нарушения процесса снабжения;

сезонные, для обеспечения материалами при сезонных изменениях работы транспорта.

Большие запасы материалов дают возможность удовлетворять любые срочные заказы потребителей, но вызывают большие издержки хранения материалов. Малые запасы сокращают расходы на хранение, но не дают гарантии от срыва работы производства при нарушении снабжения.

### **7.2. Модели управления запасами**

Модели управления запасами зависят от вида спроса, вида поставок, объема поставок. Спрос на материалы производства может быть:

стационарный и нестационарный;

детерминированный и стохастический;

непрерывно-распределенный или дискретный.  $\equiv$ 

Поставки материалов могут быть:

 $\overline{\phantom{a}}$ мгновенные;

с издержкой на фиксированный срок;

с задержкой на случайный интервал времени с некоторым вероятностным законом распределения.

Сами объемы поставок могут быть:

 $\equiv$ требуемой фиксированной величины;

случайной величины.

Каждый указанный фактор определяет свой тип модели управления запасами, поэтому для составления модели для конкретного производства вначале необходимо установить характеристики производства и поставок.

В качестве критериев в оптимизационных задачах управления запасами могут быть:

издержки хранения материалов;

транспортные расходы;

затраты на штрафы от сбоя производства.

Рассматривается простейшая модель, где дневной расход материалов постоянный (конвейерное производство), доставка производится мгновенно (близко расположенный поставщик), во внимание принимаются только издержки на заказы и хранение материалов.

Объем заказов определяется

$$
q = \frac{WT}{n},\tag{1.7.1}
$$

где *q* – объем материалов на один заказ;

*W* – постоянный дневной расход материалов;

*Т* – число дней в плановом периоде;

*n* – количество заказов за время Т.

Определим политику управления заказами, т.е. найдем наилучший размер заказа, обеспечивающий бесперебойную работу предприятия и минимум издержек на хранение и заказ.

Издержки на доставку и хранение одной партии имеют вид

$$
S(1) = C_0 + \frac{C_1}{2} \cdot \frac{WT}{n} \cdot \frac{T}{n},
$$
\n(1.7.2)

где

*C<sup>0</sup>* – накладные расходы на одну партию, не зависящие от объема поставок;

*C<sup>1</sup>* – стоимость хранения единицы материала в сутки, деление на 2 дает среднее значение этой стоимости.

Издержки на n партий поставок определяются

$$
S(n) = C_0 n + \frac{C_1}{2} \cdot \frac{WT}{n} \cdot \frac{T}{n} n.
$$
 (1.7.3)

Для определения минимума берется производная по n

 $\frac{\partial S}{\partial n} = C_0 - \frac{C_1}{2} \cdot \frac{WT^2}{n^2} = 0,$ 

откуда получим количество заказов за плановый период

$$
n = T \sqrt{\frac{C_1 W}{2C_0}}.
$$
\n(1.7.4)

Подстановка в (1.7.1) дает количество материалов на один заказ

$$
q = \sqrt{\frac{2C_0 W}{C_1}}.\t(1.7.5)
$$

Выражение (1.7.4) носит название формулы Уилсона для простейшей модели управления запасами.

Задачи управления запасами могут быть сформированы также в терминах теории массового обслуживания.

### 7.3. Оптимальный размер страхового запаса

Простейшая модель управления запасами исходит из идеальных условий, что запасы расходуются ритмично, равномерно: размер текущего запаса доходит до нуля, и мгновенно поступает новая партия. В действительности время между заказом партии и поставкой колеблется. Возможные сбои производства должны быть защищены страховым запасом.

В практике материально-технического снабжения размер страхового запаса определяется на основе статистических данных в сбоях производства и поставок за прошлый год.

Возможна оптимизационная постановка задачи определения размера страхового запаса.

Зависимость числа дней необеспеченности производства и величиной страхового запаса является обратно пропорциональной

$$
t_{np} = \frac{K}{M_{cmp}}\,,\tag{1.7.6}
$$

где

 $t_{np}$  – количество дней простоя производства из-за отсутствия запасов материалов:

 $M_{\text{cmp}}$  – объем страхового запаса;

 $K$  – коэффициент пропорциональности.

Потери от дефицита материалов

$$
C_{\partial} = C_1 \cdot \frac{K}{M_{\text{cmp}}},\tag{1.7.7}
$$

где  $C_1$  – потери от дефицита за один день необеспеченности материалами.

Общая сумма издержек от хранения страхового запаса и потерь от дефицита

34

$$
C = C_2 M_{\text{cmp}} + C_1 \frac{K}{M_{\text{cmp}}},
$$
\t(1.7.8)

где *C<sup>2</sup>* – издержки хранения единицы материала. Минимизация затрат приводит к уравнению

$$
\frac{\partial C}{\partial M_{cmp}} = 0, \qquad (1.7.9)
$$

откуда получается размер страхового запаса в простейшем случае

$$
M_{cmp} = \sqrt{\frac{C_1 K}{C_2}}.
$$
 (1.7.10)

Коэффициент К устанавливается с помощью экспертных оценок.

В действительности объемы и сроки поставок материалов носят случайный характер и для определения размеров страхового запаса необходима стохастическая модель.

# **8. ПОДСИСТЕМА ТЕХНИЧЕСКОЙ ПОДГОТОВКИ ПРОИЗВОДСТВА**

### **8.1. Задачи технической подготовки производства (УТПП)**

Техническая подготовка производства представляет совокупность работ по освоению новых и совершенствованию выпускаемых видов продукции и технологических процессов.

Разделяется на конструкторскую (проектирование новых конструкций, стандартизация) и технологическую (проектирование технологических процессов и технологического оснащения).

В ходе технической подготовки в цех передаются комплекты конструкторской и технологической документации.

Автоматизация технической подготовки связана с разработками САПР. САПР – система, состоящая из комплекса средств автоматизации проектирования, которая направлена на облегчение для конструктора процесса проектирования.

Возможные автоматизированные задачи подсистемы УТПП следующие:

1. расчет применяемости деталей и сборочных единиц на изделие (задача разузлования);

2. расчет специфицированных (детальных) норм расхода материалов на изделие;

3. расчет укрупненных норм расхода материалов на изделие;

4. формирование базы конструкторско-технологических спецификаций;

5. расчет нормативов трудоемкости изготовления изделий;

6. расчет потребности и составление плана обеспечения оснасткой и инструментом;

7. разработка графиков технической подготовки производства;

- 8. расчет сетевых графиков технологической подготовки производства;
- 9. задачи раскроя материалов;
- 10. задачи составления смеси;
- 11. расчет плана технической подготовки нового изделия.

#### **8.2. Задачи раскроя материалов**

Впервые задачи раскроя материалов сформулированы Л.В. Канторовичем.

Необходимо определить количество листов для раскроя по одному из вариантов так, чтобы получить нужное количество заготовок деталей с минимальными затратами на раскрой.

Вначале составляются варианты раскроя. Каждый вариант определяет количество получаемых заготовок и величины отходов, которые можно также использовать в производстве.

Минимизируются издержки на раскрой листов материала и стоимость листов.

$$
Z = \sum_{i} \sum_{j} (C^s + \overline{C}^s_j - C^s_j) X^s_j \to \min , \qquad (1.8.1)
$$

где  $C^s$  – цена листа вида s;

 $\overline{C}^s_j$  – затраты на раскрой листа вида s по j-му варианту раскроя;

*s C<sup>j</sup>* – стоимость отходов от листа вида s при j-м варианте раскроя;

*s X <sup>j</sup>* – количество листов вида s, которые надо раскроить по способу j.

Ограничение на необходимость выполнения плана производства имеет вид

$$
\sum_{s} \sum_{j} a_{ij}^{s} X_{j}^{s} \ge N_{i}, \qquad (1.8.2)
$$

где  $a_{ij}^s$  – количество заготовок типа i, получаемых из листа вида s при j-м варианте раскроя;

 $N_i$  – плановое задание по заготовкам.

Ограничение, связанное с запасом листов материала

$$
\sum_{j} X_j^s \le M_s \tag{1.8.3}
$$

где *М<sup>s</sup>* – число листов вида s на складах предприятия.

Ограничение на неотрицательность переменных

$$
X_j^s \ge 0. \tag{1.8.4}
$$

В качестве критерия могут быть выбраны минимизация отходов или максимизация комплектов при комплектном формировании плана по заготовкам.

При комплектной постановке обозначим *y* – количество комплектов, *P<sup>i</sup>* – количество i-х заготовок в комплекте.

Для максимизации комплектов получим функцию цели
$$
Z = y \to \text{max.} \tag{1.8.5}
$$

Ограничение (1.8.2) примет вид

$$
\sum_{s} \sum_{j} a_{ij}^{s} X_{j}^{s} \ge P_{i} y. \tag{1.8.6}
$$

где p<sup>i</sup> – количество заготовок типа i, входящих к комплект.

При этом ограничения (1.8.3) и (1.8.4) сохраняются.

# **8.3. Задачи составления смеси**

Постановка подобной задачи возможна для литейного цеха завода при составлении шихты при загрузке в плавильную печь.

 $Z = y \rightarrow \text{max.}$ <br>  $\sum \sum a_{ij}^{s} X_j^{s} \ge P_i$ <br>
ходящих к к<br>
1.8.4) сохран<br>
составлени<br>
зможна для<br>
авильную пе<br>
примесей<br>
различные металлол<br>
ять максими<br>  $\sum c_i X_i \rightarrow \text{max.}$ <br>
та i, вкл<br>
проценту до<br>  $\sum b_{ki} X_i$ ,  $\Rightarrow$  ma<br>
ида i, вкл<br> В зависимости от добавления примесей в шихту (кремния, никеля, молибдена, хрома, серы) получают различные марки стали или чугуна. Для добавок примесей в шихту используется металлолом с известным содержанием примесей.

В качестве критерия можно принять максимизацию товарной продукции

$$
Z = \sum_i c_i x_i \to \max ,
$$

где *х<sup>i</sup>* – количество металла вида i, включенного для выплавки в производственную программу;

*с*<sup>i</sup> – цена марки металла вида i.

Ограничения по определенному проценту добавки веществ для получения нужной марки металла

$$
x_i \underline{b_{ki}} \leq \sum_e a_k^e Y_{il} \leq \overline{b}_{ki} x_i , \qquad (1.8.7)
$$

где *ki b* и *bki* – нижние и верхние границы к-го вещества добавки для того, чтобы получилась марка металла типа i;

*Yil* – количество металлолома вида e, используемое для получения марки металла i на единицу веса выплавки металла;

*l k a* – количество вещества добавки *к* при выплавке металла на единицу веса, содержащееся в металлоломе типа *е*.

Ограничение по мощности печи

$$
X_i \le M_i. \tag{1.8.8}
$$

Ограничение на наличие лома на складе

$$
\sum_{i} Y_{il} \le A_l \tag{1.8.9}
$$

где *A<sup>l</sup>* – количество металлолома вида е на складах литейного цеха.

$$
X_i \ge 0 \qquad \qquad Y_{il} \ge 0. \tag{1.8.10}
$$

Задачи составления смеси применяются также в животноводстве для определения лучшего рациона корма, при составлении жидких смесей, например, для получения марки бензина из нефтепродуктов.

# 9. СЕТЕВЫЕ МЕТОДЫ ПЛАНИРОВАНИЯ

# 9.1. Представление комплекса операций сетью

Комплекс операций для достижения определенной цели назовем проектом. Процесс выполнения проекта можно отобразить сетевым графиком. При этом используются понятия теории графов.

Граф, отражающий проект, может быть представлен набором дуг и узлов.

Сетью называется конечный граф без петель, у которого существует одна вершина - вход и одна вершина - выход. В сетевом планировании обычно применяют направленный граф.

Вершины событиями. сети. УЗЛЫ, называются ОНИ **MOLAL** интерпретироваться как результат выполнения отдельной операции проекта, например, монтаж блока в строительстве, т.е. это начало или конец операции.

Дуги графа представляют сами операции работы. Дугам присваиваются характеристики - время выполнения операции или стоимость.

Сеть отражает порядок выполнения операций: чтобы составить сеть, надо операция данной, технологическую знать, какая следует  $3a$ T.e. последовательность операций.

Представление проекта сетью в терминах «операция - событие» относится к американской системе ПЕРТ, которая применяется для сетевого проекта в России. Европейская система «работа - связь» предполагает, что вершины обозначают не событие «начало - конец», а всю операцию, работу. Дуги означают связи между работами, им приписываются характеристики.

В сетевых графиках вводят также фиктивные работы, которые не требуют затрат, они показывают, что некоторое событие не может свершиться ранее другого, т.е. отражает только порядок следования событий.

При разработке сетевых графиков должны выполняться следующие правила.

Прежде чем операция может быть начата, все предшествующие  $1<sup>1</sup>$ операции должны быть закончены. Стрелки в графе указывают только на логическое упорядочение сети.

Два любых события могут быть связаны не более одной операцией. 2. Для возможности обработки графика на ЭВМ в случае параллельных операций вводится фиктивная операция с нулевым временем выполнения.

Пример.

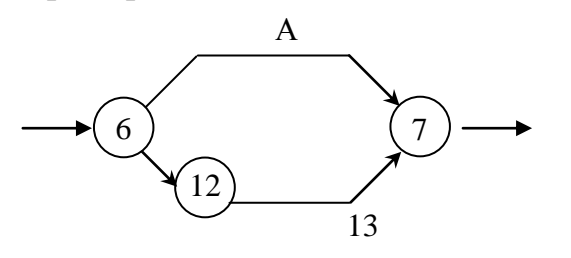

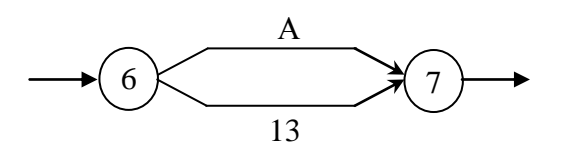

Для выполнения этого правила введена фиктивная операция [6, 12] с нулевым временем выполнения.

3. Номера событий не должны повторяться.

4. Сети должны иметь только одну начальную точку (узел) и одну конечную. Тупиковые ситуации не допускаются.

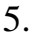

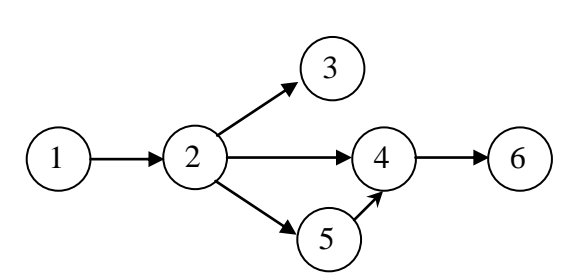

Здесь 1 и 6 - начальный и конечный узел сети. (2, 3) создает тупиковую ситуацию.

6. Если в сетевом графике трудно отразить зависимость операций, то с помощью фиктивных операций эта зависимость уточняется.

Пример.

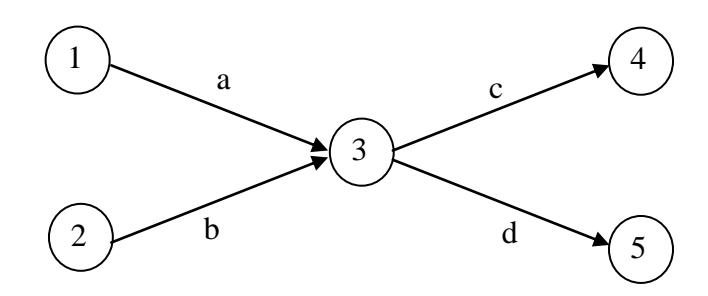

Условием задано, что операция с должна следовать за а и b. Операция *d* должна следовать за *b* и от операции *a* не должна зависеть.

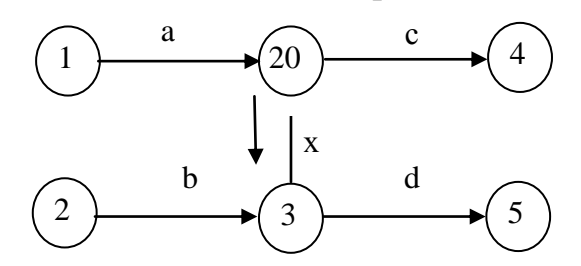

Введение фиктивной работы х и фиктивного узла (20) обеспечивает заданное условие.

Различают 3 вида операций. Действительная операция – работа, требующая затраты времени и ресурсов. Фиктивная операция - ожидание процесс, требующий только затраты времени, отрицает процесс ожидания при сохранении последовательности работ (например, затвердение бетона). Наконец, просто фиктивная операция, которая не требует затрат времени и ресурсов, отражает сохранение технологической последовательности работ.

# 9.2. Понятие критического пути

После построения сетевого графика проекта возникает вопрос о времени завершения всего комплекса операций. Это время не может быть меньше суммы длительности операций самого неблагоприятного пути в сети.

Пример.

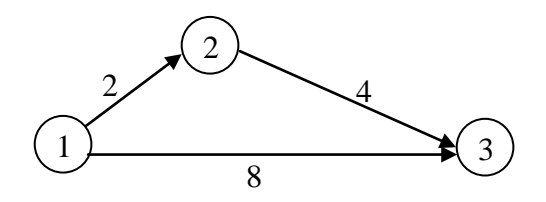

Чтобы все операции были реализованы, необходимо время 8 единиц, это и есть критический путь.

Вычисление критического пути производится по алгоритму поиска максимального времени по каждому пути от начала сети до конца. В соответствии с этим алгоритмом осуществляется проход от начала сети до присваивается Кажлой вершине индекс. соответствующий конца. максимальному времени от начала сети. После прохода до конца индекс конечного узла и будет временем выполнения проекта. Чтобы найти осуществляется проход  $\overline{B}$ обратную критический ПУТЬ, сторону, восстанавливается, по какому пути получен индекс данного узла, и так до начала сети.

Операции, входящие в критический путь, называются критическими, на них при выполнении проекта обращают особое внимание, т.к. они определяют время выполнения проекта. Некритические операции, ненапряженные, имеют свойство, что в них можно задерживать события в определенных пределах, так чтобы не нарушить критический путь, т.е. существуют резервы времени таких операций.

Для событий (узлов) сети различаются:

 $t_{i}^{P}$  – ранний срок наступления i-го события;

 $t_i^H$  – поздний срок наступления i-го события;

 $t_i^T - t_i^P$  – резерв времени для некритического события  $E_i$ .

Резервы времени событий некритических операций характеризуют эластичность проекта: чем они меньше, тем «жестче» проект. Резервы времени некритических операций отличаются от резервов времени событий.

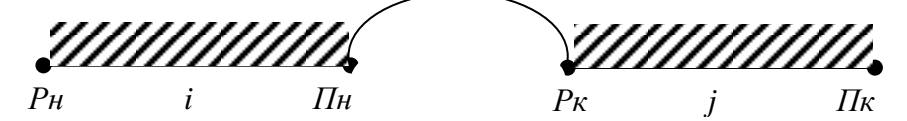

Для каждой операции можно вычислить свободный резерв времени, полный резерв времени и независимый резерв. Свободный резерв времени:

$$
M_{ij} = t_{PK}^{(j)} - t_{PH}^{(i)} - t_{ij}, \qquad (1.9.1)
$$

где

 $t^{(j)}_{\rm PK}$  — ранний конец операции (i, j);

 $t_{\rm \scriptscriptstyle PH}^{\scriptscriptstyle (i)}$  — раннее начало операции (i, j);

 $t_{ii}$  – продолжительность операции (i, j).

Здесь работы сдвинуты «влево», т.н. «левый» план.

Полный резерв времени определяется

$$
R_{ij} = t_{I\!I\!I\!K}^{(j)} - t_{P\!I\!I}^{(i)} - t_{ij}.
$$
\n(1.9.2)

Полный резерв времени операции можно использовать частично или полностью для увеличения длительности операции без изменения сроков выполнения последующих работ. Если использовать его частично для увеличения продолжительности работы, то соответственно уменьшается полный резерв у последующих работ, лежащих на одном пути.

Продолжительность самой работы должна подчиняться правилу

$$
t_{ij} \le t_{PK}^{(j)} - t_{I\!I\!I\!I}^{(i)}.
$$
\n(1.9.3)

Нарушение этого условия требует пересмотра сетевого графика для устранения ошибок.

Независимый резерв может и отсутствовать для данной работы, он определяется

$$
N_{ij} = t_{PK}^{(j)} - t_{IIH}^{(i)} - t_{ij}.
$$
 (1.9.4)

Независимый резерв показывает, на какое время можно увеличить продолжительность работы, чтобы она завершилась в ранний срок при позднем начале.

### **9.3. Оптимизация проекта**

В общем случае длительность операции не является детерминированной, поэтому экспертами определяется максимальное время длительности, минимальное и наиболее вероятное.

При двух оценках:

$$
t = (3T_{\min} + 2T_{\max})/5. \tag{1.9.5}
$$

При трех оценках:

$$
t = (T \min + 4T_{\text{Hg}} + T_{\text{max}})/6. \tag{1.9.6}
$$

Длительность операции может изменяться в зависимости от ее стоимости:

$$
d_{ij} < t_{ij} < D_{ij} \tag{1.9.7}
$$

Здесь *dij* и *Dij* определяют границы возможного изменения времени выполнения операции. Если ускорить время каждой операции до максимального, то проект будет «срочный», но с большой стоимостью.

Уменьшить полную стоимость проекта при сохранении его продолжительности возможно увеличением времени выполнения операций некритического типа за счет свободных резервов времени.

Включение дополнительных средств в операции сокращает время выполнения в пределах, заданных (1.9.7).

Рассмотрим следующую задачу.

Требуется определить начало и конец каждой операции и количество средств  $x_{ii}$ , необходимых для вложения в нее, чтобы сумма вложений средств не превышала заданного денежного лимита. При этом время выполнения проекта должно быть минимальным.

$$
t_{np} = T_{n-1,n}^{(0)} \to \min , \qquad (1.9.8)
$$

где  $T_{n-1,n}^{(0)}$  – время окончания последней в проекте работы.

Ограничение на наличие средств примет вид

$$
\sum_{(i,j)\in E} x_{ij} \le B \tag{1.9.9}
$$

где  $B -$ объем средств, возможных во вложение в проект;

 $E$  - множество всех индексов операций сетевого графика, связанное топологией сети.

Время выполнения любой операции не должно превышать заданные границы.

$$
T_{ij}^{(0)} - T_{ij}^{(H)} \ge d_{ij}, \qquad (1.9.10)
$$

где  $T_{ii}^{(0)}$  – время окончания работы (i, j);

 $T_{ii}^{(H)}$  – время начала работы (i, j);

 $d_{ii}$  – нижняя граница времени выполнения работы (i, j).

Следующее ограничение устанавливает связь времени выполнения работы с вложением денежных средств.

$$
T_{ij}^{(0)} - T_{ij}^{(H)} = t_{ij}(x_{ij}), \qquad (1.9.11)
$$

где  $t_{ii}(X_{ii})$  – функция зависимости времени выполнения работы от вложенных средств.

Функция зависимости может быть задана линейно.

$$
C_{ij}(X_{ij}) = K \cdot x_{ij}, \qquad (1.9.12)
$$

где К - коэффициент пропорциональности;

 $X_{ii}$  – вложенные средства в работу (i, j).

Начало следующей работы может быть только после окончания текущей работы, это ограничение задает топологию сети:

$$
T_{ir}^{(H)} \ge T_{ij}^{(0)}.\tag{1.9.13}
$$

Неотрицательность всех искомых переменных:

$$
T_{ij}^{(0)} \ge 0 \t\t T_{ij}^{(H)} \ge 0 \t\t X_{ij} \ge 0. \t\t (1.9.14)
$$

Критический путь здесь является также функцией от объемов вложенных средств. Тип задачи определяется видом функции  $t_{ii}(x_{ii})$ , в случае (1.9.12) задача является линейной и может быть решена симплекс-методом.

### 10. ВЕРОЯТНОСТНЫЕ СЕТИ

#### 10.1. Понятие о вероятностной сети

Сетевые графики проекта **MOTVT** иметь детерминированную или стохастическую структуру. Если характеристики операций включаются в сеть с некоторой вероятностью, то сеть является стохастической.

Возможны при этом два варианта. Если операции не являются новыми, имеются сведения о них, то возможно определить функцию распределения времени выполнения каждой операции. По функции распределения возможно тогда найти математическое ожидание и дисперсию времени выполнения операций.

Если операции новые, то функции продолжительности их неизвестны.  $\mathbf{c}$ экспертных оценок устанавливается Тогла помошью минимальная продолжительность  $a_{ii}$ (оптимистическая оценка). максимальная продолжительность  $b_{ii}$  (пессимистическая оценка) и наиболее вероятностная оценка т<sub>іі</sub> (мода). В качестве типового распределения продолжительности операций принимается  $\beta$ -распределение с указанными оценками.

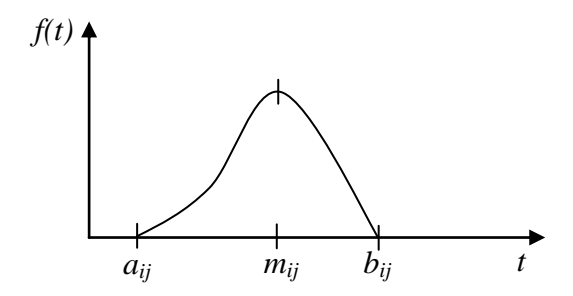

Функция плотности В-распределения имеет вид

$$
f(t) = \begin{cases} C(t-a)^p (b-t)^q & e\text{ in } a \le t \le b \\ 0 & e\text{ in } a < t < a \end{cases} \tag{1.10.1}
$$

Здесь  $C$  – нормирующий множитель, р и  $q$  – параметры распределения, а и  $b$  - минимальная и максимальная оценки продолжительности операции.

Множитель С определяется из условия нормировки

$$
C_{\text{J}}^{y}(t-a)^{p}(b-t)^{q}dt=1.
$$
\n(1.10.2)

Математическое ожидание - продолжительности операции

$$
M[t] = \overline{t} = \int_{a}^{b} tf(t)dt = \frac{(p+q)m + (a+b)}{p+q+2}.
$$
 (1.10.3)

Дисперсия продолжительности

$$
D[t] = S_t^2 = \int_a^b t^2 f(t) d(t) = \overline{t}^2.
$$
 (1.10.4)

Для случая системы ПЕРТ установлена из практики связь параметров распределения

$$
p + q \approx 4. \tag{1.10.5}
$$

Тогда среднее значение

$$
\bar{t} = \frac{a + 4m + b}{6}.
$$
\n(1.10.6)

Дисперсия:

$$
D[t] = \left(\frac{b-a}{6}\right)^2. \tag{1.10.7}
$$

После определения  $t$  по каждой операции производится расчет времени параметров сети, как в детерминированном случае.

Длительность критического пути:

$$
M[t_{kp}] = \bar{t}_{kp} = \sum_{(i,j)\in E_{kp}} t_{ij}.
$$
 (1.10.8)

Дисперсия продолжительности критического пути считается как сумма дисперсий продолжительности каждой операции на критическом пути.

$$
D[t_{kp}] = \sum_{(i,j)\in E_{kp}} D_{ij}[t].
$$
\n(1.10.9)

#### 10.2. Оценка вероятности завершения проекта к заданному сроку

Расчет времени выполнения проекта по средним значениям не позволяет строго определить срок его завершения, срок может колебаться в ту или другую сторону. Поэтому представляет интерес вероятность завершения проекта к определенному сроку. Если продолжительность работ отличается от среднего на малую величину и при этом критический путь не меняется, то можно считать, что продолжительность критического пути подчиняется нормальному распределению с параметрами  $t_{kp}$ ,  $D[t_{kn}]$ .

Вероятность того, что фактическая продолжительность критического пути меньше плановой

$$
P(t_{kp} < T_{nn}) = \Phi(u) + 0.5 \tag{1.10.10}
$$

где  $T_{n}$  – плановый, директивный срок выполнения проекта;

 $\Phi(u)$  – функция Лапласа;

 $t_{kp}$  – среднее время критического пути.

Функция Лапласа вычисляется по таблицам или с помощью интеграла

$$
\Phi(u) = \frac{1}{\sqrt{2\pi}} \int_{0}^{u} e^{-t^2/2} dt,
$$
\n(1.10.11)

где и рассчитывается

$$
u = \frac{T_{n\eta} - t_{\kappa p}}{S_{\kappa p}}.\tag{1.10.12}
$$

Здесь  $S_{\kappa p}$  - стандарт или квадратичное отклонение критического пути, которое вычисляется с помощью дисперсии критического пути:

$$
S_{\kappa p} = \sqrt{D[t_{\kappa p}]}.
$$
\n(1.10.13)

Дисперсия при этом вычисляется по формуле (1.10.7) для каждой работы критического пути и берется сумма дисперсий (1.10.9).

При двух оценках продолжительности операции,  $a$  – оптимистической и b - пессимистической, математическое ожидание определяется по формуле

$$
t = M[\bar{t}] = \frac{3a + 2b}{5}.
$$
 (1.10.14)

При этом из экспериментальных данных параметры  $\beta$ -распределения принимаются  $p=1$ ,  $q=2$ .

Дисперсия продолжительности операции

$$
D[t] = \frac{(b-a)^2}{5}.
$$
 (1.10.15)

#### 10.3. Оптимизация проекта при фиксированном сроке выполнения

Затраты на выполнение операций находятся в обратной зависимости от времени работ. Коэффициент дополнительных затрат определяется

$$
K_{ij} = \frac{C'_{ij} - C''_{ij}}{\bar{d}_{ij} - \underline{d}_{ij}},
$$
\n(1.10.16)

где  $\overline{d}_{ij}$  – наибольшая продолжительность, ей соответствуют наименьшие дополнительные затраты  $C_{ii}^{\prime\prime}$ ;

 $\underline{d}_{ii}$  – наименьшая продолжительность, ей соответствуют наибольшие дополнительные затраты  $C_{ii}^{\prime}$ .

Увеличение продолжительности работы на единицу вызывает уменьшение стоимости на величину  $K_{ii}$ .

директивный срок  $T_0$ , необходимо уменьшить Пусть задан продолжительность проекта:

$$
t_{kp} < T_0. \tag{1.10.17}
$$

Оптимизация возможна за счет уменьшения времени некритических операций, а также уменьшением времени и критических работ.

Стоимость каждой операции за время ее выполнения

$$
C_{ij} = C'_{ij} - K_{ij} (t_{ij} - \underline{d}_{ij}). \tag{1.10.18}
$$

Если раскрыть скобки и обозначить

$$
b_{ij} = C'_{ij} + K_{ij} \, \underline{d}_{ij}, \tag{1.10.19}
$$

то получим дополнительные затраты на операцию (i, j):

$$
C_{ij} = b_{ij} - K_{ij}t_{ij}, \qquad (1.10.20)
$$

где  $t_{ii}$  – длительность операции (i, j).

Может быть построена модель линейного программирования для минимизации стоимости дополнительных затрат

$$
Z = \sum_{(i,j)\in E_c} (b_{ij} - K_{ij}(T_{ij}^O - T_{ij}^H)) \to \min ,
$$
 (1.10.21)

где  $T_{ii}^o$  – время окончания операции (i, j);

 $T_{ii}^H$  – время начала операции;

 $E_c$  – множество индексов сети.

Продолжительность работ не может быть больше верхней границы и меньше нижней:

$$
\underline{d}_{ij} \le T_{ij}^O - T_{ij}^H \le \overline{d}_{ij} \,. \tag{1.10.22}
$$

Работы должны удовлетворять правилам топологии построенного сетевого графика

$$
T_{ij}^{(O)} \le T_{ir}^{(H)} \qquad (i, j, r) \in E_c.
$$
 (1.10.23)

Выполнение комплекса работ должно быть завершено до директивного срока

$$
T_{in}^{(O)} \le T_O \qquad (i-1,2..n-1). \tag{1.10.24}
$$

Все искомые переменные должны быть неотрицательны

$$
T_{ij}^{(O)} \ge 0; \t T_{ij}^{(H)}.
$$
\t(1.10.25)

# 11. МНОГОЦЕЛЕВЫЕ ЗАДАЧИ

#### 11.1. Понятие о многоцелевых залачах

Отдельные экономические показатели выбираются при составлении модели как критерий эффективности. Такими критериями могут быть: затрат. максимизация прибыли, минимизация максимизация товарной продукции и пр.

В качестве критериев эффективности работы предприятия могут быть относительные показатели, например, валовый доход на единицу выпуска рентабельность (отношение годового продукции, дохода  $\mathbf{K}$ cymme капиталовложений). Относительные показатели применяются для оценки финансовой деятельности предприятия при аудите.

Эффективность работы предприятия оценивается не по одному, а по показателям. T.e. задачи планирования обычно бывают нескольким многоцелевыми, имеют несколько функций целей, несколько критериев.

Планы, полученные по разным критериям, отличаются друг от друга. Так, если сформировать задачу на максимизацию чистого дохода и задачу на минимизацию издержек производства, то планы окажутся различными.

Для согласования критериев можно объединить несколько функций цели в единую в виде суммы с некоторыми весовыми коэффициентами. Возможен выбор среди нескольких функций цели одной, главной, по экономическим соображениям.

Можно искать план, который будет в определенном смысле удовлетворять каждой функции цели, и принять его за наилучший.

Такой план называется субоптимальным или компромиссным. В таком плане отклонения от оптимума по каждой функции цели равны.

Допустим, что имеется несколько функций цели. Степень достижения общей цели считаем возрастающей, если увеличиваются частные функции цели. Степень достижения общей цели также возрастает, если возрастают несколько функций, а остальные не уменьшаются. Положение, при котором нельзя дальше увеличивать значение одной функции, не уменьшая другие, определяет годный план. Это понятие введено В. Парето и носит название «оптимум Парето».

Возможно несколько подобных планов, множество этих планов называется «множество Парето».

Т.о., в многоцелевых задачах можно определить «оптимум Парето».

#### 11.2. Метод уступок решения многоцелевых задач

Алгоритм метода уступок следующий.

Расположить критерии по значимости, первым должен быть наиболее 1. важный критерий.

Решить задачу по первому критерию; если это линейная задача, то 2. применяется симплекс-метод. Значение функции цели - в результате решения  $f_i$ .

Сделать уступку первому критерию, уменьшить значение  $f_i$  в  $K$  раз,  $\mathfrak{Z}$ . где *K* - выбранное число.

$$
f_1 = K_1 f_1^* \qquad \qquad 0 \le K_1 \le 1. \tag{1.11.1}
$$

Ввести в задачу дополнительное ограничение  $4.$ 

$$
f_1 \ge K_1 f_1^* \tag{1.11.2}
$$

и решить задачу по другому критерию, значение функции цели при этом  $f_2 = f_2^*$ .

Аналогично пункту 3 сделать уступку второй функции цели, затем 5. подобно (1.11.2) ввести неравенство в ограничение.

Далее решается задача по всем критериям, получается экстремальное значение для последнего наименее важного критерия при выбранных допусках остальных.

Подобный процесс дает решение оптимума Парето.

### 11.3. Метод равных и наименьших отклонений

Рассматривается задача с критериями  $f_l, f_2, \ldots, f_m$ , которые могут быть на максимум или минимум. Для решения выбираются критерии в относительной  $\phi$ орме:

$$
\frac{f_1 - f_1^*}{f_1^*}; \quad \frac{f_2 - f_2^*}{f_2^*}; \quad \dots \quad \frac{f_m - f_m^*}{f_m^*}.
$$
\n(1.11.3)

Потребуем, чтобы в компромиссном плане относительные отклонения были минимальны и равны. Поскольку среди критериев может быть минимальный и максимальный, то в отношениях берется модуль.

Вначале решаются задачи линейного программирования с каждой функцией цели и находятся их оптимальные значения  $f_1^*, f_2^*, \dots, f_m^*$ .

Далее составляется замещающая задача. Из (1.11.3) составляются ограничения, но они имеют другую форму.

Представим

$$
\frac{f_1 - f_1^*}{f_1} = f_1 q_1 - 1,\tag{1.11.4}
$$

где обозначим  $q_1 = {}^1 / f_1^*$ .

Аналогично выполняются преобразования с другими функциями цели.

Замещающая задача строится следующим образом. В качестве функции цели в замещающей задаче можно взять любую, например,

$$
U = f_2 \to \text{max.} \tag{1.11.5}
$$

Основные ограничения исходной задачи сохраняются. Ограничения, которые получаются из заданных функций цели,

$$
\sum_{j=1}^{n} C_j X_j - f_1 = 0;
$$
  
\n........  
\n
$$
\sum_{j=1}^{n} h_j X_j - f_m = 0,
$$
\n(1.11.6)

где

 $X_i$  – искомые переменные  $(j=1,2...n)$ ;

 $f_i - \phi$ ункции цели  $(i=1,2...m)$ ;

 $C_i$  и  $h_i$  – коэффициенты переменных в функциях цели.

Дополнительные ограничения, задающие равенство относительных отклонений, имеют вид в соответствии с (1.11.4):

$$
q_1 f_1 - q_2 f_2 = 0
$$
  
........  

$$
q_1 f_1 + q_k f_k = 2.
$$
 (1.11.7)

Вид последних ограничений объясняется следующим образом. Если два смежных выражения (1.11.4) имеют максимальное значение, то:

$$
f_1q_1 - 1 = f_2q_2 - 1
$$

откуда следует

$$
f_1 q_1 - f_2 q_2 = 0. \tag{1.11.8}
$$

Если смежные выражения (1.11.4) имеют максимальное и минимальное значение, то:

$$
f_1q_1-1=1-f_kq_k
$$
,

откуда следует

$$
f_1 q_1 + f_k q_k = 2. \tag{1.11.9}
$$

Решается задача линейного программирования  $(1.11.5)$ ,  $(1.11.6)$ ,  $(1.11.7)$ вместе с ограничениями исходной задачи.

В результате получается субоптимальный план  $(x_i^*x_2^*...x_n^*)$ . Новые значения функций цели  $f_l^* f_2^* ... f_m^*$ , при этом равенство относительных отклонений (1.11.3) удовлетворяется.

# ЧАСТЬ 2. ПЛАНИРОВАНИЕ ЭКСПЕРИМЕНТА

#### $1<sub>1</sub>$ ВВЕДЕНИЕ В ПЛАНИРОВАНИЕ ЭКСПЕРИМЕНТА

#### 1.1. Основные понятия и задачи планирования эксперимента

Планирование эксперимента связано с исследованиями в лабораториях, на заводах, в клиниках, в сельском хозяйстве.

Для повышения эффективности исследований требуется применение математических методов, которые и содержатся в математической теории планирования эксперимента.

Планирование эксперимента - это процедура выбора числа и условий проведения опытов, необходимых и достаточных для решения поставленных залач исслелования.

При этом существенно следующее:

- стремление к минимизации числа опытов;

- одновременное варьирование всеми переменными по определенным правилам;

- использование математического аппарата для управления действиями экспериментаторов;

- выбор последующей стратегии после каждой серии опытов.

Пример. У химика возникла гипотеза, что при соединении некоторых двух веществ должен получиться интересующий его продукт. Он провел эксперимент, но продукта получил 2%. Возникает выбор последующих оптимальных условий, концентрации реагирующих веществ, чтобы получить максимальный выход продукта.

Т.е. в планировании эксперимента может быть поставлена задача оптимизации.

Планирование эксперимента как наука возникло в начале 50-х гг. прошлого столетия в работах Бокса и Уилсона в Англии. В России работы по планированию эксперимента развиваются с 1960 г., начиная с трудов В.В. Налимова и его учеников.

Эксперимент можно отобразить с помощью понятия «черного ящика»:

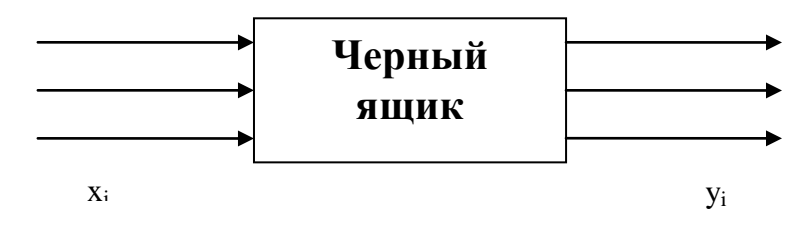

На входе эксперимента - «черного ящика» - параметры воздействия или  $\phi$ акторы  $x_i$ .

На выходе – параметры результата эксперимента, отклики -  $y_i$ .

Связь входных и выходных параметров можно описать некоторой функцией, моделью:

$$
Y = \varphi(x_1, x_2, \dots, x_n),
$$

где Y - вектор выходных параметров или отклик, который является определяющим.

Реальная функция отклика обычно неизвестна, она подбирается так, чтобы по выходным факторам можно было предсказать отклик с достаточной точностью.

При эксперименте каждый фактор принимает одно или несколько значений - уровень. Обычно уровни дискретны и при опыте имеют одно значение. Всякий фактор имеет определенное конечное число дискретных уровней - это соглашение упрощает задачу эксперимента. Фиксированный набор уровней факторов определяет одно из состояний «черного ящика».

Если перебрать все возможные состояния с помощью серии опытов, то получим множество состояний, которое определяется формулой:

$$
m = p^k, \tag{2.1.1}
$$

где m - число состояний;

р - число уровней, считаем, что оно одинаково для каждого фактора;

k – число факторов.

Так, для эксперимента с 5 факторами, где у каждого фактора 5 уровней, получается 3125 состояний, т.е. для полного эксперимента необходимо провести такое количество опытов.

Полный перебор обычно невозможен, т.к. требует затрат средств и времени, поэтому возникает вопрос, сколько опытов надо провести, чтобы решить поставленную задачу. На этот вопрос также отвечает планирование эксперимента.

Планирование эксперимента предполагает активное вмешательство в возможности выбора уровней процесс  $\mathbf{B}$ каждом опыте факторов. представляющих интерес. Такой эксперимент называется активным. Объект, где возможен такой эксперимент, называют управляемым.

На практике нет абсолютно управляемых объектов, есть управляемые и неуправляемые параметры.

50

Планирование экстремального эксперимента - это метод выбора количества и условий проведения опытов, минимально необходимых для отыскания оптимальных условий функционирования объекта.

### 1.2. Параметр оптимизации

При планировании эксперимента важно правильно выбрать выходной параметр, который нужно оптимизировать в процессе эксперимента.

Экономическими параметрами могут быть:

прибыль;  $\circ$ 

себестоимость:  $\circ$ 

рентабельность.  $\circ$ 

Они могут быть использованы при исследовании действующих предприятий в долговременном эксперименте.

Процент выхода продукции, производительность, количество годных изделий - технологические параметры в лабораторных или заводских исследованиях.

 $K$ параметру оптимизации, ОТКЛИКУ предъявляются следующие требования:

параметр должен быть количественным, задаваться числом;  $\circ$ 

параметр оптимизации должен быть однозначным, заданному набору  $\circ$ факторов должен отвечать один параметр оптимизации с точностью до ошибки эксперимента;

параметр оптимизации должен быть универсальным и полным, т.е.  $\Omega$ всесторонне характеризовать объект;

параметр оптимизации должен иметь физический смысл, в этом случае возможно оценить его поведение в процессе опыта.

Среди множества откликов иногда удается выбрать один параметр оптимизации. Но возможно наличие нескольких параметров, определяющих процесс.

Каждый отклик имеет свой физический смысл и единицы измерения тогда удобно объединить их в единый безразмерный параметр - обобшенный отклик, обобщенный параметр оптимизации.

Пусть у. - значение u-го отклика при i-м опыте.

Обобщенный отклик для і-го опыта может иметь вид:

$$
y_i = \sum_{u=1}^n \left( \frac{y_{ui} - y_{u0}}{y_{u0}} \right)^2,
$$
 (2.1.2)

где у<sub>и0</sub> - идеальное значение u-го отклика, выбранное экспериментатором;

n - количество опытов.

В этом случае обобщенный параметр для i-го опыта является безразмерным и имеет форму нормы.

Если частные отклики имеют разные значимости и неравноправны в процессе, то им можно присвоить веса, которые задаются весовыми коэффициентами а... Тогда обобщенный параметр оптимизации имеет вид:

$$
y_i = \sum_{u=1}^n a_u \left( \frac{y_{ui} - y_{u0}}{y_{u0}} \right)^2,
$$
 (2.1.3)

где

$$
\sum_{u=1}^{n} a_u = 1; \quad a_u > 0. \tag{2.1.4}
$$

Построение обобщенного параметра оптимизации связано с созданием единого признака, количественно определяющего исследуемый объект с многими выходными параметрами.

Единого правила формирования такого отклика не существует, он может задан различными путями; так, весовые коэффициенты в (1.3) быть формируются экспериментатором и также могут быть различными.

#### $1.3.$ Факторы

Факторы - входные параметры, определяющие способ воздействия на исследуемый объект. Они выбираются экспериментатором и не являются случайными, в то время как отклики являются случайными как результаты эксперимента. Можно уменьшить ИХ количество  $3a$ счет отброса несущественных факторов.

Совокупность всех возможных значений для данного фактора называется областью определения.

При планировании эксперимента факторы должны быть управляемыми, т.е. экспериментатор выбирает значение фактора в начале опыта и может поддерживать его в течение всего опыта. Точность замера факторов должна быть достаточно высокой.

При планировании эксперимента факторы меняются одновременно, поэтому необходима проверка на их совместимость, что все их комбинации безопасны, не приведут к аварии. Несовместимость обычно возникает на границах области определения. Если несовместимость обнаружена внутри области определения, то она разбивается на две области, так чтобы исключить аварийные уровни.

Факторы могут быть количественными и качественными. Если факторы качественные, то для них строят количественную шкалу.

Факторы должны быть независимыми, т.е. возможно установление уровня фактора независимо от уровня другого фактора, т.е. между факторами должна отсутствовать корреляция.

Выбранное множество факторов должно быть достаточно полным. Если какой-либо существенный фактор пропущен, то это приведет к неправильному построению функции отклика или к большой ошибке опыта.

Факторы технологического процесса могут быть пространственные, временные, электрические, механические, магнитные, тепловые, энергетические и другие.

#### ОРГАНИЗАЦИЯ ПОЛНОГО ФАКТОРНОГО ЭКСПЕРИМЕНТА  $2.$

# 2.1. Выбор модели

С помощью модели аппроксимируется функция отклика. Выбрать модель - это выбрать вид приближенной к функции отклика.

Для удобства на функцию отклика накладываются следующие требования:

 $\circ$ непрерывность;

единственность экстремума, который возможен и на границе области  $\circ$ определения факторов;

аналитичность, что позволяет представить функцию в виде степенного  $\circ$ ряда.

Главное требование к модели - возможность предсказания направления дальнейших опытов с требуемой точностью, т.е. предсказания с помощью модели значений функции отклика не должны отличаться от фактических на заданную величину.

Формулировка вида модели называется спецификацией модели и основана на практическом анализе связи отклика и факторов. При выборе функции отклика стараются выбрать более простую и по возможности линейную, обычно применяют полиномы:

 $y = b_0 + b_1 x_1 + b_2 x_2$  - полином первой степени;

 $y = b_0 + b_1x_1 + b_2x_2 + b_1x_1x_2 + b_1x_1^2 + b_2x_2^2$  - полином второй степени.

Могут быть выбраны и другие виды функции: логарифмическая зависимость, гиперболическая зависимость, тригонометрическая и т.д.

Начальный эксперимент нужен для того, чтобы найти численное значение коэффициентов полинома. Полином должен быть выбран близким к функции отклика, алекватен ей.

требуется для предсказания направления Математическая модель градиента, вдоль которого параметр оптимизации улучшается. Такая модель позволяет избежать полного перебора всех уровней факторов для построения опытов, а следовательно, уменьшает количество опытов, необходимых для отыскания оптимума. Процедура поиска начинается с короткой серии опытов, по их результатам строится математическая модель. По построенной модели оценивается градиент, в направлении его ставится новая серия опытов до достижения оптимального значения параметра оптимизации. Получается циклический процесс, который заканчивается при попадании в область, близкую к оптимуму. В качестве модели используется вначале линейный полином, затем полином высшей степени, пока модель не станет адекватной.

Кроме задачи оптимизации отклика может быть поставлена задача интерполяции. В этом случае оптимум экспериментатора не интересует. Строится модель для некоторой области определения фактора. Модель позволяет предсказать результаты эксперимента во всех точках области определения.

# 2.2. Принятие решения перед планированием эксперимента

области Вначале определяются границы определения факторов. Выделяются факторы, которые не могут быть нарушены, изменены ни при каких обстоятельствах, например, нижний предел температуры не может быть ниже абсолютного нуля. Далее устанавливаются ограничения техникоэкономического характера, например, стоимость сырья, время процесса и т.д., ограничения, связанные с возможностью аппаратуры.

Границы изменения параметра оптимизации можно установить на основе сведений предыдущих исследований. Из априорной информации определяется лучшая комбинация факторов для выбора основного уровня, этой комбинации соответствует точка многомерном факторном пространстве. Ee  $\mathbf{B}$ рассматривают как нулевую точку для эксперимента.

Лалее выбирается интервал варьирования  $\Pi$ O каждому фактору, прибавление или вычитание к основному уровню дает верхний и нижний уровень фактора. Поскольку факторы имеют различную размерность, то их приводят к безразмерной величине: верхний уровень обозначается +1, нижний - $-1$ , основной – 0.

Кодированное значение фактора определяется по формуле:

$$
x_j = \frac{\widetilde{x}_j - \widetilde{x}_{j0}}{I_i},\tag{2.2.1}
$$

где *х*, - кодированное значение фактора;

 $\tilde{x}_i$  - натуральное значение фактора;

 $\tilde{x}_{i0}$  - натуральное значение нулевого уровня, определенное для каждого фактора;

 $I_{i}$  - интервал варьирования в натуральных единицах измерения.

поверхности рекомендуется  $\Pi$ ри линейной широкий интервал варьирования, при небольшой - более узкий.

# 2.3. Полный факторный эксперимент

Полный факторный эксперимент проводится, когда по времени он непродолжителен и не требуется больших затрат.

Для построения матрицы планирования варьированием для каждого фактора двух уровней определяются кодированные значения для каждого опыта путем перебора сочетаний значения каждого фактора в кодированном виде.

Число опытов:

$$
V = 2k, \tag{2.2.2}
$$

где k - число факторов в эксперименте:

2 - число уровней.

Эксперимент, в котором реализуются все возможные сочетания уровней факторов, называется полным факторным экспериментом. Число опытов полного факторного эксперимента определяется формулой (2.2.2).

Для эксперимента 2<sup>2</sup> матрица планирования имеет вид:

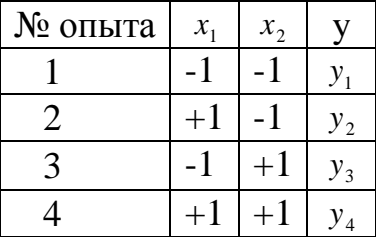

В дальнейшем приняты обозначения: i - номер опыта или номер строки матрицы планирования, ј - номер фактора.

На основе симметрии построения уровней возникает ряд свойств матрицы планирования эксперимента.

1. Свойство симметричности - алгебраическая сумма элементов каждого столбца матрицы равна нулю:

$$
\sum_{i=1}^{N} x_{ij} = 0.
$$
\n(2.2.3)

2. Условие нормировки - сумма квадратов элементов каждого столбца равна числу опытов:

$$
\sum_{i=1}^{N} x_{ij}^2 = N \tag{2.2.4}
$$

3. Свойство ортогональности матрицы планирования - сумма почленных произведений двух вектор-столбцов матрицы планирования равна нулю:

$$
\sum_{i=1}^{N} x_{ij} x_{iu} = 0; \quad i \neq j. \tag{2.2.5}
$$

4. Свойство ротатабельности - точки  $\mathbf{B}$ матрице планирования подбираются так, что точность предсказания значений параметра оптимизации одинакова на равных расстояниях от центра эксперимента и не зависит от направления [5].

Полный факторный эксперимент типа  $2^k$  с матрицей планирования, построенной перебором +1 и -1, обладает свойством симметричности, нормировки, ортогональности для линейной модели и называется полным Коэффициенты ортогональным планом. модели определяются как коэффициенты регрессии - методом наименьших квадратов.

Рассмотрим построение матрицы планирования эксперимента  $2^3$ .

Алгоритм построения может быть следующим:

1. Строится матрица  $2^2$  для столбцов  $x, x_2$ ;

2. Для столбцов  $x_1$   $x_2$  матрица  $2^2$  повторяется для номеров строк 5,6,7,8 матрицы  $2^3$ ;

3. Третий столбец  $x_3$  получается как  $x_1 \cdot x_2$  до строки 4 включительно.

4. Для строк 5,6,7,8 столбец  $x_3$  повторяется с обратным знаком. Такое построение гарантирует полный перебор сочетаний +1 и -1 в трех столбцах.

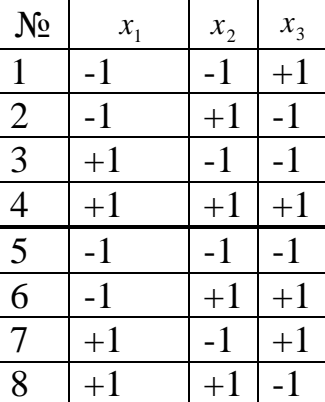

Существуют и другие алгоритмы построения матрицы планирования полного факторного эксперимента  $2^k$ .

# 2.4. Математическая модель полного факторного эксперимента

 $2^2$  линейная модель эксперимента Для построения имеет ВИД множественной линейной регрессии:

$$
y = b_0 + b_1 x_1 + b_2 x_2. \tag{2.2.6}
$$

По результатам первой серии опытов определяются коэффициенты регрессии с помощью метода наименьших квадратов.

Для ортогональной матрицы планирования  $2<sup>k</sup>$ , состоящей из +1 и -1, формулы определения коэффициентов, как будет показано в дальнейшем, имеют простой вид:

$$
b_j = \frac{\sum_{i=1}^{N} x_{ij} y_i}{N} \qquad (j = 0, 1, \dots, k) \,.
$$
 (2.2.7)

Так,  $b_0$  может быть получено в результате следующих рассуждений. Уравнение (2.6) верно и для средних значений отклика и факторов:

$$
\overline{y} = b_0 + b_1 \overline{x}_1 + b_2 \overline{x}_2, \qquad (2.2.8)
$$

где

$$
\bar{x}_1 = \frac{\sum_{i=1}^{N} x_{i1}}{N};
$$
\n(2.2.9)

$$
\bar{x}_2 = \frac{\sum_{i=1}^{n} x_{i2}}{N}.
$$
\n(2.2.10)

В силу свойств симметрии (2.2.3)  $\bar{x}_1 = 0$  и  $\bar{x}_2 = 0$ . Отсюда:

$$
b_0 = \bar{y} = \frac{\sum_{i=1}^{N} y_i}{N},
$$
\n(2.2.11)

что аналогично (2.2.7), если в матрицу планирования для общности включить  $x_0$  - нулевой столбец с элементами +1.

Подобные формулы применяются и для построения нелинейной модели. Для модели нелинейной

$$
y = b_0 x_0 + b_1 x_1 + b_2 x_2 + b_{12} x_1 x_2 \tag{2.2.12}
$$

матрица планирования имеет вид:

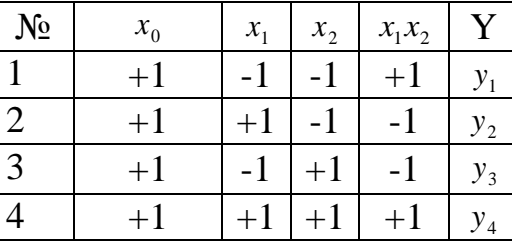

Коэффициенты  $b_{12}$  определяются так же:

$$
b_{12} = \frac{(+1)y_1 + (-1)y_2 + (-1)y_3 + (+1)y_4}{4}.
$$

Здесь нелинейный член в модели отражает эффект взаимодействия, проявляющийся в том, что изменение одновременно факторов  $x_1$ ,  $x_2$  дает результат, отличный от того, когда меняется фактор  $x_1$ , при неизменном  $x_2$ .

Линейная модель эксперимента  $2^k$  имеет вид:

$$
y = b_0 x_0 + b_1 x_1 + b_2 x_2 + \dots + b_k x_k.
$$
 (2.2.13)

Коэффициенты модели указывают силу воздействия факторов на отклик: чем больше значение коэффициентов по модулю, тем сильнее воздействие.

Столбцы с произведением факторов в нелинейной модели указывают на взаимодействия соответствующих факторов степень и количественно оценивают это взаимодействие. В этом случае эффект обычного фактора зависит от уровня, на котором находится другой фактор.

В полном факторном эксперименте при большом количестве факторов требуется выполнение большого количества опытов, возникает необходимость приемов уменьшения числа опытов.

#### ДРОБНЫЙ ФАКТОРНЫЙ ЭКСПЕРИМЕНТ  $3.$

# 3.1. Минимизация числа опытов с помощью полуреплик

Дробный факторный эксперимент проводится в том случае, когда полный факторный эксперимент по экономическим соображениям не выгоден.

Рассматривается матрица планирования эксперимента  $2^2$ :

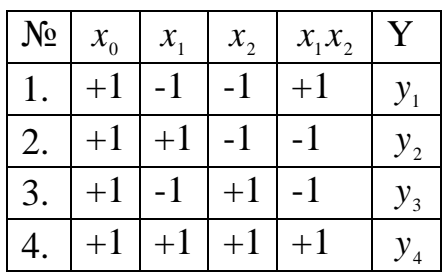

Третий столбец показывает взаимодействие  $\phi$ акторов  $x_1, x_2$ при нелинейной молели.

При линейном приближении  $b_{12} \rightarrow 0$  и третий столбец можно использовать для третьего фактора  $x_3$ , при этом матрица сохраняет свои свойства (ортогональность, ротатабельность, симметричность). Это дает возможность для эксперимента 2<sup>3</sup> проводить не 8 опытов, а 4. Матрица планирования дает возможность определить 4 коэффициента регрессии с некоторой точностью.

Для получения матрицы планирования полного факторного эксперимента надо  $x_3$  приравнять к -  $x_1$ ,  $x_2$ , в этом случае получим вторую половину матрицы. факторного эксперимента  $2^3$ Половина называется «полурепликой». Объединение двух полуреплик дает полный факторный эксперимент. Можно показать, что ошибка в определении коэффициентов регрессии модели по результатам полуреплики по сравнению с полным экспериментом будет достаточно мала [1].

Можно получить реплики и другой дробности. Дробные эксперименты условно обозначают

 $2^{k-p}$ .  $(2.3.1)$ 

где 2 – число уровней;

k - число факторов в эксперименте;

р - число линейных эффектов, приравненных к эффектам взаимодействия.

Так, обозначение  $2^{5-2}$  означает ¼ реплики от  $2^5$ , т.е. вместо 32 опытов проводится 8 опытов, p=2, т.е. два фактора представлены эффектом смешивания.

При построении полуреплики  $2^{3-1}$  существует две возможности: приравнять  $x_3$  к +  $x_1$   $x_2$  или к -  $x_1$   $x_2$ , которые и определяют полуреплики.

Таблица 2.3.1

|  | Число<br>факторов | Дробная<br>реплика                  | Условное<br>обозначение | Число опытов |              |
|--|-------------------|-------------------------------------|-------------------------|--------------|--------------|
|  |                   |                                     |                         | для дробной  | для полного  |
|  |                   |                                     |                         | реплики      | эксперимента |
|  | 3                 | $\frac{1}{2}$ - реплики<br>OT $2^3$ | $2^{3-1}$               |              | 8            |
|  |                   | $\frac{1}{2}$ - реплики<br>OT $2^4$ | $2^{4-1}$               | 8            | 16           |
|  |                   | $\frac{1}{4}$ - реплики<br>OT $2^5$ | $2^{5-2}$               | 8            | 32           |
|  | h                 | $1/8$ - реплики<br>OT $2^6$         | $2^{6-3}$               | 8            | 64           |

Условное обозначение дробных реплик и числа опытов

Состав матриц полуреплик имеет вид:

 $x_3 = x_1 x_2$ 

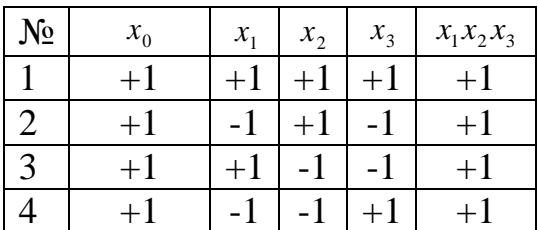

 $x_3 = -x_1 x_2$ 

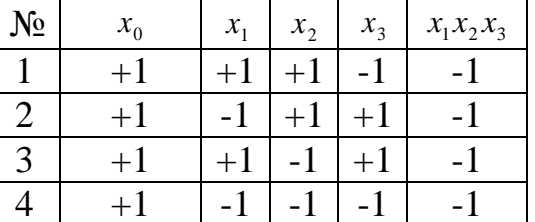

Символическое обозначение произведения столбцов, равного +1 или -1, называется определяющим контрастом.

Так, для первой полуреплики определяющий контраст  $+1 = x_1x_2x_3$ , для второй  $-1 = x_1 x_2 x_3$ . Контраст позволяет определить смешанные эффекты. Для того, чтобы определить, какой эффект смешан с данным, нужно обе части определяющего контраста умножить на данный столбец. Так, для контраста  $+1=x_1x_2x_3$  для фактора  $x_1$ :

$$
x_1 = x_1^2 x_2 x_3 = x_2 x_3 \, m \kappa, \, x_i^2 = 1,
$$

т.е. *х*<sub>1</sub> может быть получен смешиванием эффектов второго и третьего факторов.

Соотношение, показывающее, с каким из эффектов смешан данный эффект, называется генерирующим соотношением.

Так, для полуреплик  $2^3$  генерирующие соотношения  $x_3 = x_1 x_2$  и  $x_3 = x_1 x_2$ .

Наибольшее количество факторов в разрешающем контрасте называется разрешающей способностью.

При выборе полуреплики для  $2^{4-1}$  возможно 8 решений:

1) 
$$
x_4 = x_1 x_2
$$
  
\n2)  $x_4 = -x_1 x_2$   
\n3)  $x_4 = x_2 x_3$   
\n4)  $x_4 = -x_2 x_3$   
\n5)  $x_4 = x_1 x_3$   
\n6)  $x_4 = -x_1 x_3$   
\n7)  $x_4 = x_1 x_2 x_3$   
\n8)  $x_4 = -x_1 x_2 x_3$ 

Реплики 7 и 8 имеют максимальную разрешающую способность. Такие реплики рекомендуется выбрать первыми при проведении эксперимента.

При применении дробного планирования НУЖНО знать систему смешивания, четко представлять, какую информацию приходится терять.

# 3.2. Построение ¼ - реплики

Рассматривается дробный эксперимент  $2^{5-2}$ . При выборе 1/4 - реплики для того, чтобы вместо 32 построить 8 опытов. При выборе возникает 12 решений, если  $x_4$  приравнивать парному взаимодействию, а  $x_5$  - тройному.

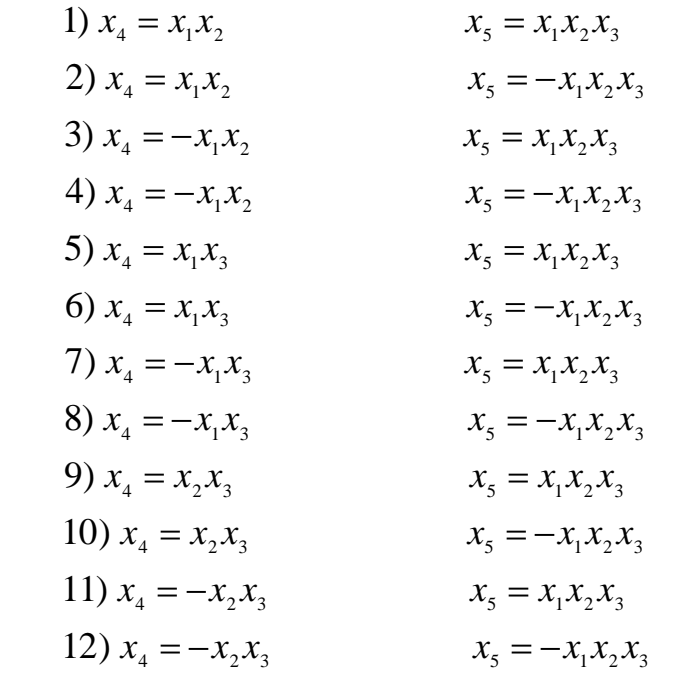

Допустим, что для построения реплики выбран пятый вариант:

$$
x_4 = x_1 x_3; \t x_5 = x_1 x_2 x_3.
$$

Определяющие контрасты:

$$
1 = x_1 x_3 x_4; \qquad \qquad 1 = x_1 x_2 x_3 x_5.
$$

Перемножение контрастов дает соотношение:

 $1 = x_2 x_4 x_5$ .

Тогда соотношение  $1 = x_1x_3x_4 = x_2x_4$   $x_5 = x_1x_2x_3$   $x_6$  называется *обобщающим* контрастом.

Систему смешивания можно получить умножением обобщающего контраста на соответствующий фактор:

 $x_1 = x_3 x_4 = x_1 x_2 x_4 x_5 = x_2 x_3 x_5$ .

Для уточнения эффектов рекомендуется проведение второй серии опытов с выбором другой 1/4 - реплики. Выбор может быть различным, рекомендуется метод «перевала»: вторая ¼ - реплики получается из первой заменой знаков на противоположные в матрице планирования. Аналогично осуществляется выбор реплик большой дробности.

При большом количестве факторов удобно выбирать дробные реплики, что существенно сокращает число опытов. Эффективность применения дробных реплик зависит от удачного выбора системы смешивания линейных эффектов с эффектами взаимодействия.

Реплики, у которых линейные эффекты смешаны с взаимодействиями высшего порядка, т.е. с наибольшей разрешающей способностью, являются наиболее эффективными, их рекомендуется использовать в первую очередь. Если априори известно, что данный фактор наиболее существенный для эксперимента, его необходимо включить в тройное и более генерирующее соотношение.

Реплики. построенные на ортогональных матрицах планирования, позволяют производить расчет коэффициентов регрессионной модели по такому же правилу, как и при полном факторном эксперименте.

#### $\overline{4}$ . ПРОВЕДЕНИЕ ЭКСПЕРИМЕНТА

### 4.1. Подготовка опытов и проведение эксперимента

Перед проведением серии опытов формируется задача, описывается процесс эксперимента, устанавливается цель эксперимента, перечисляются все входные параметры - факторы, определяются выходные параметры и выделяются параметры оптимизации или составляется обобщенный отклик. Перечисляются все факторы, которые могут влиять на процесс, из них выбираются наиболее существенные, которые и включаются в эксперимент. Они оформляются таблицей 2.4.1:

Таблица 2.4.1

Таблица 2.4.2.

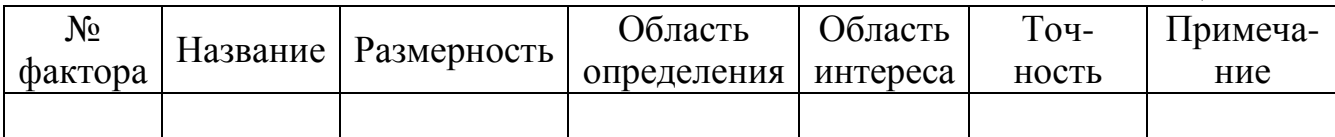

Просматривается, могут ли некоторые комбинации опытов остановить процесс.

Аналогичная таблица составляется и для откликов.

На основании подобного анализа составляется таблица задания факторов, табл. 2.4.2.

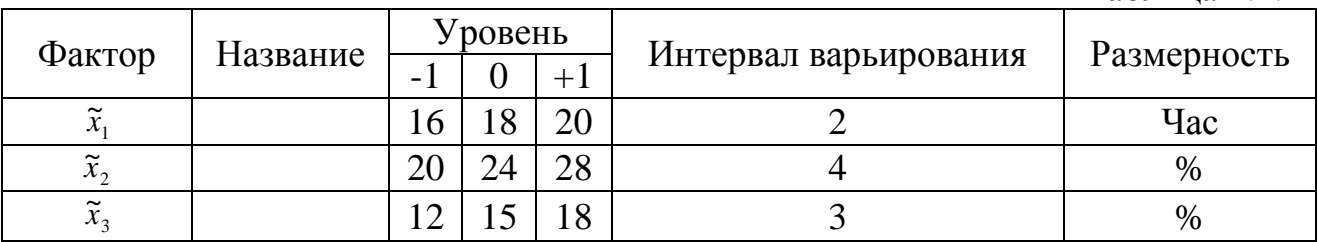

Каждый опыт проводится минимум по два раза, и берется средний результат. Повторные опыты проводятся по данным одной строки матрицы планирования при одних и тех же условиях опыта. Повторные или параллельные опыты снижают погрешности проведения опыта.

Результаты эксперимента оформляются в специальном журнале, где отражаются строки матрицы планирования, результаты повторных опытов, даты проведения опытов, натуральные значения факторов при опытах.

При многофакторной модели эксперимент должен быть однофакторным, когда варьируется один фактор, а остальные факторы стабилизируются, затем аналогично меняется второй фактор и т.д.

Эксперимент должен быть многофакторным, с одновременным изменением всех выбранных факторов.

# **4.2. Ошибки параллельных опытов**

Постановка одних и тех же опытов при одинаковых внешних условиях дает различные результаты, т.к. всегда присутствуют ошибки воспроизводимости.

Результатом повторных опытов считается среднее арифметическое:

$$
\bar{y} = \frac{\sum_{q=1}^{n} y_q}{n},
$$
\n(2.4.1)

где у<sub>q</sub> - отклик при q-м параллельном опыте;

n – количество параллельных опытов, обычно одинаковое для всех строк матрицы планирования.

Дисперсия воспроизведения определяется формулой:

$$
S^{2} = \frac{\sum_{q=1}^{n} (y_{q} - \bar{y})^{2}}{n-1}.
$$
 (2.4.2)

Стандарт или среднеквадратичное отклонение:

$$
S = \sqrt{\frac{\sum_{q=1}^{n} (y_q - \bar{y})^2}{n-1}}.
$$
 (2.4.3)

Стандарт имеет размерность величин отклика, ДЛЯ которого **OH** вычисляется. Дисперсия и стандарт определяют меру рассеяния, изменчивости значений результатов параллельных опытов около среднего значения. Ошибки, дающие рассеяние, могут быть систематическими и случайными.

Систематические ошибки связаны с неисправностями или неправильной установкой измерительных приборов, их можно устранить калибровкой приборов.

Случайные ошибки появляются нерегулярно. Грубые ошибки указывают на отклонение от нормального распределения выходных параметров.

Грубые ошибки исключаются из обработки результатов ОПЫТОВ. Исключение грубых ошибок производится по определенному правилу с использованием критерия Стьюдента.

Для определения брака вычисляется экспериментальный критерий Стьюлента:

$$
t^* = \frac{|y_e - \bar{y}|}{S},
$$
 (2.4.4)

где у - результат опыта, подозрительный на грубую ошибку.

Далее по таблице критерия Стьюдента определяется табличное значение t при степени свободы t=n-1 и уровне значимости 0,05. Результат опыта выбраковывается, если  $t^* > t$ .

Матрица планирования определяет серию опытов, по каждой строке матрицы проводятся параллельные опыты, как правило, в одинаковом количестве.

Общая дисперсия эксперимента с учетом дисперсии воспроизводимости:

$$
S^{2}\lbrace y \rbrace = \frac{\sum_{i=1}^{N} \sum_{q=1}^{n} (y_{iq} - \overline{y}_{i})^{2}}{N(n-1)}, \qquad (2.4.5)
$$

где q - индекс параллельного опыта;

і - номер строки матрицы планирования;

N - количество строк матрицы планирования.

Параллельные опыты для строк матрицы можно рассматривать как отдельные выборки статистического ряда. Для использования формулы (2.4.5) необходимо установить однородность дисперсии по этим выборкам.

# **4.3. Проверка однородности дисперсии**

Формула (4.5) связана с усреднением дисперсии эксперимента. Усреднить дисперсию можно, если она однородна.

Проверка однородности дисперсии может быть выполнена двумя способами: по критерию Кохрена или по критерию Фишера.

Подсчитывается дисперсия воспроизводимости по каждой строке матрицы планирования:

$$
S_i^2 = \frac{\sum_{q=1}^n (y_{iq} - \overline{y}_i)^2}{n-1}.
$$
 (2.4.6)

Если одна из дисперсий значительно превышает другие, то используется критерий Кохрена. Вычисляется экспериментальный критерий:

$$
G^* = \frac{S_{\max}^2}{\sum_{i=1}^N S_i^2} \,. \tag{2.4.7}
$$

По степеням свободы  $f_1 = n-1$  *u*  $f_2 = N$ , где  $f_1$  связывают со столбцами таблицы Кохрена, а 2 *f* - со строками, определяется табличный критерий G. Уровень значимости во всех практических задачах выбирается всегда 0,05. Гипотеза однородности дисперсий подтверждается, если экспериментальный критерий не превышает табличный. В этом случае использование формулы дисперсии (2.4.5) правомерно для дальнейшего анализа результатов.

Если дисперсии строк матрицы планирования не имеют сильного отличия, то возможно применение критерия Фишера, если число повторных опытов различно. Вычисляется экспериментальный критерий:

$$
F^* = \frac{S_{\text{max}}}{S_{\text{min}}}.
$$
 (2.4.8)

Далее определяется по таблице Фишера при степени свободы  $f_1 = n_1 - 1$  *u*  $f_2 = n_2 - 1$  табличное значение. Если экспериментальный критерий *F* не превышает табличный *F* , то дисперсия однородна. Недостатком критерия является то, что он учитывает только максимальную дисперсию и минимальную, а остальные не принимаются во внимание.

Здесь:

<sup>1</sup> *n* - количество параллельных опытов для строки матрицы с максимальной дисперсией, дает выбор столбца таблицы Фишера.

<sup>2</sup> *n* - количество параллельных опытов для строки матрицы с минимальной дисперсией, дает выбор строки таблицы Фишера.

Обычно число параллельных опытов берется одинаковым для всех строк матрицы планирования эксперимента, но в случае выбраковки отдельных результатов параллельных опытов число повторных опытов становится различным. В этом случае для вычисления общей дисперсии пользуются формулой для взвешенного значения. В качестве весовых коэффициентов используются числа степеней свободы для матрицы:

$$
S^{2}\lbrace y \rbrace = \frac{S_{1}^{2} f_{1} + S_{2}^{2} f_{2} + ... + S_{N}^{2} f_{N1}}{f_{1} + f_{2} + ... + f_{N}} = \frac{\sum_{i=1}^{N} f_{i} S_{i}^{2}}{\sum_{i=1}^{N} f_{i}}, \qquad (2.4.9)
$$

где S<sup>2</sup> - дисперсия, определенная для i - строки матрицы планирования;

 $f_i = n_i - 1$  - число степеней свободы.

Тогда однородность дисперсии возможно проверять с помощью критерия Фишера (2.4.8).

Для проверки однородности дисперсии применяют также критерий Бартлета [5] в случае различного числа параллельных опытов, эта проверка также базируется на нормальном законе распределения, что характерно для большинства экспериментов. Такая проверка требует трудоемких расчетов, и если критерий сложен, такой способ экспериментаторами применяется редко.

#### 4.4. Метод взвешенных наименьших квадратов

Обработка результатов эксперимента для определения коэффициентов регрессии осуществляется методом наименьших квадратов (МНК). Условием применения МНК является постоянство дисперсии, ее однородность. Выполнение ланной предпосылки называется гомоскедастичностью (постоянство дисперсии отклонений от среднего). Невыполнение однородности называется гетероскедастичностью [9], рис. 2.4.1.

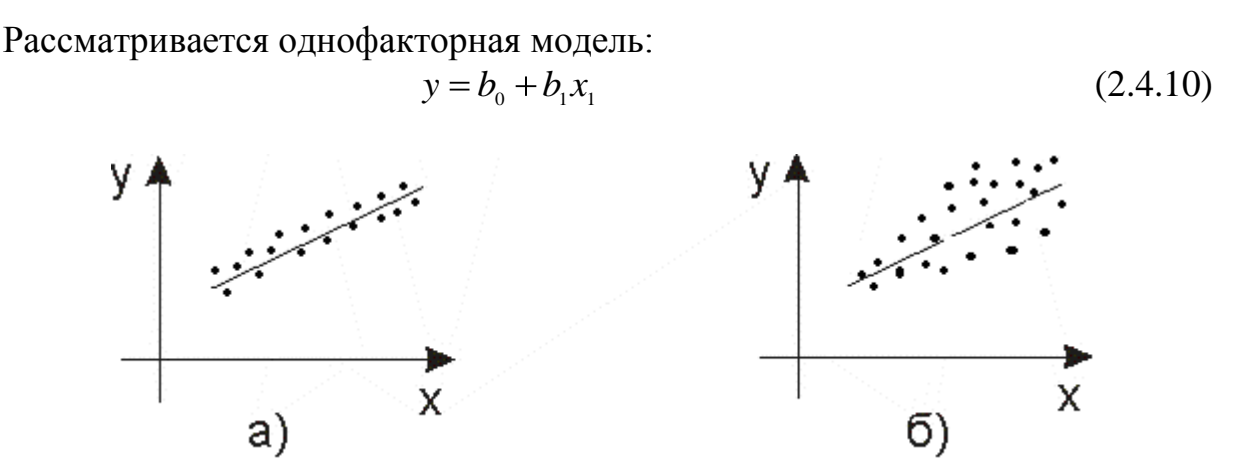

Рис. 2.4.1 Сравнение однородной дисперсии (а) с невыполнением однородности (б) в виде роста дисперсии (гетероскедастичность)

Статистические выводы, получаемые при математической обработке эксперимента в случае гетероскедастичности, могут привести к ошибкам, неверным заключениям при построении модели. В случае закономерного роста или убывания дисперсии экспериментатор может с помощью взвешенного метода наименьших квадратов обойти неоднородность дисперсии для

определения коэффициентов регрессии. Гетероскедастичность устраняется «весов» точек наблюдения. Там, где дисперсия меньше, введением коэффициенты регрессии определяются точнее, а следовательно, и точнее линия регрессии.

Для і-й строки матрицы планирования значение отклика, определенного по  $(2.4.10):$ 

$$
y_1 = b_0 + b_1 x_{i1} + \varepsilon_i, \qquad (2.4.11)
$$

где  $\varepsilon$ . - ошибка определения отклика по модели.

Дисперсия воспроизводимости и стандарт для нее определяется:

$$
S_i = \sqrt{S_i^2} \tag{2.4.12}
$$

Разделим уравнение (2.4.11) на стандарт:

$$
\frac{y_i}{S_i} = b_0 \frac{1}{S_i} + b_1 \frac{x_{i1}}{S_i} + \frac{\varepsilon_i}{S_i}.
$$
 (2.4.13)

Вволим обозначения:

$$
\frac{y_i}{S_i} = y_i^* \quad \frac{x_i}{S_i} = x_i^* \quad \frac{\varepsilon_i}{S_i} = v_i \quad \frac{1}{S_i} = z_i. \tag{2.4.14}
$$

Получается уравнение регрессии с переменными z и преобразованным отклонением  $v_{i}$ .

Чтобы выполнялось условие гомоскедастичности, необходимо, чтобы

$$
S_i^2\{v_i\} = 1 = const.
$$
\n(2.4.15)

Существует доказательство этого [4].

Следовательно, дисперсия остатков становится одинаковой и общая дисперсия для (2.4.13) однородна.

Делением на S. опытам с меньшей дисперсией присваивается больший «вес», и в методе МНК для преобразованного уравнения учитываются эти веса.

#### МАТЕМАТИЧЕСКАЯ ОБРАБОТКА РЕЗУЛЬТАТОВ 5. ЭКСПЕРИМЕНТА

#### 5.1. Метод наименьших квадратов для однофакторного эксперимента

После проведения серии ОПЫТОВ осуществляется математическая обработка результатов для определения коэффициентов регрессии выбранной модели и проверки ее адекватности. Для определения коэффициентов регрессии применяется метод наименьших квадратов (МНК). Рассматривается линейное уравнение для однофакторной модели:

$$
y = b_0 + b_1 x_1. \tag{2.5.1}
$$

В методе МНК минимизируется квадратичное отклонение результатов опытов от откликов, вычисленных по формуле (2.5.1).

$$
u = \sum_{i=1}^{N} (y_i - b_0 - b_1 x_{i1})^2 \to \min ,
$$
 (2.5.2)

где у і - результаты і-го опыта;

 $x_{i1}$  - значение фактора при i-м опыте.

Составляются необходимые условия минимума:

$$
\frac{\partial u}{\partial b_0} = -2 \sum_{i=1}^{N} (y_i - b_0 - b_1 x_{i1}) = 0;
$$

$$
\frac{\partial u}{\partial b_1} = -2 \sum_{i=1}^{N} (y_i - b_0 - b_1 x_{i1}) x_{i1} = 0.
$$

Отсюда получается система уравнений для определения коэффициентов регрессии:

$$
Nb_{0} + \sum_{i=1}^{N} x_{i1}b_{1} = \sum_{i=1}^{N} y_{i};
$$
  

$$
\sum_{i=1}^{N} x_{i1}b_{0} \sum_{i=1}^{N} x_{i1}^{2}b_{1} = \sum_{i=1}^{N} y_{i}x_{i1}.
$$
 (2.5.3)

Система (2.5.3) называется системой нормальных уравнений метода МНК.

$$
\Delta = \begin{vmatrix} N & \sum_{i=1}^{N} x_{i1} \\ \sum_{i=1}^{N} x_{i1} & \sum_{i=1}^{N} x_{i1}^{2} \end{vmatrix}
$$
 (2.5.4)

Для ортогональной матрицы планирования определитель системы всегда отличен от нуля.

Решение:

$$
b_0 = \frac{\sum_{i=1}^{N} y_i \sum_{i=1}^{N} x_{i1}^2 - \sum_{i=1}^{N} y_i x_{i1} \sum_{i=1}^{N} x_{i1}}{N \sum_{i=1}^{N} x_{i1}^2 - \left(\sum_{i=1}^{N} x_{i1}\right)^2};
$$
\n
$$
N \sum_{N}^{N} x_{i1}^2 - \left(\sum_{i=1}^{N} x_{i1}\right)^2
$$
\n(2.5.5)

$$
b_{1} = \frac{N\sum_{i=1}^{N} y_{i} x_{i1} - \sum_{i=1}^{N} y_{i} \sum_{i=1}^{N} x_{i1}}{N\sum_{i=1}^{N} x_{i1}^{2} - \left(\sum_{i=1}^{N} x_{i1}\right)^{2}}
$$
 (2.5.6)

Если матрица планирования ортогональная, то  $\sum_{i=1}^{N} x_{i1} = 0$   $u \sum_{i=1}^{N} x_{i1}^2 = N$ , формулы вычисления коэффициентов регрессии принимают вид (2.5.7).

Далее можно подсчитать остаточную сумму квадратов, для чего рекомендуется составление таблицы 2.5.1:

Таблица 2.5.1

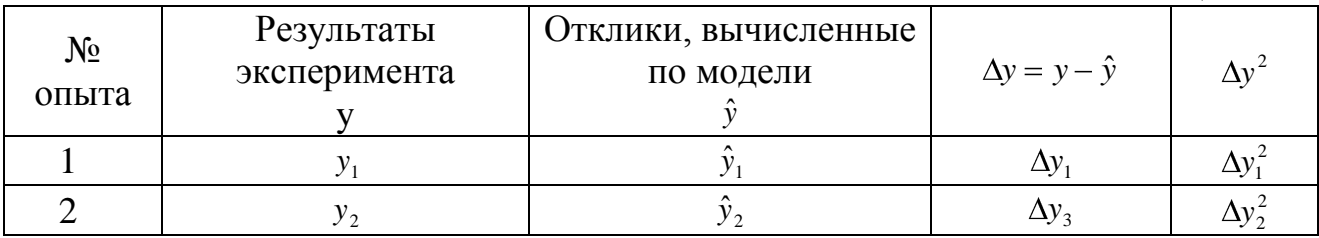

МНК гарантирует, что величина остаточной суммы будет минимальной. Остаточная сумма зависит от количества коэффициентов в уравнении, т.е. от количества факторов. Если количество коэффициентов совпадает  $\mathbf{c}$ количеством факторов, то остаточная сумма окажется равной нулю. Поэтому при эксперименте должно соблюдаться условие:

 $k < N$ .

#### Проверка адекватности модели  $5.2.$

Регрессионный анализ как статистический метод обработки результатов эксперимента применим при следующих постулатах:

Постулат 1. Параметр оптимизации у есть случайная величина с нормальным законом распределения. Этот постулат принимается или проверяется стандартными статистическими тестами.

Постулат 2. Дисперсия отклика у не зависит от абсолютной величины у. Выполнение этого постулата проверяется с помощью критерия однородности общей дисперсии в различных точках факторного пространства.

Постулат 3. Значения факторов - неслучайные величины, задаваемые экспериментатором. Факторы предполагаются некоррелированными.

Применение статистического анализа требует использования понятия степеней свободы. Числом степеней свободы в статистике называется разность между числом опытов и числом коэффициентов регрессии,

$$
f = N + (k+1),
$$
 (2.5.7)

оно отвечает остаточной сумме квадратов.

Остаточная сумма квадратов, деленная на число степеней свободы, называется остаточной дисперсией или дисперсией адекватности:

$$
S_{a\delta}^2 = \frac{\sum_{i=1}^N \Delta y_i^2}{f}
$$

Дисперсия адекватности характеризует эффективность работы МНК. При наличии параллельных опытов дисперсия адекватности:

$$
S_{a\delta}^2 = \frac{n}{N - (k+1)} \sum_{i=1}^N (y_i - \hat{y}_i)^2.
$$
 (2.5.8)

Для проверки гипотезы об адекватности модели используется критерий Фишера. Вычисляется экспериментальный критерий:

$$
F^* = \frac{S_{a\delta}^2}{S^2\{y\}},\tag{2.5.9}
$$

где в знаменателе общая дисперсия (2.4.5), учитывающая дисперсию воспроизводимости.

Критерий Фишера сравнивается с табличным. При использовании таблицы Фишера для определения столбца берется  $f_1 = N - (k + 1)$ , соответствующее числителю, для установки строки  $f_2 = N(n-1)$ , соответствующее общей дисперсии, уровень значимости по-прежнему равен 0,05.

Если вычисленный критерий по (2.5.9) не превышает табличный, то модель можно считать адекватной, при превышении табличного - гипотеза отвергается.

В случае неадекватности модели необходимо проверить наличие всех возможных факторов в модели или произвести сдвиг нулевого уровня с увеличением интервалов варьирования.

Если модель адекватна, то можно перейти к крутому восхождению для планирования последующей серии опытов. Перед этим необходимо проверить значимость всех коэффициентов регрессии, чтобы уменьшить количество факторов, если это возможно.

Алекватность молели проверяется в том случае, если число факторов меньше числа опытов.

#### $5.3.$ Проверка значимости коэффициентов регрессии

Проверка значимости коэффициентов регрессии производится отдельно для каждого коэффициента. Ее осуществляют двумя возможными способами: построением доверительного интервала для коэффициента и с помощью критерия Стьюдента.

При построении доверительного интервала определяют дисперсию каждого коэффициента.

В случае ортогональной матрицы планирования лисперсии **BCCX** коэффициентов равны, что будет показано позже.

При отсутствии параллельных опытов дисперсия определяется:

$$
S^{2}\{b_{j}\} = \frac{S^{2}\{y\}}{N}.
$$
\n(2.5.10)

При наличии параллельных опытов:

$$
S^{2}\{b_{j}\} = \frac{S^{2}\{y\}}{Nn}.
$$
 (2.5.11)

Дисперсия общая, деленная на число параллельных опытов, называется дисперсией среднего:

$$
S^{2}\{\bar{y}\} = \frac{S^{2}\{y\}}{n}.
$$
 (2.5.12)

Тогда дисперсию коэффициента регрессии можно определить через дисперсию среднего:

$$
S^{2}\{b_{j}\} = \frac{S^{2}\{\bar{y}\}}{N}.
$$
 (2.5.13)

Далее по таблице Стьюдента определяется табличное значение критерия t при степени свободы  $f = N(n-1)$ , общей дисперсии. ЧTO отвечает учитывающей дисперсию воспроизводимости.

Доверительный интервал определяется по формуле:

$$
\Delta b_j = \pm \frac{tS\{y\}}{\sqrt{Nn}} = \pm tS\{b_j\}.
$$
\n(2.5.14)

Коэффициент b, значим, если его значение больше доверительного интервала, т.е. не меньше ошибок измерительных приборов, участвующих в эксперименте.

Второй вариант – проверка непосредственно по критерию Стьюдента.

Вычисляется экспериментальный критерий Стьюдента:

$$
t^* = \frac{|b_j|}{S\{b_j\}}.\tag{2.5.15}
$$

Определяется табличный критерий t при степени свободы  $f = N(n-1)$  и уровне значимости 0,05. Экспериментальный критерий сравнивается табличным: если он больше табличного, то коэффициент  $b_i$ , является значимым, в противном случае он статистически близок к нулю. Если  $b_i$  не является значимым, то соответствующий фактор мало влияет на результаты эксперимента и его можно отбросить.

Статистическая незначимость коэффициента  $b_i$  может быть обусловлена причинами:

фактор  $x_i$  мало влияет на результаты эксперимента;  $\circ$ 

интервал варьирования  $I_i$  выбран слишком малым;  $\circ$ 

ошибка  $\overline{B}$ эксперименте  $\Omega$ при наличии неуправляемых  $\overline{M}$ неконтролируемых факторов.

Следует или принять меры по устранению ошибок, или включить в математическую модель только значимые.

#### Проверка адекватности модели при отсутствии параллельных 5.4. **ОПЫТОВ**

Общая дисперсия при отсутствии параллельных опытов определяется

$$
S^{2}\{y\} = \frac{\sum_{i=1}^{N} (y_{i} - \bar{y})^{2}}{N - 1},
$$
\n(2.5.16)

где у - отклик для і-й строки матрицы планирования;

 $\overline{y}$  - среднее значение для серии опытов.

Остаточная дисперсия определяется формулой:

$$
S_{\text{com}}^{2}\{y\} = \frac{\sum_{i=1}^{N} (y_i - \hat{y})^2}{N - 1},
$$
\n(2.5.17)

где у - по-прежнему значение отклика, получен в процессе i-го опыта;

 $\hat{y}$  - значение отклика, определенного с помощью уравнения регрессии.

Остаточная дисперсия аналогична дисперсии адекватности (2.5.8). Теснота связи дисперсии  $S^2\{y\}$  с вариацией входящих в регрессионное уравнение факторов определяет коэффициент множественной детерминации. Далее определяется коэффициент детерминации по формуле:

$$
\mathcal{A} = 1 - \frac{S_{\text{norm}}^2}{S^2 \{y\}}, \qquad 0 \le \mathcal{A} \le 1. \tag{2.5.18}
$$

Модель считается тем точнее, чем ближе остаточная дисперсию к нулю. Для оценки значимости коэффициента детерминации используется критерий Фишера [2].

$$
F^* = \frac{\mathcal{A}(N - K - 1)}{K(1 - \mathcal{A})},\tag{2.5.19}
$$

где N - число опытов;

К - количество факторов модели.

Для использования таблицы Фишера принимаются степени свободы  $f_1 = K u f_2 = N - (K + 1)$ , где  $f_1$  - определяет выбор столбца таблицы, а  $f_2$  выбор строки. Значение  $F^*$  сравнивается с табличным F: если  $F^* > F$ , то вычисленный коэффициент детерминации значимо отличается от нуля, включенные в регрессию факторы достаточно объясняют отклик, что позволяет говорить об адекватности самой модели.

#### МАТРИЧНЫЙ ПОДХОД К РЕГРЕССИОННОМУ АНАЛИЗУ 6.

# 6.1. Метод наименьших квадратов для многофакторной линейной модели

Рассматривается математическая обработка эксперимента при выборе линейной многофакторной модели:

$$
y = b_0 x_0 + b_1 x_1 + b_2 x_2 + \dots + b_k x_k.
$$
 (2.6.1)

При подстановке в (2.6.1) строк матрицы планирования результаты можно записать в матричной форме.

Обозначим матрицу планирования:

$$
X = \begin{bmatrix} x_{10} & x_{11} & x_{12} & \dots & x_{1k} \\ x_{20} & x_{21} & x_{22} & \dots & x_{2k} \\ \dots & \dots & \dots & \dots & \dots \\ x_{N0} & x_{N1} & x_{N2} & \dots & x_{Nk} \end{bmatrix}
$$
 (2.6.2)

Вектор значений откликов при подстановке в  $(2.6.1)$ матрицы планирования (2.6.2) и вектор коэффициентов регрессии обозначены:

$$
\hat{Y} = \begin{bmatrix} \hat{y}_1 \\ \hat{y}_2 \\ \dots \\ \hat{y}_N \end{bmatrix}, \qquad B = \begin{bmatrix} b_1 \\ b_2 \\ \dots \\ b_s \end{bmatrix}
$$
\n(2.6.3)

Тогда матричное уравнение для определения откликов имеет вид:

$$
\hat{Y} = XB. \tag{2.6.4}
$$

По каждой строке матрицы Х определим разность между откликами в эксперименте и откликами, определенными уравнением (2.6.4):

$$
u_i = y - b_0 - b_1 x_{i1} - b_{i2} x_2 - \dots - b_k x_{ik}.
$$
 (2.6.5)

Далее составим функцию МНК:

$$
u = \sum_{i=1}^{N} u_i^2 \to \min. \tag{2.6.6}
$$

В матричной форме выражение (2.6.6) имеет вид:

$$
\blacklozenge - XB^{\mathcal{F}} \blacklozenge - XB \rightarrow \min. \tag{2.6.7}
$$

Для определения коэффициентов регрессии составим необходимое условие минимума:

$$
\frac{\partial u}{\partial b_j} = 0 \quad (j = 1, 2, \dots, k). \tag{2.6.8}
$$

Уравнения (2.6.8) приводятся к нормальному виду метода МНК и в матричной форме представляют:

$$
X^T X B = X^T Y. \tag{2.6.9}
$$

Для определения вектора В умножим слева (2.6.9) на  $\mathbf{k}^T X$ <sup> $=$ 1</sup>:

$$
B = \left[ X^T X \right] X^T Y. \tag{2.6.10}
$$

Матрица  $X^T X$  для регрессионной задачи планирования эксперимента имеет ряд отличительных свойств:

1. Матрица  $X^T X$ является симметричной. Транспонирование симметричной матрицы не меняет ее симметричности.

2. Матрица, обратная к симметричной, также является симметричной.

3. Определители прямой и обратной матриц взаимно обратны:

$$
\det A = \frac{1}{\det A^{-1}}.
$$

4. Решение нормальной системы уравнений (2.6.9) возможно, если  $\det(X^T X) \neq 0$ .

Матрицу  $X^T X$  можно записать через произведение столбцов:

$$
X^{T} X = \begin{bmatrix} \sum x_0^{2} & \sum x_0 x_1 & \sum x_0 x_2 & \cdots & \sum x_0 x_k \\ \sum x_0 x_1 & \sum x_1^{2} & \sum x_1 x_2 & \cdots & \sum x_k x_1 \\ \cdots & \cdots & \cdots & \cdots & \cdots \\ \sum x_0 x_k & \sum x_1 x_k & \cdots & \cdots & \sum x_k^{2} \end{bmatrix}
$$
(2.6.11)
Аналогично  $X^T Y$  можно представить:

$$
X^T Y = \begin{bmatrix} \sum y x_0 \\ \sum y x_1 \\ \cdots \\ \sum y x_k \end{bmatrix}
$$
 (2.6.12)

# 6.2. Дисперсия коэффициентов регрессии

Рассмотрим однофакторную модель

$$
y = b_0 + b_1 x_1, \tag{2.6.13}
$$

где фактор х, задан в натуральной форме.

Ранее в (2.5.6) была получена формула определения коэффициента  $b_i$ :

$$
b_{1} = \frac{N\sum_{i=1}^{N} y_{i}x_{i1} - \sum_{i=1}^{N} y_{i}\sum_{i=1}^{N} x_{i1}}{N\sum_{i=1}^{N} x_{i1}^{2} - \left(\sum_{i=1}^{N} x_{i1}\right)^{2}}.
$$
\n(2.6.14)

Обозначим средние величины:

$$
\bar{y} = \frac{\sum_{i=1}^{N} y_i}{N}; \qquad \bar{x}_1 = \frac{\sum_{i=1}^{N} x_{i1}}{N}.
$$
 (2.6.15)

Для вычисления  $b_1$  можно использовать и другую формулу:

$$
b_1 = \frac{\sum_{i=1}^{N} (x_{i1} - \bar{x}_1) y_i}{\sum_{i=1}^{N} (x_{i1} - \bar{x}_1)^2}.
$$
 (2.6.16)

Для доказательства тождества (2.6.14) и (2.6.16) рассмотрим числитель  $(2.6.16)$ , учитывая  $(2.6.15)$ :  $N$   $N$   $N$   $N$   $N$ 

$$
\sum_{i=1}^{N} (x_{i1} - \bar{x}_1) y_i = \sum_{i=1}^{N} x_{i1} y_i - \frac{\sum_{i=1}^{N} y_i \sum_{i=1}^{N} x_{i1}}{N} = \frac{N \sum_{i=1}^{N} y_i x_{i1} - \sum_{i=1}^{N} y_i \sum_{i=1}^{N} x_{i1}}{N}.
$$
 (2.6.17)

Раскроем далее знаменатель (2.6.16):

$$
\sum_{i=1}^{N} (x_{i1} - \bar{x}_1)^2 = \sum_{i=1}^{N} x_{i1}^2 - 2 \frac{\sum_{i=1}^{N} x_{i1} \sum_{i=1}^{N} x_{i1}}{N} + \frac{N \sum_{i=1}^{N} x_{i1} \sum_{i=1}^{N} x_{i1}}{NN} = \frac{N \sum_{i=1}^{N} x_{i1}^2 - (\sum_{i=1}^{N} x_{i1})^2}{N}.
$$
\n(2.6.18)

Разделим (2.6.17) на (2.6.18), получим (2.6.14).

Коэффициенты  $b_0$  и  $b_1$  являются случайными величинами. Получим формулу дисперсии для  $b_1$ .

Из теории вероятностей, если некоторая функция зависит линейно от случайных величин:

$$
F = \alpha_1 y_1 + \alpha_2 y_2 + \ldots + \alpha_N y_N = \sum_{i=1}^N \alpha_i y_i,
$$
 (2.6.19)

где  $\alpha$ . - неслучайные величины, то дисперсия этой функции:

$$
S^{2}\lbrace F \rbrace = \alpha_{1}^{2}S^{2}\lbrace y_{1} \rbrace + \alpha_{2}^{2}S^{2}\lbrace y_{2} \rbrace + ... + \alpha_{N}^{2}S^{2}\lbrace y_{N} \rbrace = \sum_{i=1}^{N} \alpha_{N}^{2}S^{2}\lbrace \bar{y} \rbrace.
$$
 (2.6.20)

Применим (2.6.20) для вычисления дисперсии  $b_1$ , применив для формулы  $(2.6.16):$ 

$$
\alpha_i^2 = \frac{(x_{i1} - \bar{x})}{\sum_{i=1}^N (x_{i1} - \bar{x})^2}; \qquad \sum_{i=1}^N \alpha_i^2 = \frac{\sum_{i=1}^N (x_{i1} - \bar{x})^2}{\sum_{i=1}^N (x_{i1} - \bar{x}) \sum_{i=1}^N (x_{i1} - \bar{x})}.
$$
\n(2.6.21)

Тогда дисперсия коэффициента  $b_i$ :

$$
S^{2}\{b_{1}\} = \frac{S^{2}\{y\}}{\sum_{i=1}^{N} (x_{i1} - \bar{x}_{1})^{2}}.
$$
 (2.6.22)

Для вывода дисперсии коэффициента  $b_0$  считаем, что уравнение модели  $(2.6.1)$  верно и для средних:

$$
\bar{y} = b_0 + b_1 \bar{x}_1.
$$
 (2.6.23)

Отсюла:

$$
b_0 = \bar{y} - b_1 \bar{x}_1. \tag{2.6.24}
$$

Определим дисперсию выражения

$$
S^{2}\{b_{0}\} = S^{2}\{\bar{y} - b_{1}\bar{x}_{1}\}.
$$
 (2.6.25)

Для вычислении дисперсии (2.6.25) применим ряд теорем из теории вероятностей:

1. Дисперсия разности двух случайных величин равна сумме дисперсий каждой:

2. Дисперсия среднего арифметического N случайных величин в N раз меньше дисперсии каждой:

$$
S^{2}\{\bar{y}\} = \frac{S^{2}\{y\}}{N}.
$$
 (2.6.26)

3. Дисперсия произведения случайной величины на неслучайную равна дисперсии случайной величины, умноженной на квадрат неслучайной величины.

Используя эти теоремы для (2.6.25), получим, учитывая, что Х неслучайная величина, а дисперсия  $b_1$  определяется (2.6.22):

$$
S^{2}\lbrace b_{0}\rbrace = S^{2}\lbrace y \rbrace \left[ \frac{1}{N} + \frac{\overline{x}_{1}^{2}}{\sum_{i=1}^{N} (x_{i1} - \overline{x}_{1})^{2}} \right].
$$
 (2.6.27)

Далее приводим выражение в скобках к общему знаменателю:

$$
S^{2}\{b_{0}\} = S^{2}\{y\} \left[ \frac{\sum_{i=1}^{N} (x_{i1} - \bar{x}_{1})^{2} + N\bar{x}_{1}^{2}}{N\sum_{i=1}^{N} (x_{i1} - \bar{x}_{1})^{2}} \right].
$$
 (2.6.28)

Числитель дроби (2.6.28) после подстановки (2.6.15)  $\bar{x}$  получит вид:

$$
\sum_{i=1}^{N} (x_{i1} - \bar{x}_1)^2 + N\bar{x}_1^2 = \sum_{i=1}^{N} x_{i1}^2 - 2 \frac{\sum_{i=1}^{N} x_{i1} \sum_{i=1}^{N} x_{i1}}{N} + \frac{N \sum_{i=1}^{N} \bar{x}_{i1} \sum_{i=1}^{N} x_{i1}}{NN} = \frac{N \sum_{i=1}^{N} x_{i1} \sum_{i=1}^{N} x_{i1}}{NN} = \sum_{i=1}^{N} x_{i1}^2.
$$

Тогда дисперсия  $b_0$  получит окончательный вид:

$$
S^{2}\{b_{0}\} = \frac{S^{2}\{y\}\sum_{i=1}^{N} x_{i1}^{2}}{N\sum_{i=1}^{N} (x_{i1} - \bar{x}_{i})^{2}}.
$$
 (2.6.29)

Для случая ортогональной матрицы планирования,<br> $\sum_{i=1}^{N} x_{i1}^{2} = N$   $u$   $\sum_{i=1}^{N} x_{i1} = 0$ , формулы (2.6.22) и (2.6.29) примут вид: поскольку

$$
S^{2}\{b_{1}\} = S^{2}\{b_{0}\} = \frac{S^{2}\{y\}}{N}.
$$
 (2.6.30)

Это правило определения дисперсии коэффициентов можно распространить на многофакторную модель:

$$
S^{2}\{b_{j}\} = \frac{S^{2}\{y\}}{N} \quad (j = 0, 1, ..., k). \tag{2.6.31}
$$

## 6.3. Ковариация коэффициентов регрессии

Связь между столбцами матрицы планирования можно установить с помощью коэффициента корреляции:

$$
r_{x_1x_2} = \frac{\sum_{i=1}^{N} (x_{i1} - \bar{x}_1)(x_{i2} - \bar{x}_2)}{\sqrt{\sum_{i=1}^{N} (x_{i1} - \bar{x}_1)^2} \sqrt{\sum_{i=1}^{N} (x_{i1} - \bar{x}_1)^2}}.
$$
 (2.6.32)

Условием эффективного проведения эксперимента является некоррелированность факторов. При коррелированности факторов регрессия дает ненадежность. Числитель (2.6.32) связан с понятием ковариации.

Ковариация двух выборок есть среднее (математическое ожидание) произведения отклонения результатов двух выборок от их среднего значения.

Определим ковариацию коэффициентов регрессии  $b_0 u b_1$ . Существует теорема [5], что ковариация  $\bar{y} u b$ , равна нулю. По аналогии с (2.6.24):

$$
cov(b_0 b_1) = cov \overline{y} - b_1 \overline{x}_1, b_1.
$$
 (2.6.33)

Т.к.  $\bar{x}_1$  является неслучайной величиной, тогда по определению ковариации  $b_0 u b_1$ :

75

$$
cov(b_0b_1) = \left\{\frac{-\bar{x}_1\sum_{i=1}^N(b_{i1} - \bar{b}_1)(b_{i1} - \bar{b}_1)}{N}\right\} = -\bar{x}_1S^2\{b_1\}.
$$
 (2.6.34)

Подставляем дисперсию (2.6.22) в (2.6.34), получаем:

$$
cov(b_0 b_1) = -\frac{S^2 \{y\} \bar{x}_1}{\sum_{i=1}^{N} (x_{i1} - \bar{x}_1)^2}.
$$
 (2.6.35)

Можно получить ковариацию и в другой форме:

$$
cov(b_0b_1) = -S^2\{y\} \frac{\sum_{i=1}^{N} x_{i1}}{N}
$$

$$
\sum_{i=1}^{N} x_{i1}^2 - 2\frac{\sum_{i=1}^{N} x_{i1} \sum_{i=1}^{N} x_{i1}}{N} + \frac{\sum_{i=1}^{N} x_{i1} \sum_{i=1}^{N} x_{i1}}{N}
$$

После приведения подобных получим:

$$
cov(b_0 b_1) = \frac{-S^2 \{ y \} \sum_{i=1}^{N} x_{i1}}{N \sum_{i=1}^{N} x_{i1}^2 - \left(\sum_{i=1}^{N} x_{i1}\right)^2}.
$$
 (2.6.36)

Ковариации коэффициентов  $b_0 u b_1$  в случае ортогональной матрицы планирования обращаются в нуль в силу свойства симметричности 1. Это повышает надежность вычисления коэффициентов регрессии.

#### СТАТИСТИЧЕСКИЙ АНАЛИЗ В МАТРИЧНОЙ ФОРМЕ  $7<sup>7</sup>$

#### 7.1. Матрица дисперсии-ковариации

Статистический анализ результатов эксперимента включает проверки:

- гипотезы об адекватности модели;  $\Omega$
- гипотезы о значимости коэффициентов регрессии;  $\circ$

гипотезы о правильности предсказания отклика по модели.  $\circ$ 

Фундаментальную роль в статистическом анализе при многофакторном эксперименте играют матрица Фишера и матрица дисперсии-ковариации.

Матрица Фишера связана с нормальным уравнением метода МНК (2.6.9) и имеет вид:

$$
M = (X^T X)S^2\{y\}.
$$
 (2.7.1)

Матрицу дисперсии-ковариации получают из матрицы М в виде:

$$
\overline{M} = (X^T X)^{-1} S^2 \{ y \}.
$$
 (2.7.2)

 $\overline{M}$ дисперсии-ковариации содержится  $\mathbf{B}$ структуре матрицы вся информация о статических свойствах модели.

В (2.7.2) используется общая дисперсия

$$
S^{2}\lbrace y \rbrace = \frac{\sum_{i=1}^{N} \sum_{q=1}^{n} (y_{iq} - \overline{y}_{i})^{2}}{N(n-1)}.
$$
 (2.7.3)

Нормальная система метода МНК для однофакторной модели

$$
y = b_0 + b_1 x_1. \tag{2.7.4}
$$

получена в (2.5.3), имеет вид:

$$
Nb_{0} + \sum_{i=1}^{N} x_{i1}b_{1} = \sum_{i=1}^{N} y_{i};
$$
  

$$
\sum_{i=1}^{N} x_{i1}b_{0} + \sum_{i=1}^{N} x_{i1}^{2}b_{1} = \sum_{i=1}^{N} y_{i}x_{i1}.
$$
 (2.7.5)

Матрица нормальной системы (2.7.5):

$$
(X^T X) = \begin{bmatrix} N & \sum_{i=1}^{N} x_{i1} \\ \sum_{i=1}^{N} x_{i1} & \sum_{i=1}^{N} x_{i1}^2 \end{bmatrix}
$$
 (2.7.6)

Обратную матрицу для формирования матрицы дисперсии-ковариации можно найти по правилу, существующему в алгебре для матрицы 2×2.

Если  $A = \begin{bmatrix} a & b \\ c & d \end{bmatrix}$  - исходная матрица, то обратная к ней матрица определяется:

$$
A^{-1} = \begin{bmatrix} a & b \\ c & d \end{bmatrix}^{-1} = \begin{bmatrix} \frac{d}{D} & -\frac{b}{D} \\ -\frac{c}{D} & \frac{a}{D} \end{bmatrix},
$$

где D - определитель матрицы A.

Применим это правило к матрице (2.7.6), тогда:

$$
\mathbf{\mathbf{K}}^{T} \mathbf{X} \geq \frac{\left| \frac{\sum_{i=1}^{N} x_{i1}^{2}}{N \sum_{i=1}^{N} x_{i1} - \left(\sum_{i=1}^{N} x_{i1}\right)^{2}} - \frac{\sum_{i=1}^{N} x_{i1}}{N \sum_{i=1}^{N} x_{i1} - \left(\sum_{i=1}^{N} x_{i1}\right)^{2}} \right|}{\left| \frac{\sum_{i=1}^{N} x_{i1}}{N \sum_{i=1}^{N} x_{i1} - \left(\sum_{i=1}^{N} x_{i1}\right)^{2}} \right|} \qquad (2.7.7)
$$

Тогда матрица дисперсии-ковариации примет вид:

$$
\overline{M} = \begin{bmatrix}\n\sum_{i=1}^{N} x_{i1}^{2} S^{2} \{ y \} & -\sum_{i=1}^{N} x_{i1} S^{2} \{ y \} \\
N \sum_{i=1}^{N} x_{i1} - \left( \sum_{i=1}^{N} x_{i1} \right)^{2} & N \sum_{i=1}^{N} x_{i1} - \left( \sum_{i=1}^{N} x_{i1} \right)^{2} \\
-\sum_{i=1}^{N} x_{i1} S^{2} \{ y \} & N & N \\
N \sum_{i=1}^{N} x_{i1} - \left( \sum_{i=1}^{N} x_{i1} \right)^{2} & N \sum_{i=1}^{N} x_{i1} - \left( \sum_{i=1}^{N} x_{i1} \right)^{2} S^{2} \{ y \} \end{bmatrix}
$$
\n(2.7.8)

Сравнение (2.7.8) с формулами  $S^2\{b_1\}$  (2.6.10) и  $S^2\{b_2\}$  (2.6.17) и ковариации  $cov(b_0b_1)$  (2.6.25) приводит к выводу о форме матрицы дисперсииковариации:

$$
\overline{M} = \begin{bmatrix} S^2 \{b_0\} & \text{cov}(b_0 b_1) \\ \text{cov}(b_0 b_1) & S^2 \{b_1\} \end{bmatrix}
$$
 (2.7.9)

Структуру матрицы М (2.7.6) можно обобщить на многофакторную молель.

1. Диагональные элементы матрицы представляют дисперсию коэффициентов регрессии;

2. Недиагональные элементы представляют ковариации соответствующих коэффициентов регрессии.

3. Матрица  $\overline{M}$  является симметричной.

Таким образом, построив матрицу  $\overline{M}$ , можно определить из нее дисперсии коэффициентов регрессии и значения ковариаций. Ортогональные планы характерны тем, что недиагональные элементы матрицы  $\overline{M}$  равны нулю.

Поскольку все дисперсии коэффициентов регрессии равны:

$$
S^2\{b_j\}=\frac{S^2\{y\}}{N} \quad ,
$$

тогда матрица дисперсии ковариации примет простой вид:

$$
M = \begin{bmatrix} \frac{S^{2}\{y\}}{N} & 0 & \dots & 0 \\ 0 & \frac{S^{2}\{y\}}{N} & \dots & 0 \\ 0 & 0 & \dots & 0 \\ 0 & 0 & \dots & \frac{S^{2}\{y\}}{N} \end{bmatrix}
$$
 (2.7.10)

#### $7.2.$ Проверка адекватности модели

Для проверки адекватности модели необходимо определить дисперсию адекватности:

$$
S_{a\delta}^{2} = \frac{\sum_{i=1}^{N} \oint_{i} - \hat{y}_{i}^{2}}{N - (K + 1)},
$$
\n(2.7.11)

где  $y_i$  - отклики, полученные при i-м опыте;

 $\hat{y}_i$  - отклики, вычисленные с помощью регрессионной модели;

К - количество факторов.

Числитель представим в матричной форме:

$$
\sum_{i=1}^{N} \oint_{\mathcal{V}_i} -\hat{y}_i \sum_{i=1}^{N} = (Y - \hat{Y})^T (Y - \hat{Y}) = Y^T Y - B^T X^T Y, \qquad (2.7.12)
$$

где результаты вычисленных откликов в матричной форме:

$$
\hat{Y} = XB.
$$
\n(7.13)

Получим правую часть (2.7.12), для чего необходимо раскрыть скобки:

$$
\blacktriangleright \blacktriangleleft - XB \sum \blacktriangleleft - XB \equiv Y^T Y - B^T X^T Y - Y^T X B + B^T X^T X B. \tag{2.7.14}
$$

Последнее слагаемое  $(2.7.14)$  преобразуем по  $(2.6.9)$  нормальному уравнению МНК.

$$
\blacklozenge - XB \overset{\text{w}}{\subset} \blacklozenge - XB \overset{\text{w}}{\subset} Y^T Y - 2B^T X^T + B^T X^T Y = Y^T Y - B^T X^T Y.
$$

Т.о., остаточную сумму квадратов можно вычислить в матричной форме двумя способами:

$$
\sum_{i=1}^{N} \Delta y_i^2 = \sum_{i=1}^{N} \oint_{\mathbf{Y}_i} -\hat{\mathbf{y}}_i \mathbf{F} = \oint_{\mathbf{Y}_i} -\hat{\mathbf{Y}} \cdot \hat{\mathbf{F}} = \sum_{i=1}^{N} \Delta y_i^2 = \mathbf{Y}^T \mathbf{Y} - \mathbf{B}^T \mathbf{X}^T \mathbf{Y}.
$$

Проверка адекватности проводится по критерию Фишера. Рассчитывается экспериментальный критерий Фишера:

$$
F^* = \frac{S_{a\delta}^2}{S^2 \{y\}}.\tag{2.7.15}
$$

Далее просматривается табличный критерий Фишера, где столбцы таблицы устанавливаются по  $f_1 = N - (k+1)$ , строки - по  $f_2 = N(n-1)$ . Вычисленный критерий  $F^*$  сравнивается с табличным  $F$ , и если он не превышает табличный, то гипотеза об адекватности модели принимается.

Проверка значимости коэффициентов регрессии проводится с помощью критерия Стьюдента процедурой, описанной в 5.3.

## 7.3. Оценка предсказания опыта

Рассматривается однофакторная модель:

$$
y = b_0 + b_1 x_1. \tag{2.7.16}
$$

Предсказание нового опыта і осуществляется подстановкой в (2.7.16) новой строки матрицы планирования:

$$
\hat{y}_i = \begin{bmatrix} x_{i1} \ \frac{b_0}{b_1} \end{bmatrix} . \tag{2.7.17}
$$

Найдем дисперсию  $S^2\{y_i\}$ , поскольку в (2.7.17)  $b_0$  и  $b_1$ являются случайными величинами. Для определения дисперсии используем из теории вероятности закон сложения ошибок.

 $y = f(z_1, z_2, \dots, z_n)$  - линейная функция нескольких случайных Пусть величин, тогда ее дисперсия связана с дисперсиями случайных аргументов:

$$
S^2\{y\} \approx \sum_{j=1}^k \left(\frac{\partial y}{\partial z_j}\right)^2 S^2\{z_j\} + 2 \sum_{j=1}^k \sum_{l=1}^k \left(\frac{\partial y}{\partial z_j}\right) \left(\frac{\partial y}{\partial z_l}\right) \text{cov}(z_j z_l).
$$

Для нашего случая  $z_i$  есть  $b_i$ , тогда

$$
S^{2}\lbrace \hat{y}_{i} \rbrace \approx S^{2}\lbrace b_{0} \rbrace \left( \frac{\partial \hat{y}_{i}}{\partial b_{0}} \right)^{2} + \left( \frac{\partial \hat{y}_{i}}{\partial b_{1}} \right)^{2} S^{2}\lbrace b_{1} \rbrace + 2 \left( \frac{\partial y}{\partial b_{0}} \right) \left( \frac{\partial y}{\partial b_{1}} \right) \text{cov}(b_{0}b_{1}). \tag{2.7.18}
$$

Производные определяются из (2.7.17), и после подстановки в (2.7.18) получится:

$$
S^{2}\{\hat{y}_{i}\} \approx S^{2}\{b_{0}\} \left(\frac{\partial \hat{y}_{i}}{\partial b_{0}}\right)^{2} + S^{2}\{b_{1}\}x_{i1}^{2} + 2x_{i1} \text{ cov}(b_{0}b_{1}). \quad (2.7.19)
$$

В матричной форме (2.7.16) можно представить в виде:

$$
S^{2}\{\hat{y}_{i}\} \approx \left[ \begin{array}{cc} x_{i1} \left[ \begin{array}{cc} S^{2}\{b_{0}\} & \text{cov}(b_{0}b_{1}) \\ \text{cov}(b_{0}b_{1}) & S^{2}\{b_{1}\} \end{array} \right] \end{array} \right]. \tag{2.7.20}
$$

Тождество (2.7.19) и (2.7.20) можно проверить умножением матрицы на столбиы.

Матричный вид дисперсии  $S^2\{\hat{y}_i\}$  предсказания отклика можно обобщить на произвольное количество факторов, используя матрицу дисперсииковариации:

$$
S^{2}\{\hat{y}_{i}\} = X_{i}^{T} \mathbf{\&}^{T} X \mathbf{\int}^{S} S^{2}\{y\} X_{i}, \qquad (2.7.21)
$$

где X - новая выбранная вектор-строка матрицы планирования, по которой ведется предсказание.

# 8. ПРИНЯТИЕ РЕШЕНИЯ ПОСЛЕ ПЕРВОЙ СЕРИИ ОПЫТОВ

#### 8.1. Анализ результатов эксперимента

По характеру модели можно судить о поведении эксперимента при изменении факторов. Допустим, что получена адекватная модель в виде полинома первой степени:

$$
y = b_0 + b_1 x_1 + b_2 x_2 + \dots + b_n x_n.
$$
 (2.8.1)

Возникает вопрос, в каком направлении менять факторы в дальнейших опытах для улучшения показателя оптимизации. Коэффициенты регрессии полинома являются частными производными от функции отклика по факторам.

Их геометрический смысл представляет тангенс угла наклона гиперплоскости отклика к соответствующей оси. Большему коэффициенту соответствует больший угол наклона и, следовательно, большему изменению параметра коэффициента оптимизации.  $3$ нак «+» указывает на  $p_{0}c_{T}$ параметра фактора, знак «-» - на убывание. оптимизации с ростом Если  $\mathbf{v}$ максимизируется, то увеличение положительных факторов приводит  $\mathbf{K}$ увеличению отклика, если у минимизируется, то для улучшения отклика необходимо увеличивать факторы с отрицательными знаками.

Изменение интервалов варьирования Приводит  $\mathbf{K}$ изменению коэффициентов регрессии, с увеличением интервала они увеличиваются по абсолютной величине, при этом знаки остаются прежними. Знаки могут измениться, если при движении по градиенту осуществлен проход через точку экстремума, что можно рассматривать как признак оптимума.

Если при опытах одновременное увеличение или одновременное уменьшение двух факторов приводит к увеличению параметра оптимизации. то имеется положительный эффект взаимодействия, смешивания. Если эффект взаимодействия факторов  $x_1$  и  $x_2$  имеет отрицательный характер, то любая комбинация  $x_1$ , приводит к росту параметра оптимизации.

Для ортогональной матрицы планирования при положительном эффекте. если  $x_1 = +1$  и  $x_2 = +1$  или  $x_1 = -1$  и  $x_2 = -1$ , то параметр оптимизации увеличивается, а для уменьшения его необходимо брать факторы с противоположными знаками.

Если эффект взаимодействия отрицателен, то для увеличения параметра оптимизации необходимо брать  $x_1 = +1$  и  $x_2 = -1$  или  $x_1 = -1$  и  $x_2 = +1$ .

По окончании серии опытов возможны варианты.

Все коэффициенты  $b_i$  регрессии значимы. Если область оптимума 1. близка, возможны экономические исследования или переход к плану второго порядка и движение по градиенту.

2. Часть коэффициентов регрессии значима. Необходимо отбросить факторы с незначимыми коэффициентами регрессии и осуществить движение по градиенту. Возможно расширение интервала.

Линейная модель признана адекватной, но все коэффициенты  $3<sub>1</sub>$ регрессии оказались незначимы. Это признак большой ошибки эксперимента, возможно, что выбран очень узкий интервал варьирования. Для увеличения точности можно увеличить число параллельных опытов.

неадекватной модели меняются интервалы варьирования, 4.  $\Pi$ ри переносится нулевой уровень. Уравнение регрессии выбирается  $\rm{co}$ смешанными эффектами, т.е. переходят к уравнению второго порядка.

#### 8.2. Движение по градиенту

Рассматривается нелинейная регрессионная модель, линейную модель можно считать нелинейной с малой нелинейностью

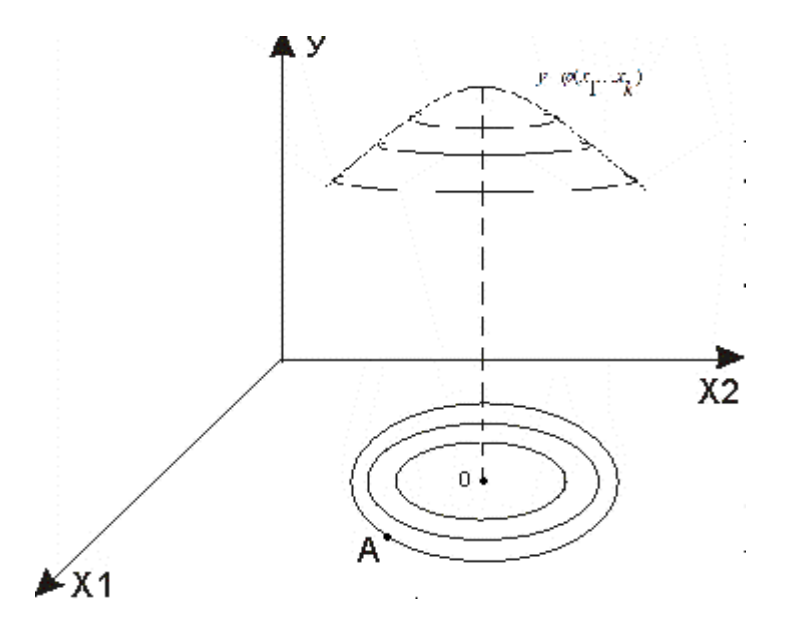

Если на поверхности отклика  $y = \varphi(x_1, x_2, \ldots, x_k)$  провести кривые равного значения у и спроектировать их на горизонтальную плоскость, то можно рассмотреть движение к оптимальной точке кратчайшим образом. Наиболее короткий путь от текущей точки А к оптимальной О возможен по градиенту. Для функции  $\varphi$  градиент – это вектор, определенный:

$$
\nabla \varphi = \frac{\partial \varphi}{\partial x_1} \mathbf{i} + \frac{\partial \varphi}{\partial x_2} \mathbf{j} + \dots + \frac{\partial \varphi}{\partial x_k} \mathbf{k},
$$

где i, j,...,k – единичные вектора в направлении координатных осей.

Составляющие функции градиента ДЛЯ отклика, представленной регрессионной моделью, являются частными производными от отклика по факторам, т.е. коэффициентами регрессии.

Изменение факторов пропорционально величинам коэффициентов регрессии дает движение по градиенту.

Рассмотрим расчет шагов по факторам для организации движения по градиенту.

## Пример

Матрица планирования эксперимента 2<sup>2</sup> задается исходными данными, приведенными в табл. 2.8.1.

Таблица 2.8.1

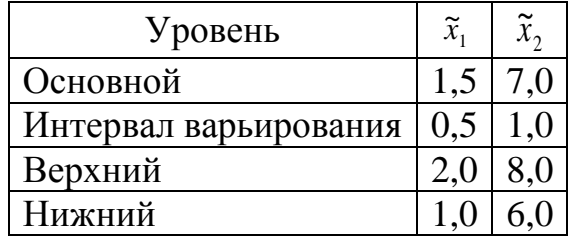

Матрица планирования эксперимента имеет вид:

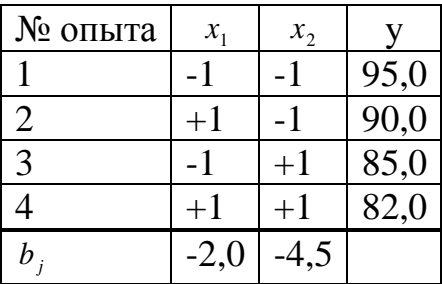

Расчет составляющих градиента дает результат:

$$
h_{1} = b_{1} \times I_{1} = -2 \times 0.5 = -1.0;
$$

$$
h_2 = b_2 \times I_2 = -4.5 \times 1.0 = -4.5.
$$

Фактор, для которого шаг по градиенту является наибольшим, называется базовым.

Если рассчитать для второго фактора значение в направлении градиента: 7-4,5=2,5, то оно получается менее нижней границы в табл. 8.1, равной 6,0, что недопустимо. Поэтому выбирается небольшой шаг вдоль градиента для базового фактора и во столько же раз уменьшаются шаги по остальным факторам.

Выберем шаг  $\overline{h}_2 = -0.5$ , т.е. по сравнению с первоначальным выбором шаг уменьшили в n раз:

$$
n = \frac{h_2}{\overline{h_2}} = \frac{-4,5}{-0,5} = 9.
$$

Во столько же раз необходимо уменьшить шаг по первому фактору:

$$
\overline{h}_1 = \frac{h_1}{n} = \frac{-1,0}{9} \approx 0,1.
$$

Далее к основным уровням добавляются выбранные шаги. По факторам получится новая таблица для организации серии опытов, но не в кодированном виде, а в натуральном виде. Кодированный вид не требуется, т.к. движение от опыта к опыту осуществляется в одном направлении.

В табл. 8.2 представлены факторы в натуральном выражении для последующих опытов.

Таблина 8.2.

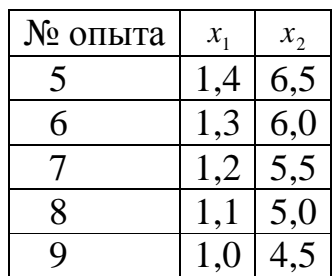

Опыты, проведенные по данным табл. 8.2, называют «мысленными», т.к. часть из них выполняется, а для другой части факторов вычисляется результат по регрессионной модели.

При обработке подобной таблицы иногда применяют метод «ножниц» реализуют два крайних опыта, а средние просчитывают по уравнению регрессии.

Для расчета откликов по уравнению регрессии необходимо перейти от натуральных значений табл. 8.2 к кодированным по формуле:

$$
x_j = \frac{\widetilde{x}_j - \widetilde{x}_{j_o}}{I_j}.
$$
\n(2.8.2)

Возможен переход от уравнения регрессии, полученного по матрице в кодированном виде, к уравнению для натуральных значений факторов.

Допустим, что рассматривается линейная модель:

$$
y = b_0 + b_1 x_1 + b_2 x_2 + \dots + b_k x_k, \tag{2.8.3}
$$

коэффициенты  $b_0, b_1, b_2, ..., b_k x_k$  определены где по матрице  $\bf{B}$ кодированном виде. Тогда подстановкой (8.2) в (8.3) и группировкой можно получить уравнение регрессии с коэффициентами для факторов в натуральном виде:

$$
y = b_0 + b_1 \frac{\tilde{x}_1 - \tilde{x}_{10}}{I_1} + b_2 \frac{\tilde{x}_2 - \tilde{x}_{20}}{I_2} + \dots + b_k \frac{\tilde{x}_k - \tilde{x}_{k0}}{I_k}
$$

Конечный вид уравнение регрессии примет вид:

$$
y = \left[ b_0 - \sum_{i=1}^k \frac{\widetilde{x}_k - \widetilde{x}_{k0}}{I_k} \right] + \frac{b_1}{I_1} \widetilde{x}_1 + \frac{b_2}{I_2} \widetilde{x}_2 + \dots + \frac{b_k}{I_k} \widetilde{x}_k. \tag{2.8.4}
$$

#### 8.3. Эффективность крутого восхождения

Движение по градиенту или крутое восхождение считается эффективным, если реализация «мысленных опытов» приводит к улучшению параметра оптимизации по сравнению с предыдущим.

Если область оптимума достигнута, то исследователь или завершает эксперимент, или уточняет линейное приближение модели переходом к нелинейному планированию. Если область оптимума не достигнута, то центр эксперимента сдвигается в ту часть факторного пространства, которая соответствует наилучшим условиям «мысленных» опытов, и строится план следующего цикла для нового «крутого восхождения».

Если крутое восхождение оказалось неэффективным, т.е. мысленные опыты дали результаты не лучше, чем первая серия опытов, то возможно несколько вариантов:

Закончить исследование, выбрав лучший результат  $1_{\cdot}$ **ИЗО BCCX** проведенных опытов.

Построить план второго порядка, т.е. перейти к нелинейной модели. 2. Если сумма квадратичных членов уравнения регрессии значима, то это свидетельствует о близости оптимума.

завершения исследования Главным признаком является значение параметра оптимизации. Если параметр оптимизации достиг предела области допустимых значений, то его можно брать за значение оптимума.

Может оказаться, что результат статистического анализа покажет неадекватность модели. Причинами этого могут быть:

неудачный выбор интервала варьирования;

исходная модель строится на дробной реплике; необходимо построить  $\circ$ дробную реплику, провести опыты и определить следующую новые коэффициенты регрессии;

для перехода к следующей реплике можно применить метод  $\circ$ «перевала», рассмотренный в гл. 3.

возможен неучтенный фактор, необходимо проанализировать все возможные факторы, влияющие на эксперимент.

# ЧАСТЬ 3. МОДЕЛИ ЭКОНОМИЧЕСКОГО ПОВЕДЕНИЯ ФИРМ

# 1. ПРОИЗВОДСТВЕННЫЕ ФУНКЦИИ В ОБЩЕЙ ТЕОРИИ ФИРМ

# 1.1. Производственные множества и их свойства

Рассматриваются отдельные потребители и производители  $\boldsymbol{M}$ ИX взаимодействие на товарном рынке. Потребитель и производитель - это любой участник экономики, действующий единым образом с единых позиций, имеющий единую цель. Это может быть магазин, фирма, фермерское хозяйство И Т.Д.

Исходим из того, что поведение производителя описывается аксиомой капиталистической экономики: «Каждый индивид-производитель принимает решение о производстве и реализации продукции исключительно из максимизации получаемой прибыли».

Кроме производителя и потребителя может выступать на рынке третье лицо - торговец, посредник между потребителем и производителем, через него производитель продает свою продукцию и получает за неё прибыль. Для упрощения моделей торговец условно слит с производителем.

Производитель реализует свои цели через потребителя, он должен угадать, понять, что хочет потребитель.

Экономика работает в пространстве товаров. Под товарами понимается некоторое благо, предметы, услуги, поступившие в продажу в определенном месте и в определенное время.

Обозначим:

 $Y = (y_{m+1}...y_n)$  – вектор выпуска продукции;

 $X = (x_1, x_2...x_m)$ — вектор затрат для выпуска продукции сырья и материалов.

Тогда:  $T = (X, Y)$  – вектор затрат-выпуска или технология.

Этот вектор определяет потребление ресурсов  $X$  для выпуска определенной продукции Y, а это связано с некоторой технологией производителя.

Множество допускаемых векторов  $Y$  определяет множество выпуска продукции, тогда каждый производитель обладает некоторым количеством технологий  $\tau$ .

Технология отражает затраты одного товара для выпуска другого. Множество технологий называется производственным множеством.

Его свойства:

а) множество т замкнуто, если вектор затрат-выпуска сколь угодно точно приближается векторами из  $\tau$ , то  $T \in \tau$ ;

б) если в  $\tau$  есть вектор  $T \in \tau$ , то  $X \neq 0$ , иначе возможно производство без затрат ресурсов;

в) если  $T \in \tau$ ,  $T \neq 0$ , то  $-T \notin \tau$ , т.е. нельзя менять местами затраты и выпуск, производство - необратимый процесс;

г) множество  $\tau$  выпукло (с ростом объемов производства уменьшается отдача от перерабатываемых ресурсов).

Точки  $B$  и  $C$  имеют одинаковые затраты ресурсов, но отвечают разному выпуску продукции, т.е. это разные технологии (рис. 3.1.1).

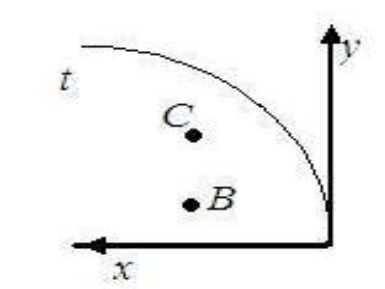

Рис. 3.1.1

Можно выбрать технологию  $\tau$ , где  $(X, Y)$ -наилучший вектор на границе множества.

$$
Y = f(x). \tag{3.1.1}
$$

Такая функция называется производственной.

Множество всех выпусков при затрате ресурса  $X$  представляет прямую для одного товара.

Для случая нескольких товаров это будет некоторая n-мерная поверхность. Обозначим  $M_{r}$  множество всех выпусков при затратах X (рис. 3.1.2).

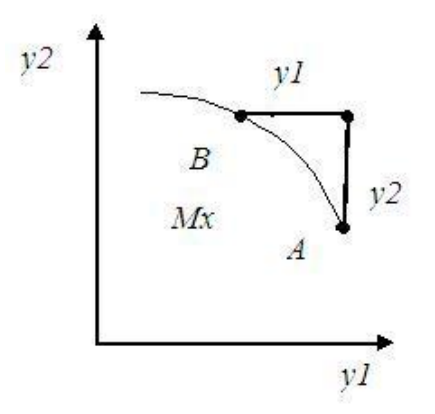

Рис. 3.1.2

*M <sup>x</sup>* ограничено кривой производственных возможностей. Для многих товаров кривая переходит в поверхность.

Можно доказать, что если множество технологий  $\tau$  выпукло, то выпукло и множество *M <sup>x</sup>* .

Лучший выпуск продукции на кривой производственных возможностей.

Пусть фиксированный выпуск в точке  $A(y_1, y_2)$ . . Возникает необходимость увеличить выпуск второго товара на  $\Delta y_2$ , чтобы остаться на кривой производственных возможностей, надо уменьшить выпуск первого товара на  $\Delta y_1$  (рис. 3.1.2).

При этом сохранится прежний набор ресурсов.

Вмененными издержками первого товара по отношению ко второму называется

$$
\lim_{\Delta y_2 \to 0} \left| \frac{\Delta y_1}{\Delta y_2} \right| = \delta_2^1(A) \tag{3.1.2}
$$

Если кривая задана уравнением

 $F(y_1, y_2) = 0,$ 

то вмененные издержки

$$
\delta_2^1(A) = \frac{\partial F}{\partial y_2} / \frac{\partial F}{\partial y_1}.
$$
\n(3.1.3)

#### **1.2. Производственные функции**

Пространство затрат m-мерно. Каждой точке этого пространства соответствует единственный максимальный выпуск на кривой производственных возможностей.

Связь между затратами и выпуском (3.1.1) называется производственной функцией. Производственная функция характеризует зависимость физического объема производства от использования факторов производства и пропорций между факторами.

87

Производственные функции подчиняются ряду аксиом.

подмножество  $1_{-}$ Существует пространства затрат. называемое экономической областью, в котором увеличение любого вида затрат не приведет к уменьшению выпуска

$$
X_1
$$
;  $X_2 \in E$ ,  $\text{ecnu } X_1 \ge X_2 \mapsto f(X_1) \ge f(X_2)$ .

 $\overline{B}$ этой области функций производные **OT** производственных неотрицательны, ОНИ называются предельным Продуктом (предельной производительностью)

$$
\frac{\partial f}{\partial X_i} \ge 0 \tag{3.1.4}
$$

Предельный продукт показывает, на сколько увеличивается выпуск продукции при увеличении затрат на единицу. Вектор предельных продуктов имеет вид

$$
\frac{\partial f}{\partial X} = \left(\frac{\partial f}{\partial x_1}, \frac{\partial f}{\partial x_2}, \dots, \frac{\partial f}{\partial x_m}\right).
$$
\n(3.1.4')

2. Существует выпуклое подмножество S экономической области, для которого

 $\mathbf{\hat{X}}$  ∈ S :  $f(X) \ge a$  выпукло для всех  $a \ge 0$ .

В подмножестве S матрица Гессе, составленная из вторых производных, отрицательно определенная.

$$
\frac{\partial^2 f}{\partial X_i^2} < 0 \quad (i = 1, 2...m). \tag{3.1.5}
$$

 $\overline{B}$ экономике убывающей предельной  $OTE$ закон отлачи производительности: по мере увеличения затрат факторов с некоторого момента начинается уменьшение предельного продукта.

Производственную функцию можно составить на основе статистических данных о затратах факторов и выпуске продукции за некоторые промежутки времени в виде регрессионной модели.

Обычно производственную функцию определяют по основным факторам  $c \sqrt{r}$  $\boldsymbol{V}$ 

$$
T' = f(L, K, M), \tag{3.1.6}
$$

где  $L$  - затраты труда;

 $M$  - объем использованного капитала на производство продукции;

 $K$  - объем затрат материалов.

Наибольшее распространение получила функция Кобба-Дугласа

$$
Y = Ak^{\alpha}L^{\beta} \qquad \alpha + \beta < 1,\tag{3.1.7}
$$

где  $\alpha$ ,  $\beta$ , A - константы регрессионной модели.

Отношение объема произведенного продукта к затратам труда определяет среднюю производительность труда

$$
Y_L = \frac{Y}{L} \,. \tag{3.1.8}
$$

Отношение объема производства к величине фондов определяет фондоотдачу

$$
Y_K = \frac{Y}{K} \tag{3.1.9}
$$

Средняя производительность труда является убывающей функцией  $L$ , т.к.  $\beta$  < 1.

 $Y_{I} = Ak^{\alpha}L^{\beta-1}.$ 

Увеличение затрат труда приводит к падению производительности труда, т.к. привлечение новых рабочих без применения средств труда приводит к уменьшению средней производительности труда.

Найдем эластичность продукции по труду:

$$
E_L = \frac{\frac{\partial Y}{\partial L}}{\frac{Y}{L}} = \frac{\beta A k^{\alpha} L^{\beta - 1}}{A k^{\alpha} L^{\beta}} = \beta.
$$
 (3.1.10)

Аналогично можно доказать, что  $\alpha$  является эластичностью по фондам. Следовательно, коэффициенты регрессии  $\alpha$  и  $\beta$  определяют эластичность продукции по соответствующим факторам.

Эластичность - это мера реагирования некоторой величины, если связанная с ней другая величина изменилась на 1%.

# 2. ФИРМА - ПРОИЗВОДИТЕЛЬ НА ПРОСТЕЙШЕМ РЫНКЕ

#### 2.1. Точка безубыточности деятельности фирмы

Установлено ранее, что технологию фирмы определяет вектор затратвыпуска

$$
T=(X,Y)
$$

Затраты делятся на переменные, зависящие от объемов производства продукции, и постоянные (содержание зданий, управленческого персонала, амортизационные отчисления и т.д.).

Производитель ставит задачу выбора из своего производственного множества технологии, дающей максимум прибыли.

Прибыль определяется

$$
W(X) = vY - (PAnY + Xnorm),
$$
\n(3.2.1)

где  $V$  - вектор цен продукции на рынке;

 $A_n$ - матрица затрат ресурсов на единицу продукции (переменные затраты);

Y - вектор выпуска продукции;

Рассмотрим графическое представление зависимости затрат и выручки от объемов производства (рис. 3.2.1).

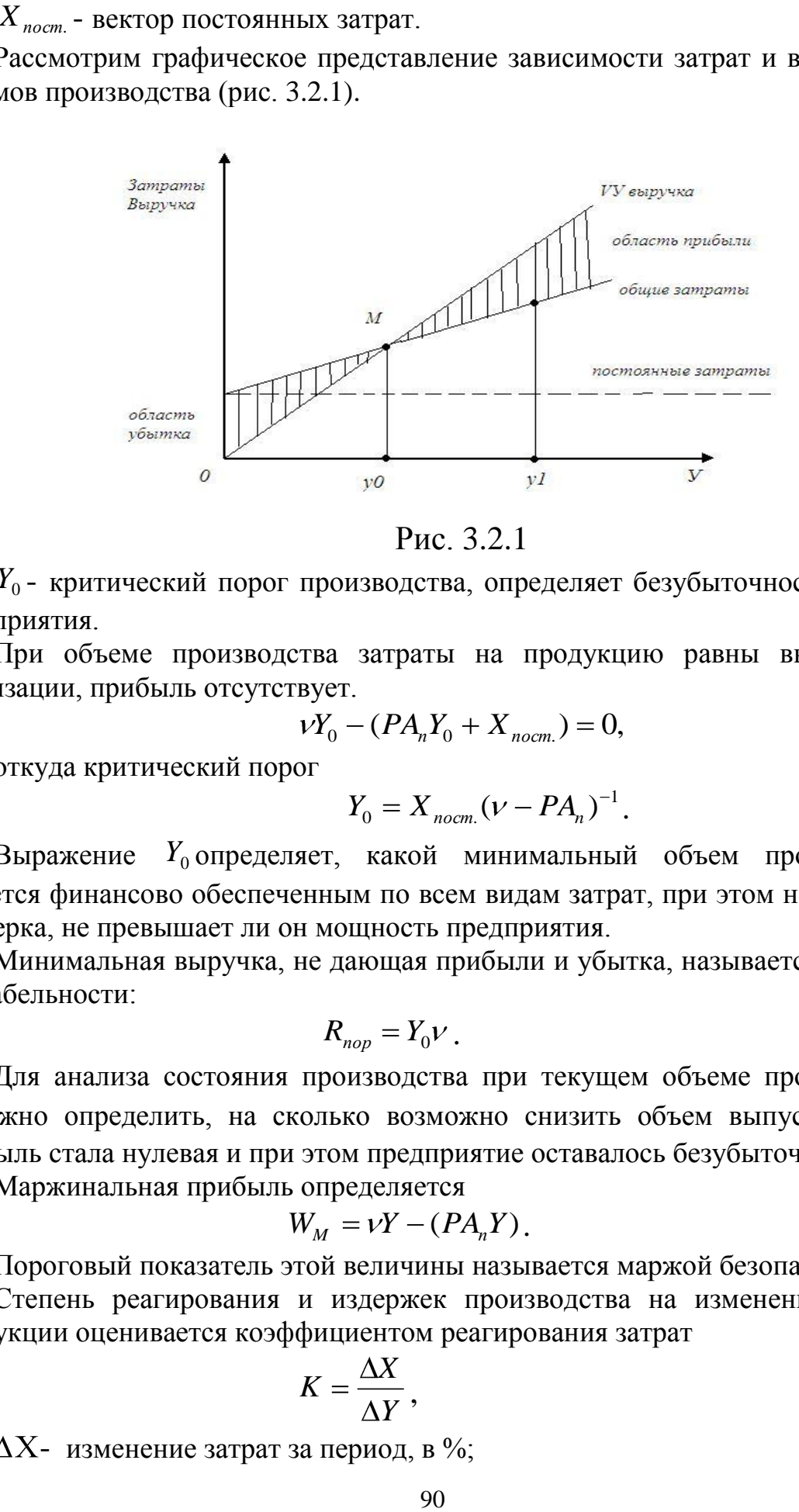

Рис. 3.2.1

*Y*<sup>0</sup> - критический порог производства, определяет безубыточность работы предприятия.

При объеме производства затраты на продукцию равны выручке от реализации, прибыль отсутствует.

$$
vY_0 - (PA_n Y_0 + X_{\text{norm.}}) = 0,
$$

откуда критический порог

$$
Y_0 = X_{\text{norm.}} (\nu - PA_n)^{-1}.
$$
 (3.2.2)

Выражение  $Y_0$ определяет, какой минимальный объем производства является финансово обеспеченным по всем видам затрат, при этом необходима проверка, не превышает ли он мощность предприятия.

Минимальная выручка, не дающая прибыли и убытка, называется порогом рентабельности:

$$
R_{nop} = Y_0 V \tag{3.2.3}
$$

Для анализа состояния производства при текущем объеме производства *Y*1 можно определить, на сколько возможно снизить объем выпуска, чтобы прибыль стала нулевая и при этом предприятие оставалось безубыточным.

Маржинальная прибыль определяется

$$
W_M = \nu Y - (P A_n Y). \tag{3.2.4}
$$

Пороговый показатель этой величины называется маржой безопасности.

Степень реагирования и издержек производства на изменение объема продукции оценивается коэффициентом реагирования затрат

$$
K = \frac{\Delta X}{\Delta Y},\tag{3.2.5}
$$

где  $\Delta X$ - изменение затрат за период, в %;

 $\Delta$ Y - изменение объема производства, в %.

В зависимости от значения коэффициента реагирования выдаются типовые хозяйственные ситуации, перечисленные в таблице 3.2.1.

Таблица 3.2.1

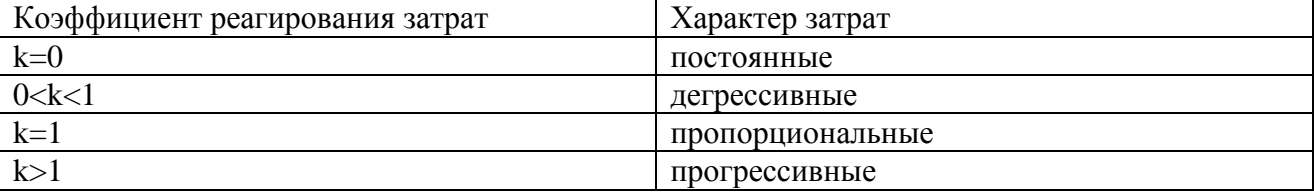

Для постоянных расходов коэффициент реагирования равен нулю. Чтобы обеспечить снижение себестоимости и повышение прибыльности работы предприятия, необходимо выполнять условие, чтобы темпы снижения дегрессивных расходов превышали темпы роста прогрессивных  $\mathbf{M}$ пропорциональных расходов при увеличении объемов производства.

Характер расходов также связан с выбором технологии, т.е. с вектором  $T = (X, Y)$ .

#### $2.2.$ Фирма на конкурентном рынке

Сформируем задачу фирмы в условиях капиталистического конкурентного рынка. Пусть  $V$  - вектор цен на продукцию,  $T = (X, Y)$  - вектор затратвыпуска, определяющий технологию,  $P$  - вектор цен ресурсов.

Производитель выбирает такую технологию, чтобы максимизировать прибыль:

$$
W = \underbrace{\mathbf{V} \mathbf{Y}}_{T \in \tau} - \mathbf{P} \mathbf{X} \to \max \tag{3.2.6}
$$

Рис. 3.2.2

Выбор компонент вектора  $T$  лежит на кривой производственных возможностей.

Строится вектор цен  $V$  и осуществляется передвижение прямой, перпендикулярный вектору  $V$ , до получения касательной к кривой производственной возможности, точка касательной является решением задачи  $(2.6)$  (puc. 2.6).

Строгая выпуклость области т нужна для единственности решения.

Если известна производственная функция:

$$
Y = f(X),\tag{3.2.7}
$$

тогда прибыль определяется

$$
W(X) = v f(X) - PX
$$
 (3.2.8)

Условие оптимума:

 $\frac{\partial W}{\partial \mathbf{Y}} = 0,$ 

откуда получаем условие в векторной форме

$$
v(\frac{\partial f}{\partial X}) = P \quad . \tag{3.2.9}
$$

В скалярной форме условие имеет вид:

$$
v\left(\frac{\partial f}{\partial x_i}\right) = P_j \qquad (j = 1, 2...m). \qquad (3.2.10)
$$

Стоимость предельного продукта равна вектору цен ресурсов.

На конкурентном рынке производитель вынужден продавать продукцию по цене  $V$ , которую определяет рынок.

Производитель должен стремиться к этому равенству за счет подбора цен ресурсов или с помощью выбора технологии  $\tau$ , т.е. вектора X, входящего в технологию.

Величина  $V(\frac{\partial f}{\partial x})$  называется *j*-м предельным доходом, величина  $\frac{P_j}{V}$ называется приведенной ценой  $j$ -го ресурса.

Тогда условие (3.2.10) примет вид:

$$
\frac{\partial f}{\partial x_i} = \frac{P_j}{V} \,. \tag{3.2.11}
$$

Т.е. условием оптимума является равенство предельного продукта привеленной цене.

2.3. Фирма - монополист

Если фирма - монополист на рынке, то она сама может устанавливать цены и определять размеры производства.

Прибыль при этом определится:

$$
W(Y) = R(Y) - I(Y),
$$
\n(3.2.12)

где  $R(Y)$  - доход от реализации продукции;

 $I(Y)$ - издержки производства, затраты.

Условие максимизации прибыли лает:

$$
R'(Y) = I'(Y),
$$
\n(3.2.13)

т.е. равенство предельного дохода и предельных издержек.

Монопольное положение на рынке дает возможность фирме назначать<br> *n* цену и определять объем производства, дающий максимальную прибыль.<br>
Torда предельный доход получит вид<br>  $R'(Y) = \frac{\partial(VY)}{\partial Y} = V + Y \frac{dV}{dY} = V + V(\frac{Y}{dY})(\frac{dV$ 

Тогда предельный доход получит вид

свою цену и определять объем производства, да*юций* максимальную прибыль.

\nТогда предельный доход получит вид

\n
$$
R'(Y) = \frac{\partial (VY)}{\partial Y} = V + Y \frac{dV}{dY} = V + V(\frac{Y}{V})(\frac{dV}{dY}) = V + V((\frac{dY}{Y})(\frac{dV}{V}))
$$
\n(3.2.14)

Эластичность сбыта по цене

$$
E_{\nu}^{Y} = \frac{\frac{dY}{d\nu}}{\frac{Y}{\nu}}.
$$
 (3.2.15)

Получение *R* (*Y*) в (3.2.14) через эластичность сбыта по цене

$$
R'(Y) = \nu(1 + \frac{1}{E_{\nu}^{Y}}), \tag{3.2.16}
$$

откуда, учитывая (3.2.13), получим необходимую цену

$$
v = \frac{\frac{dI}{dY}}{1 + \frac{1}{E_v^Y}}.\tag{3.2.17}
$$

Здесь *dY dI* можно рассматривать как стоимость затрат на единицу продукции, т.е. как себестоимость.

#### Пример.

Уличный продавец берет газеты в издательстве по 0,5 руб. за экземпляр (оптовая цена).

Объем продаж может быть определен регрессионной моделью в зависимости от спроса с помощью статистики

 $Y = 1000 - 1000 \nu$ .

Издержки при продаже 0,1у. Необходимо определить, какое количество газет должен брать продавец для розничной продажи и по какой цене должен продавать для максимизации прибыли.

*Y* можно рассматривать как производственную функцию. Тогда прибыль  $W(Y) = V(1000 - 1000 V) - 0.5(1000 - 1000 V) - 0.1(1000 - 1000 V)$ .

Для определения цены условие оптимума:

$$
\frac{\partial W}{\partial v} = 0,
$$
  
20v = 1600 ;  
v = 0,8 py6.

Подставив цену в производственную функцию, получим объем продаж.  $Y = 1000 - 1000 \nu = 1000 - 1000 * 0,8 = 200$  газет.

#### **2.4. Налоги и действия производителя**

Отношения государства и фирм в капиталистической экономике также рыночные. Государство на рынке продает свои услуги, а фирмы оплачивают их налогами.

Пусть  $Y = f(X)$ - производственная функция, фирмы выплачивают основные налоги - это налог с прибыли и акцизный налог (налог с продаж).

Для налога с прибыли основная задача имеет вид:

$$
W = f(X) - P(X) \underline{(1 - \gamma)} \to \max , \qquad (3.2.18)
$$

где  $\gamma$  - ставка налога прибыли.

Умножение на константу функции не изменяет точку максимума, поэтому для достижения максимальной прибыли объем производства фирмы не требует изменений.

Часть прибыли просто передается предприятием государству.

Для акцизного налога при ставке  $\gamma_1$  за каждую проданную единицу продукции государство получает процент в соответствии со ставкой.

В этом случае прибыль предприятия:

$$
W = \gamma (1 - \gamma_1) f(X) - PX \tag{3.2.19}
$$

Точка оптимума характеризуется в скалярной форме соотношением:

$$
v_i (1 - \gamma_1) \frac{df}{dx_i} = P_i \tag{3.2.20}
$$

Она достигается при меньшем *Х*, а следовательно, при меньшем объеме производства.

Введение акцизного налога приводит к снижению выпуска продукции.

Пример.

Акцизный налог на водку 80% магазинной цены, не включающей торговую надбавку. Магазинная надбавка 10%. Себестоимость 0,5 л. Водки 6,5 руб. Определить конечную цену бутылки водки, если эластичность сбыта – 2.

Заводская цена определяется по формуле (3.2.17):

$$
v = \frac{6,5}{(1+\frac{1}{-2})} = 13 \quad py\bar{6}.
$$

Магазинная цена без торговой надбавки в соответствии с (3.2.20)  $S(1 - 0.80) * 1 = 13$ ,

откуда S=65 руб.

Розничная цена с учетом торговой надбавки:

$$
c = 65(1+0,1) = 71,5 \, py6.
$$

# **2.5. Взаимодействие производителя и потребителя на простейшем рынке**

Рынок – механизм, сводящий вместе покупателя и продавца. Покупатель желает купить товар подешевле, продавец – продать подороже.

Спрос покупателя можно представить некоторой функцией спроса, количества покупаемого товара в зависимости от цены, речь идет не об одноразовом товаре, а потоке товаров.

Пусть Р – рыночная цена товара, D(p) – количество товара, покупаемого на рынке за единицу времени, тогда D(p) – функция спроса (demand - спрос).

Аксиома спроса является убывающей при увеличении цены, величина спроса может стремиться к нулю, при уменьшении цены спроса увеличивается. Спрос можно моделировать следующими функциями:

$$
D(p) = a - bp
$$
 - линейная функция; (3.2.21)

$$
D(p) = \frac{1}{p}
$$
 - обратная функция; (3.2.22)

$$
D(p) = \frac{\ln(1-p)}{p}
$$
 - логарифмического функция. (3.2.23)

При изменении условий на рынке функция спроса может измениться. Производная от функции спроса

$$
D'(p) = \frac{dD}{dp} \tag{3.2.24}
$$

показывает, на сколько меняется величина спроса при изменении величины товара на единицу.

Эластичность спроса по цене:

$$
E_p^D = \frac{dD(p)}{dp} / \frac{D(p)}{p}.
$$
 (3.2.25)

Эластичность спроса по цене показывает, на сколько процентов уменьшится продажа продукции при росте цены на 1 %.

Пример.

Пусть предельные издержки равняются 9,  $E_p^D = -4$ , т.е. при увеличении цены на 1% продажа продукции уменьшится на 4%, тогда рыночную цену можно определить по формуле (3.2.17) исходя из равенства предельного дохода и предельных издержек

$$
p = \frac{9}{(1 + \frac{1}{-4})} = 12.
$$

Кроме функции спроса, относящейся к покупателю, на рынке функционирует функция предложения (supply - предложение).

Аксиома предложений.

Функция предложений является возрастающей, при увеличении цены предложение товара неограниченно увеличивается, при уменьшении стремится к нулю.

При моделировании предложения возможны следующие функции: пинейная.

$$
S(p) = -c + dp, \qquad \frac{c}{d} < p, \quad c, d > 0,
$$
 (3.2.26)

степенная:

$$
S(p) = p^2,
$$
 (3.2.27)

логарифмическая:

$$
S(p) = \ln(1+p). \tag{3.2.28}
$$

Производственная функция предложения  $S'(p) = \frac{dS}{dp}$  показывает, на

сколько изменится величина предложения при увеличении цены на единицу.

Состояние рынка, когда спрос равен предложению, называется равновесным, а цена - равновесной, для одного товара.

Есть доказательства следующей теоремы [1].

Теорема.

Пусть функции спроса и предложения непрерывны и  $D(p_0) > S(p_0)$ , т.е. спрос больше предложения, тогда существует состояние равновесия.

Пример.

$$
D(p) = a - bp, \quad S(p) = -c + dp,
$$

равновесная цена определится:

$$
a - bp = -c + dp, \quad p^* = \frac{a+c}{b+d}
$$

Ha реальном рынке достижение равновесной цены проходит последовательным приближением «нащупыванием».

Алгоритмическая процедура приближения к равновесной цене называется паутинообразной моделью рынка или «динамической спиралью» (рис. 3.2.3).

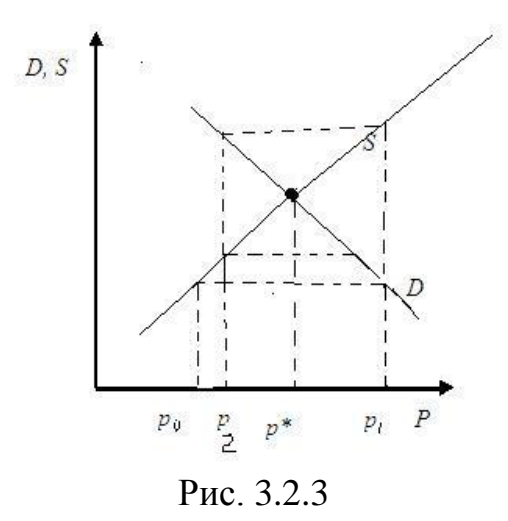

Начальная цена  $p_0$ . Спрос больше предложения, цену увеличивают до  $p_1$ . Спрос становится меньше предложения, вновь уменьшают цену, и т.д. до достижения равновесной цены.

Для сходимости подобного процесса необходимы некоторые условия. Так, для модели

$$
D(p) = a - bp,
$$
  

$$
S(p) = -c + dp
$$

обеспечивает сходимость условие  $d < b$ .

Если в некоторой окрестности равновесной цены процесс сходится к состоянию равновесия при любом начальном значении цены, из окрестности равновесной цены, то состояние равновесия называется устойчивым.

Пример.

 $D(p) = 100 - 10 p$ , Функция спроса функция предложения  $S(p) = 10 + 20p$ . Найти равновесную цену и выручку при равновесной цене, а также цену, дающую максимум прибыли производителю.

Равновесная цена определяется из условия:

 $100-10 p = 10+20 p$ , otkyna  $p^* = 3$ .

Выручка при равновесной цене, т.е. стоимость купленного товара при удовлетворении спроса, получит значение:

$$
W = p^* \cdot D(p) = 3 \cdot (100 - 10 \cdot 3) = 210,
$$

условие максимизации прибыли производителя -это максимизация выручки

$$
\frac{dW}{dp} = \frac{d \left[ p(100 - 10p) \right]}{dp} = 100 - 2 \cdot 10p = 0, \text{ or } p = 5
$$

Т.е. цены равновесная и дающая максимум выручки не совпадают (рис.  $3.2.4$ ).

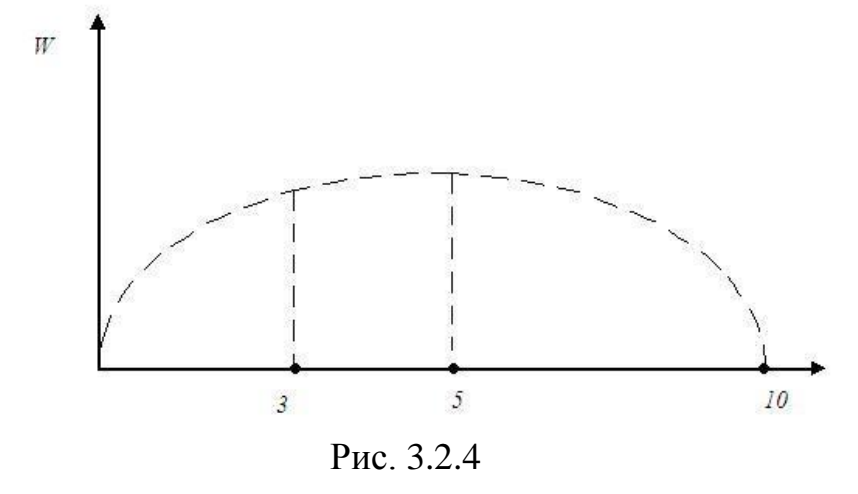

B общем служа определяется  
\n
$$
W(p) = p(\min \mathbf{B}(p), S(p))
$$
\n(3.2.29)

#### **2.6. Фирма в условиях инфляции**

Чтобы снизить воздействие инфляции на финансовые результаты фирмы – производителя, необходимо контролировать уровень рентабельности, закладываемый в продажную цену изделия.

Общая формула рентабельности продаж имеет вид:

$$
r = \frac{W}{S} \cdot 100,\tag{3.2.30}
$$

где *W* – прибыль от реализации продукции (тыс. руб.);

*S* – затраты на производство в денежном выражении (тыс. руб.).

Выручка-нетто от реализации может быть разложена по элементам затрат (вычитаются налоги на добавочную стоимость и обязательные платежи)

$$
N = M + U + A + W, \tag{3.2.31}
$$

где *M* – затраты на сырье, материалы, покупные изделия;

*U* – расходы на оплату труда и отчисления на социальные нужды;

*A* – амортизация основных фондов;

*W* – прибыль от реализации.

Чистый доход от реализации меньше выручки-нетто на величину налога на прибыль

$$
N^4 = M + U + A + (1 - \gamma)W, \tag{3.2.32}
$$

где  $\gamma$  - ставка налога на прибыль.

Допустим, что материальные затраты и расходы на оплату труда растут в силу инфляции одинаковым темпом. Рост их за период отражается коэффициентом инфляции

$$
K^{un\phi} = (1+i)^t \,, \tag{3.2.33}
$$

где *i* – темп прироста затрат из-за инфляции в месяц;

*t* – число месяцев в плановом периоде.

Чистый приток денежных средств от реализации должен оплачивать затраты на производство и реализацию в масштабах, поэтому

$$
N^4 \geq (1+i)^t (M+U),
$$

или

$$
M + U + A + (1 - \gamma)W \ge (1 + i)^{t} (M + U), \tag{3.2.34}
$$

откуда следует

$$
W \ge \frac{\left[1+i\right)^{t} - 1\left(M+U - A\right]}{(1-\gamma)}
$$
\n(3.2.35)

Окончательный вид рентабельности после подстановки (3.2.35) и (3.2.31) в (3.2.30)

$$
r = \frac{W}{S} \cdot 100 \ge \frac{(1+i)^{t} - 1(M+U) - A}{(1-\gamma)(M+U+A)},
$$

или

$$
r \ge \frac{1}{(1-\gamma)} \left\{ \frac{\left[ 1+i \right]^{t} - 1 - \frac{A}{M-U}}{1 + \frac{A}{M+U}} \right\} = \frac{1}{(1-\gamma)} \left\{ \frac{(1+i)^{t}}{(1 + \frac{A}{M+U})} \right\}.
$$
 (3.2.36)

Для сохранения простого воспроизводства в условиях инфляции необходимо закладывать уровень рентабельности в продажную цену на продукцию, соответствующий ограничению (3.2.36).

Уровень рентабельности растет с увеличением ставки налога на прибыль , темпов инфляции i доли затрат, подверженных инфляции, в общей сумме затрат.

Рентабельность, не удовлетворяющая ограничению (3.2.35), будет свидетельствовать об неэффективности производства.

#### **3. ФУНКЦИЯ ПОЛЕЗНОСТИ**

#### **3.1. Модель потребительского выбора**

Положим, что на рынке n розничных товаров вектор товаров

$$
X = (x_1, x_2, \dots, x_n).
$$

Перед покупателем стоит задача, какого товара купить больше, какого меньше, учитывая ограниченность денежных средств.

Преимущество товара определяется функцией полезности для потребителя  $U(X) = U(x_1, x_2, \dots, x_n)$ .

Потребитель стремится максимизировать эту функцию. Допустим, что потребитель выбирает два товара  $x_1$  и  $x_2$ , ограничением является величина дохода I.

Задача примет вид:

$$
U(X) = U(x_1, x_2) \to \max, \tag{3.3.1}
$$

$$
P_1 x_1 + P_2 x_2 \le I \tag{3.3.2}
$$

$$
x_1, x_2 \ge 0,\tag{3.3.3}
$$

где  $p_1$ и  $p_2$  - цены товаров.

Для решения задачи используется метод Лагранжа, где условная задача сводится к безусловной

$$
L(x_1, x_2, \lambda) = U(x_1, x_2) + \lambda (P_1 x_1 + P_2 x_2 - I) \to \max.
$$
 (3.3.4)

Условие оптимума

$$
\frac{\partial L}{\partial x_1} = U'_1 - \lambda p_1 = 0,
$$
\n
$$
\frac{\partial L}{\partial x_2} = U'_2 - \lambda p_2 = 0,
$$
\n(3.3.5)\n
$$
\frac{\partial L}{\partial \lambda} = p_1 x_1 + p_2 x_2 - I = 0.
$$
\n
$$
= \frac{\partial U}{\partial x_1}; \quad U'_2 = \frac{\partial U}{\partial x_2}.
$$

Здесь  $U_1'$  =

Решение системы (3.3.5) дают точку спроса покупателя, из условия полезности исключим из системы  $\lambda$ .

Первых два уравнения можно записать в виде пропорции, тогда система для определения точки спроса примет вид:

$$
\frac{U_1'}{U_2'} = \frac{P_1}{P_2} \tag{3.3.6}
$$

$$
p_1 x_1 + p_2 x_2 = I. \t\t(3.3.7)
$$

Пример.

Найти функцию спроса для набора двух товаров от дохода I, если функция полезности

$$
U = x_1^{0,3} x_2^{0,7}
$$

Производные от функции полезности имеют вид:

$$
U'_1 = 0,3 \cdot x_1^{-0.7} x_2^{0.7} = \frac{0,3 \cdot x_2^{0.7}}{x_1^{0.7}},
$$
  

$$
U'_2 = 0,7 \cdot x_2^{-0.3} x_1^{0.3} = \frac{0,7 \cdot x_1^{0.3}}{x_2^{0.3}}.
$$

Пропорция (3.3.6) и уравнение (3.3.7) получат форму

$$
\frac{U_1'}{U_2'} = \frac{0,3 \cdot x_2}{0,7 \cdot x_1} = \frac{P_1}{P_2},
$$
  

$$
p_1 x_1 + p_2 x_2 = I.
$$

Совместное решение дает результаты:

$$
x_2 = \frac{0.7 \cdot I}{p_2}
$$
,  $x_1 = \frac{0.3 \cdot I}{p_1}$ .

Расходы на первый товар составляют 0,3 дохода потребителя, на второй 0.7 дохода, т.е. преимущество за вторым товаром.

## 3.2. Свойства функции полезности

Функция полезности является неубывающей функцией, т.е. если  $x_1 \le x_2$ , TO  $u(x_1) \le U(x_2)$ .

Функция полезности дифференцируема.

$$
\frac{\partial U}{\partial x_i}
$$
 - предельная полезность *i*-го товара.

Предельная полезность каждого товара положительна.

$$
\frac{\partial U}{\partial x_i} \ge 0
$$

Это означает, что если даже потребитель имеет набор  $X$  товаров, он все равно желает приобрести еще и *i*-й товар.

Вектор, составленный из частных производных

$$
\frac{\partial U}{\partial X} = \left(\frac{\partial u}{\partial x_1}, \frac{\partial u}{\partial x_2} \dots \frac{\partial u}{\partial x_n}\right),\tag{3.3.8}
$$

называется вектором предельных полезностей, этот вектор является градиентом, показывающим направление наибольшего роста функций.

Функция полезности является строго выгнутой

$$
U(\lambda x + (1 - \lambda)Y) > \lambda U(x) + (1 - \lambda)U(Y), \text{ecsin } 0 < \lambda < 1.
$$

Для более полного использования математического аппарата требуют, чтобы матрица Гессе, состоящая из векторных частных производных, была отрицательно определена в любой точке

$$
\frac{\partial^2 U}{\partial X^2} = \begin{bmatrix} \frac{\partial^2 u}{\partial x_1^2}, \frac{\partial^2 u}{\partial x_1 \partial x_2} \dots \frac{\partial^2 u}{\partial x_1 \partial x_n} \\ \vdots \\ \frac{\partial^2 u}{\partial x_n \partial x_1}, \frac{\partial^2 u}{\partial x_n \partial x_2} \dots \frac{\partial^2 u}{\partial x_n \partial x_n} \end{bmatrix} .
$$
 (3.3.9)

Из отрицательной определенности матрицы Гессе вытекает также, что  $\frac{\partial^2 U}{\partial x^2}$  < 0 для любого  $i = 1, 2...n$ , т.е. предельная полезность любого товара уменьшается по мере увеличения его потребления.

Это утверждение называется первым законом Госсена (К. Госсен немецкий экономист 19 в.).

Функцию полезности моделируют в некоторых экономических ситуациях, функция подбирается исходя из реальных фактов и наблюдений.

Так, неоклассическая функция полезности имеет вид

$$
U(x_1, x_2) = x_1^{\alpha} x_2^{\beta}, \text{ rate } \alpha, \beta > 0, \alpha + \beta < 1.
$$
 (3.3.10)

Логарифмическая функция полезности:

$$
U(X) = \sum_{i=1}^{n} a_i \log(x_i - b_i), \text{ and } a_j > 0, \ x_j > b_j \ge 0.
$$
 (3.3.11)

(основание логарифма должно быть больше 1).

Пример.

Проверим, что неоклассическая функция полезности удовлетворяет указанным требованиям.

Предельная полезность положительна:

$$
\frac{\partial U}{\partial x_1} = \alpha \cdot x_1^{\alpha_1 - 1} x_2^{\beta} > 0, \quad \frac{\partial U}{\partial x_{21}} = \beta \cdot x_1^{\alpha_1} x_2^{\beta - 1} > 0, \quad \text{and} \quad x_1 > 0 \text{ and } x_2 > 0.
$$

Предельные полезности убывают, т.к. отрицательны вторые производные,

$$
\frac{\partial^2 U}{\partial x_1^2} = \alpha \cdot x_1^{\alpha_1 - 1} x_2^{\beta} < 0,
$$
\nM3 YCDOBIJA

\n
$$
\alpha + \beta < 1, \ \frac{\partial^2 U}{\partial x_2^2} = \beta(\beta - 1) \cdot x_2^{\beta - 2} x_1^{\alpha} < 0
$$

# 4. ВЗАИМОДЕЙСТВИЕ ФИРМ НА РЫНКЕ ОДНОГО ТОВАРА

## 4.1. Стратегии Курно фирм на рынке

Рассмотрим две фирмы, выпускающие один и тот же товар. Обозначим:

 $x_i$  - объем выпуска товара *i*-й фирмы;

 $\alpha_i$  - себестоимость товара в *i*-й фирме.

Цена товара на рынке линейно зависит от объема товара. Общий объем товара на рынке

$$
x = x_1 + x_2, \t\t(3.4.1)
$$

тогда цена товара:

$$
p(x) = c - bx, \ c > 0, b > 0,
$$
\n(3.4.2)

уменьшается с увеличением товара на рынке.

Прибыль і-й фирмы имеет вид:

$$
V_i(x_1, x_2) = x_i(c - bx) \to \alpha_i x_i.
$$
 (3.4.3)

Если обозначить  $d_i = (c - \alpha_i)/b$ , то прибыль i-й фирмы

$$
W_i(x_1, x_2) = bx_i(d - (x_1 + x_2))
$$
\n(3.4.4)

Первая фирма выбирает стратегию максимизации прибыли из учета того, что ей известен выпуск продукции второй фирмы, например, за прошлый год, отсюда следует:

$$
\frac{\partial w_1}{\partial x_1} = b(d_1 - (x_1 + x_2)) - bx_1 = 0,
$$

откуда

$$
x_1^* = (d_1 - x_2) / 2. \tag{3.4.5}
$$

Аналогично действует и вторая фирма, откуда

$$
x_2^* = (d_2 - x_1)/2. \tag{3.4.6}
$$

Предполагаем, что

производственные циклы фирм совпадают.

На рис. 3.4.1 изображены прямые множества стратегий фирмы в зависимости от известной стратегии другой фирмы.

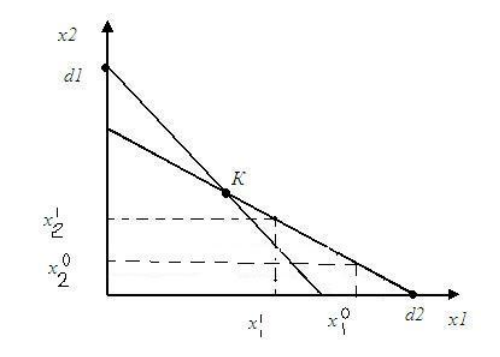

Рис. 3.4.1

Решив совместно уравнения (3.4.5) и (3.4.6), найдем точку пересечения прямых, эта точка называется точкой Курно. Последовательность стратегий сходится к этой точке.

Координаты точки  $x_1^k, x_2^k$  получат значение

$$
K(\frac{d}{3}, \frac{d}{3})\,. \tag{3.4.7}
$$

Прибыли фирм в соответствии с (3.4.4), если принять  $d_1 = d_2 = d$ , получим

$$
W(x_1^k x_2^k) = \frac{bd^2}{9} = W_2.
$$
 (3.4.8)

Суммарная прибыль

$$
W^k=\frac{2bd^2}{9}.
$$

Цена товара

$$
P(x) = c - b\left(\frac{2}{3}d\right) = c - \frac{2bd}{3}.
$$
 (3.4.9)

## **4.2. Стратегия Стакельберга**

Первая фирма дает узнать второй фирме свой доход 1 *x* , тогда вторая фирма в соответствии с (3.4.6) выпускает продукцию

$$
x_2 = \frac{(d_2 - x_1)}{2} \, .
$$

Первая фирма проститывает свой ход из условия максимума прибыли  
\n
$$
W_1(x_1) = bx_1(d - x_1 - \frac{(d - x_1)}{2}) = bx_1 \frac{(d - x_1)}{2},
$$
\n
$$
\frac{\partial w_1(x)}{\partial x_1} = b(d - 2x_1) = 0
$$
, откуда  $x_1^{(S)} = \frac{d}{2}$ .

Получим точку Стакельберга с выпуском товаров

$$
x_1^{(\delta)} = \frac{d}{2}; \qquad x_2^{(\delta)} = \frac{d}{4}.
$$
 (3.4.10)

Прибыль в этой точке для первой фирмы в соответствии с (3.4.4)

$$
w_1^{(S)} = \frac{bd^2}{8},\tag{3.4.11}
$$

получена большая прибыль, чем в стратегии Курно.

$$
w_2^{(S)} = \frac{bd^2}{16} < w_2^{(k)} \tag{3.4.12}
$$

Прибыль для второй фирмы меньше, чем при стратегии Курно. Цена товара

$$
P^{(S)} = c - \frac{3bd}{4}.
$$
 (3.4.13)

Цена меньше, чем в стратегии Курно, что более выгодно покупателям.

## **4.3. Монопольная стратегия**

Фирмы объединяются и образуют монополию товара на рынке. Суммарная прибыль:

$$
w(x) = bx(d - x).
$$
 (3.4.14)

Максимум достигается при выпуске товара на рынке:

$$
X^{(M)} = \frac{d}{2} < X^{(K)} = \frac{2d}{3} \,. \tag{3.4.15}
$$

Максимальная суммарная прибыль:

$$
W^{(M)} = \frac{bd^2}{4} > W^{(K)} = \frac{2bd^2}{9}.
$$
 (3.4.16)

Цена при монопольной стратегии:

$$
P^{(M)} = c - \frac{bd}{2} > P^{(K)},
$$
\n(3.4.17)

что не выгодно для покупателей.

#### **4.4. Образование картеля**

В случае действия антимонопольного комитета правительства фирмы могут объединяться в картель. Картель – это сговор нескольких фирм с целью поддержания заданной цены (например, картель ОПЕК).

Две фирмы выпускают товар на рынок, как при монополии, 2 *d* единиц, тогда совместная прибыль будет максимально возможной при любых их выпусках, выдерживающих общую сумму товара 2 *d* .

Они договариваются о выпуске товара 4 *d* каждая и получают при этом прибыль

$$
w_1 = b\frac{d}{4}(d - \frac{d}{2}) = \frac{bd^2}{8} = w_2
$$
 (3.4.18)

по цене

$$
P^* = c - bx = c - \frac{bd}{2}.
$$
 (3.4.19)

Образование картеля также не выгодно покупателю, как и монополии. Для потребителя предпочтительнее точка Стакельберга, где цена наинизшая, а объем выпуска наибольший.

Для фирм-производителей выгодны монополии или картель, где выпуск продукции самый малый, а суммарная прибыль самая большая.

#### **4.5. Стратегия Бертрана**

Каждая фирма назначает свою цену  $p_{\parallel}$ ,  $i = 1, 2$ . Покупатели покупают товар по низшей цене в соответствии с функцией спроса  $d(\min(p_{\parallel}, p_{\parallel 2}))$ , при этом фирма с низшей ценой удовлетворяет спрос.

Если цены совпадают, т.е.  $p_{\parallel} = p_{\parallel 2} = c$  соответствует нулевой прибыли фирм, фирмы не имеют убытков, в то же время ни одна фирма не захочет поднять цену: если она поднимет цену, то эта фирма ничего не продаст. Такая стратегия называется стратегией по Бертрану.

Эта ситуация устойчива по Нэшу.

Для двух совместно работающих фирм устойчивость по Нэшу означает ситуацию, когда обе фирмы могут работать и ни одной фирме не выгодно отходить от данной ситуации, если другая фирма её придерживается.

При цене *p с* обе фирмы имеют половину рынка, продажа каждой  $D(p)$ 

фирмы 2 , но эта ситуация неустойчива по Нэшу, каждая фирма испытывает соблазн опустить цену и захватить весь рынок. То же делает и

вторая фирма, в результате цена скатится до себестоимости. Рассмотрим общие соображения при исследовании устойчивости по Нэшу.

Пусть выпуски товаров фирм  $x_{\parallel}$  и  $x_{\parallel}$ .

Суммарная прибыль в соответствии с (3.4.4)

$$
\begin{aligned} \n\text{Iycть выпуски товаров фири } x_{\parallel} & u x_{\parallel} \,.\\ \n\text{Уммарная прибыль в соответствии с } (3.4.4) \\ \nW(x_1, x_2) &= bx_1(d - (x_1 + x_2)) + bx_2(d - (x_1 + x_2)) = bx(d - x), \qquad (3.4.20) \n\end{aligned}
$$

где  $x = x_1 + x_2$ .

Условие максимума суммарной прибыли

$$
\frac{\partial w}{\partial x} = bd - 2bx = 0,
$$

откуда 2 *d*  $x=\frac{a}{2}$ . Так как  $\frac{W_1}{2} = -bx_1 < 0$ 2  $\frac{1}{-} = -bx$ *x w*  $u \frac{\partial w_2}{\partial x} = -bx_2 < 0$ 1  $\frac{2}{2} = -bx$ *x w* ,

то при увеличении выпуска одной фирмы прибыль другой уменьшается, а при уменьшении выпуска прибыль другой увеличивается.

Для устойчивости по Нэшу необходимо, чтобы  $\frac{\partial w_i}{\partial x} = 0$ *i i x w* , для *i=1,2,* и

достаточно дополнительно  $\frac{U - W_i}{\partial x^2} < 0$ 2 *i i x w* , что определяет точку максимума.

Для точки Курно ситуация симметрична для обеих фирм, поэтому анализируем попытку увеличить выпуск первой фирмы

$$
w_1(x_1) = bx_1(d - (x_1 + \frac{d}{3})),
$$
  

$$
w'_1(x_1) = b(\frac{2d}{3} - 2x_1) = 0,
$$

при  $x_1 = -\frac{1}{3}$ *d*  $x_1 = \frac{a}{2}$  в точке Курно.

$$
w_1''(x_1) = -2b < 0
$$

тогда  $x_1 = \frac{d}{3}$  соответствует максимум в точке Курно, при отходе от этой

точки прибыль уменьшается для первой фирмы, точка Курно устойчива по Нэшу. Аналогично и для второй фирмы.

Точка Курно невыгодна обеим фирмам, но отходить от нее необходимо вместе, т.е. вместе уменьшать свой выпуск.

Результаты проверки на устойчивость по Нэшу можно свести в таблицу  $3.4.1.$ 

Таблина 341

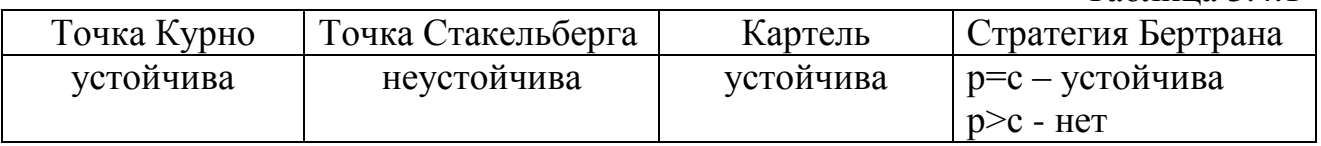

# 5. ЗАДАЧИ ЛОГИСТИКИ ФИРМЫ

## 5.1. Проблемы логистики

Логистика наука планировании, контроле управлении  $\mathbf{O}$  $\mathbf{M}$ материальными и нематериальными операциями, совершаемыми в процессе материалов промышленных доведения сырья  $\overline{M}$ ДО предприятий. переработки внутризаводской сырья, материалов; доведение готовой продукции до потребителя, а также передача, обработка и хранение соответствующей информации.

Глобальная цель логистики - сокращение цикла производства, уменьшение запасов ресурсов.

Логистика может быть связана с производством, поставками материалов, сбытом, складированием, организацией финансовых потоков.

В логистике для управления потоками используются функции:

- планирование (установление оптимальной траектории движения потоков, разработка графика движения, расчет потребности в ресурсах для осуществления потока);

- оперативное регулирование (отслеживание потоков и применение управленческих воздействий);

- учет, сбор, хранение и выдача информации о материальных потоках;

- контроль и координация (координация процессов закупки и сбыта).

Термин «логистика» принят в управлении фирм из военных структур, где он означает «искусство снабжения армии и её перемещений».

Принцип построения логистических систем следующий:

- системный подход, т.е. рассмотрение элементов логической системы как взаимосвязанных для достижения цели управления;

принцип общих затрат, т.е. учет всей совокупности издержек производства, управления материальными, информационными, финансовыми потоками;

- принцип координации и интеграции, т.е. согласованного участия всех звеньев логической цепи;

- принцип моделирования и информационно-компьютерной поддержки.

Большинство задач логистики в фирмах имеют динамический характер, т.е. описывают процессы, потоки, развивающиеся во времени. Решение таких задач требует специальных приемов динамического программирования.

# 5.2. Принцип оптимальности Беллмана

Метод динамического программирования применяется к непрерывным и дискретным процессам оптимального управления.

Возникновение динамического программирования связано  $\mathbf{c}$ исследованиями многошаговых процессов управления. которые начаты работами Р. Беллмана в 50 г. прошлого века. В основу динамического программирования положен принцип Беллмана, который является обобщением и расширением метода Якоби классической механики. Его достоинство в наличии в нем элементов численного решения, что позволяет строить таблицу решения с помощью ЭВМ.

Для дискретных задач, связанных с логистикой, возможно применение метода в следующих случаях:

ДЛЯ определения производственной программы предприятия, удовлетворяющей спросу по каждому месяцу планового периода;

- распределение во времени средств между связанными между собой предприятиями на расширение производства;

- оптимальное управление поставками сырья во времени для ритмичного роста предприятия;

- задача замены оборудования с течением времени.

Метод динамического программирования рассматривает многошаговый процесс с последнего шага. Чем кончился предпоследний  $m-1$  шаг, неизвестно, поэтому делаются предположения о состояниях в m-1 шаге в различных вариантах, далее делаются предположения о состоянии на *m*-2 шаге и т.д. После достижения первого шага делается обратный проход для выбора оптимального варианта из условно-оптимальных вариантов всех последующих шагов.

Пример.

Метод динамического программирования можно рассмотреть в задаче определения кратчайшего пути в графе.

Рассматривается кратчайший путь из точки  $A$  в точку  $B$  (рис. 3.5.1). Присвоим О конечной точке  $B$  и проставляем индексы в узлах графа по каждому слою при обратном движении из  $B$  в  $A$  из условия минимума пути от нулевой точки до этого узла. Затем обратным просмотром устанавливается оптимальный кратчайший путь.
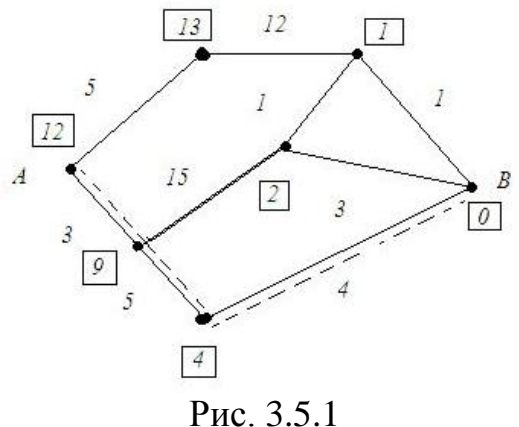

В основе этого алгоритма лежит принцип Беллмана:

Каково бы ни было состояние системы в результатах какого-то числа шагов, необходимо выбирать управление на ближайшем шаге так, чтобы оно в совокупности с оптимальным управлением на всех последующих шагах привело к максимальному выигрышу.

Идея принципа Белламана не является оригинальной, она часто применяется на практике.

Оптимизация решения на отдельном шаге процесса не дает оптимизацию всего процесса в целом.

Так, при игре в шахматы жертва фигуры может быть выгодна с точки зрения одного хода, но невыгодна для всей игры в целом.

В методе динамического программирования оптимальное решение находят на одном шаге, но при этом учитывается будущее. Последний *т*-й шаг не зависит от будущего, поэтому на нем выбирают управление, дающее наибольший эффект. На  $m-1$  шаге делаются выборы вариантов решений, которые являются условно-оптимальными, и так до первого шага.

Обратный проход от первого к последнему шагу устанавливает оптимальное решение для всех шагов, всего процесса.

#### 5.3. Метод функционального уравнения Беллмана

Р. Беллман показал, что нахождение оптимального решения многоэтапного процесса сводится к решению некоторого функционального уравнения, одна Nмерная задача может быть сведена к последовательности из N одномерных функциональных уравнений. При этом процесс рассматривается от конца к началу.

Типичное функциональное уравнение

$$
F_N(x) = \max_{0 \le y_n \le \xi} \left[ I_N(y_n) + F_{n-1}(\xi - Y_N) \right],
$$
 (3.5.1)

где F - целевая функция процесса (доход, прибыль, затраты);

N - номер этапа данного процесса;

 $\xi$  - переменная состояния системы на N-м этапе;

выбора которой  $y_n$ управляющая переменная, зависит **OT** результирующее значение критерия на N-м этапе;

 $q_N$ - величина критерия, полученного на N-м этапе при оптимальном выборе у от 0 до  $\xi$ ;

 $F_{N-1}(\xi-Y_{N})$  результирующее оптимальное значение критерия, достигаемое после прохождения N-1 оставшихся этапов.

программировании B динамическом вместо решения сложной многовариантной задачи решаются ряд простых задач. Функция цели при этом может быть нелинейной или задана таблично.

Недостатки динамического программирования следующие:

- в линейном программировании симплекс является универсальным методом, здесь же для каждой задачи строится своя методика для перебора вариантов решения;

- динамическое программирование требует перебора многих вариантов, поэтому при численном решении требуется большой объем памяти ЭВМ и решение продолжительно.

## 6. ЗАДАЧИ РАСПРЕДЕЛЕНИЯ РЕСУРСОВ

### 6.1. Постановка задачи распределения ресурсов

В логистике могут рассматриваться финансовые потоки, например в финансово-промышленных группах (ФПГ).

ФПГ - совокупность юридических лиц, предприятий, полностью или частично объединяющих свои материальные и нематериальные активы на основании договора в целях экономической или технологической интеграции.

Объединение временно свободных средств и их использование на приоритетных направлениях особенно важно в период инфляции.

Возникает задача распределения денежных средств руководством ФПГ по предприятиям, входящим в объединение, из условия максимального дохода или прибыли всего объединения. Кроме денежных средств могут распределяться и другие ресурсы.

Рассматривается однопродуктовая задача распределения ресурса между  $N$ предприятиями из условия максимизации суммарного дохода

$$
F(x_1...x_n) = \sum_{j=1}^n q_j(x_j) \to \max , \qquad (3.6.1)
$$

$$
\sum_{j=1}^{n} x_j = b, \quad x_j \ge 0,
$$
\n(3.6.2)

где *q<sub>i</sub>* - функция дохода j-го предприятия;

 $x_i$ - количество ресурсов, выделяемых *j*-му предприятию;

 $b$  - наличие запаса ресурса, подлежащего распределению.

Здесь функция цели является аддитивной, но нелинейной. Если это линейная функция, то задачи (3.6.1); (3.6.2) являются задачами линейного программирования.

Вместо одной задача с указанным количеством ресурса для распределения и фиксированным количеством предприятий и рассматривается семейство задач, в некоторых х принимает любое значение

$$
\xi \leq x \leq b
$$

и *n* – целое число,  $\xi$  - параметр состояния.

Считается процесс распределения поэтапным, где этап соответствует подразделению.

Проход осуществляются от начала этапов до последнего, а затем обратно.

Функциональные уравнения Беллмана имеют вид

$$
F_{1}(\xi) = \max_{0 \le x_{1} \le \xi} q_{1}(x_{1}),
$$
\n
$$
F_{2}(\xi) = \max_{0 \le x_{2} \le \xi} \mathbf{I}_{2}(x_{2}) + F_{1}(\xi - x_{2}),
$$
\n
$$
\dots
$$
\n
$$
F_{k}(\xi) = \max_{0 \le x_{k} \le \xi} \mathbf{I}_{k}(x_{k}) + F_{k-1}(\xi - x_{k}),
$$
\n
$$
(k = 1, 2...n).
$$
\n(3.6.3)

Эта последовательность заменяет вычисления максимума  $\Pi$ <sup>O</sup>  $\mathbf n$ переменным в исходной задаче (3.6.1); (3.6.2) на вычисление максимума по одной переменной для n задач.

Находятся оптимальное значение  $x_n^*$  и обратным проходом по условнооптимальным значениям функции  $\widetilde{F}_k(\xi)$  остальные оптимальные значения  $x_k^*$ ,  $(k = n, n - 1, \ldots, 2, 1)$ .

Вычисления условно-оптимальных вариантов планов на каждом шаге приведены в таблицах 3.6.1, 3.6.2.

#### 6.2. Вычислительная схема задачи распределения ресурсов

Вычислительную схему задачи рассмотрим на примере, когда целевая функция задана функционально.

Пример 1.

Имеется два предприятия, входящих в ФПГ. Необходимо распределить ресурсы в 3 единицы таким образом, чтобы затраты на производство продукции были минимальны. Решение ищется в целочисленном виде

$$
\min F(x_1, x_2) = (x_1 - 2)^2 + (x_2 - 3)^2, \tag{3.6.4}
$$

$$
x_1 + x_2 = 3, \tag{3.6.5}
$$

$$
x_i \geq 0.
$$

Разбивается процесс планирования на два шага, планируется последний шаг, но чем закончится предыдущий шаг – неизвестно, поэтому для предыдущего шага просматриваются варианты-оптималы плана.

Определяется целочисленная вычислительная сетка:  $\xi = x = 0,1,2,3$ , задающая параметры состояния.

Функциональные уравнения для каждого шага имеют вид

$$
F_1(\xi) = \min_{0 \le x_1 \le \xi} (x_1 - 2)^2, \tag{3.6.6}
$$

$$
F_2(\xi) = \min_{0 \le x_2 \le \xi} (\xi_2 - 3)^2 + F_1(\xi - x_2) \tag{3.6.7}
$$

Процесс вычисления содержится в таблице 3.6.1 для уравнения (3.6.6) и в таблице 3.6.2 для уравнения (3.6.7).  $T_2$ блица 3.6.1

|                |                                                                                                    |                        | $1$ avjih $\mu a$ <i>J</i> .V.1 |
|----------------|----------------------------------------------------------------------------------------------------|------------------------|---------------------------------|
|                | Значение функции Беллмана                                                                          | $\widetilde{F}_1(\xi)$ | Условно-оптимальное             |
|                | $F_1(\xi) = \min_{0 \le x_1 \le \xi} (x_1 - 2)^2$                                                  |                        | значение переменной             |
|                |                                                                                                    |                        | $\widetilde{x}_1(\xi)$          |
|                | $F_1(0) = \min_{x_1=0} (\frac{1}{4} - 2)^2 \frac{1}{3}4$                                           |                        | $\widetilde{x}_1(0) = 0$        |
|                | $F_1(1) = \min_{x_1=0,1} (\frac{1}{4} - 2)^2 \frac{1}{7} \min \frac{1}{4} \frac{1}{7} \frac{1}{1}$ |                        | $\widetilde{x}_1(1) = 1$        |
| $\overline{2}$ | $F_1(2) = \min_{x_1=0,1,2} (\frac{1}{4} - 2)^2 \frac{1}{7} \min \frac{4}{4} 1,0 \frac{1}{7} 0$     |                        | $\widetilde{x}_1(2) = 2$        |
| 3              | $F_1(3) = \min_{x_1=0,1,2,3} (\frac{1}{4} - 2)^2 \frac{1}{7} \text{ min } 41,0,1 \frac{1}{7},0$    |                        | $\widetilde{x}_1(3) = 2$        |

Таблица 3.6.2

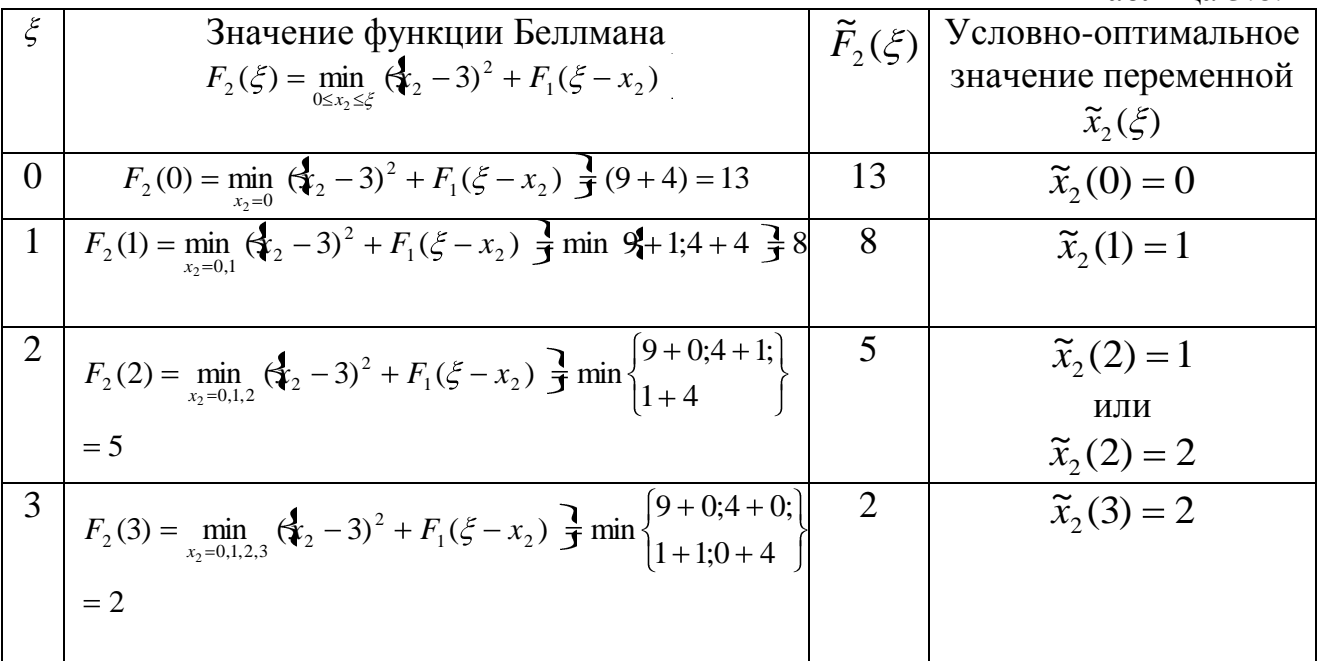

В таблице 3.6.2 в последней строке получено оптимальное значение  $\widetilde{x}_2(3) = 2$ 2 \*  $x_2^* = \tilde{x}_2(3) = 2$  при значении функции  $F^*(x_1, x_2) = \tilde{F}_2(\xi) = 2$ .<br>~  $(x_1, x_2) = \tilde{F}_2$  $F^*(x_1, x_2) = \widetilde{F}_2(\xi) = 2$ .

Для определения оптимального значения  $x_1$  осуществляем движение назад. Значение  $\tilde{x}_2(3) = 2$  получилось за счет  $F_1 = 1$ , по таблице 3.6.1  $\tilde{F}_1(1) = 1$ , тогда  $\tilde{x}_1(1) = 1$ , т.е.  $x_1^* = 1$  является оптимальным значением.

Итак, решение задачи:

$$
x_1^* = 1, x_2^* = 2, F_2 = 2.
$$

Пример 2.

Рассмотрим табличное значение функции цели. Имеется 3 предприятия, между которыми центральный орган должен распределить сумму  $b=100$  тыс. денежных единиц. Значения  $q_i(x)$ прироста выпуска продукции на *i*-м предприятии в зависимости от выделенной суммы даны таблично, таблица 3.6.3, средства выделяются дискретно с установленной суммой 20 тыс. ленежных елиниц.  $Ta6\pi u$ 

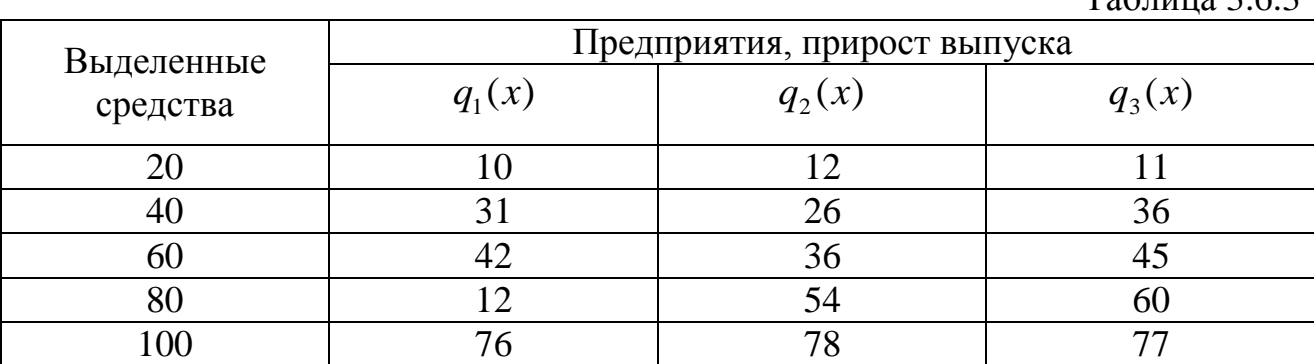

Функциональное уравнение Беллмана для  $k$ -го шага имеет вид

$$
F_k(\xi) = \max_{0 \le x \le \xi} (q_k(x_k) + F_{k-1}(\xi - x_k)).
$$
\n(3.6.8)

Максимальный прирост выпуска продукции на  $k$ -м шаге определяется как максимальный прирост на  $k$ -м предприятии при условии, что оставшиеся  $k-1$  предприятия имеют оптимальное распределение ресурса. Поскольку нумерация предприятий не имеет существенного значения, проход начинается с первого предприятия. Целочисленная вычислительная сетка задана в таблице 363

Оптимальные решения для 1-го предприятия содержатся в таблице 3.6.4.

$$
F_1(\xi) = \max_{0 \le x \le \xi} q_k(x).
$$

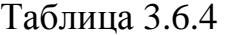

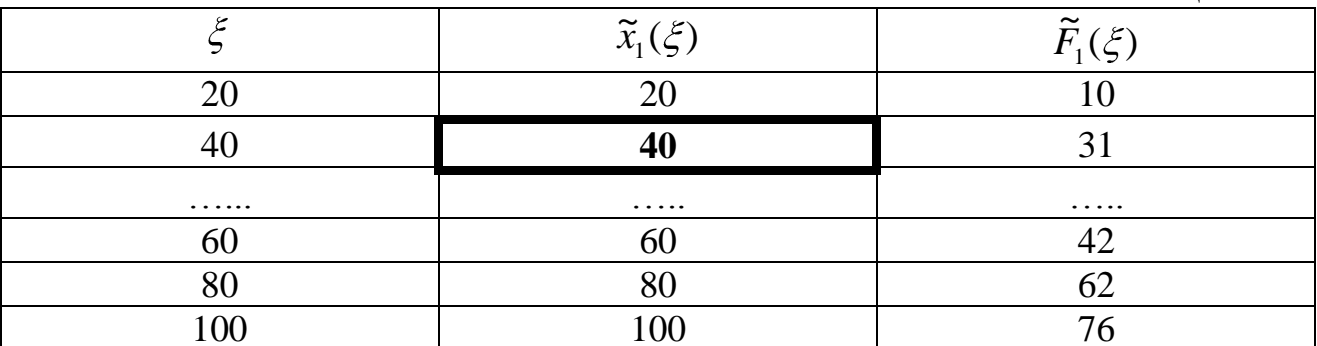

Для второго шага результаты расчета условно-оптимального плана содержатся в таблице 3.6.5.

$$
F_2(\xi) = \max_{0 \le x_2 \le \xi} \left[ I_2(x_2) + F_1(\xi - x_2) \right].
$$

Таблица 3.6.5

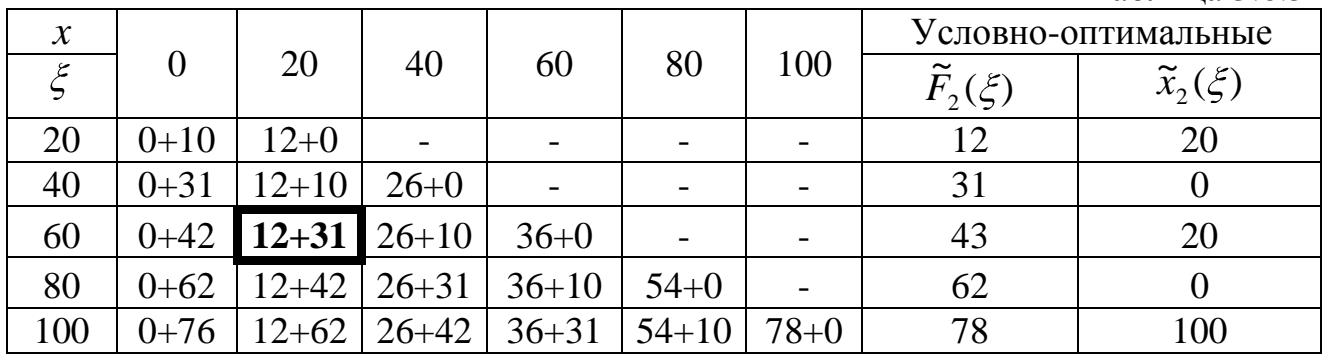

Для третьего шага расчет условно-оптимального плана содержится в таблице 3.6.6.

$$
F_3(\xi) = \max_{0 \le x_3 \le \xi} (q_3(x_3) + F_2(\xi - x_3)).
$$

Таблица 3.6.6

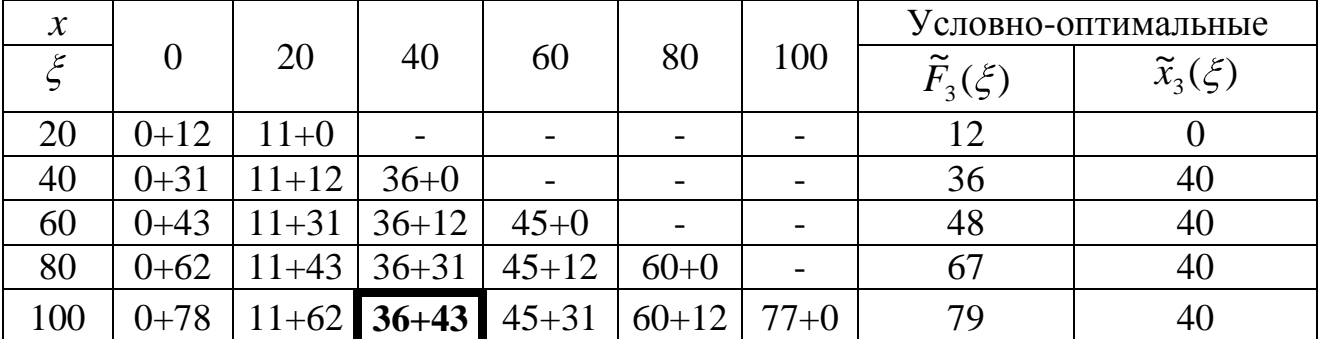

Последняя таблица дает оптимальный план в последней строке

$$
F_3^* = 79, x_3^* = 40.
$$

Обратный проход осуществляется следующим образом.

Оптимальное значение  $F_3^* = 79$  получается за счет  $\widetilde{F}_2 = 43$ ~<br>~  $\tilde{F}_2 = 43$ , в таблице 3.6.5 ему будет соответствовать оптимальный план  $x_2^* = 20$ .

Значение  $\tilde{F}_2 = 43$ ~<br>~  $\tilde{F}_2 = 43$  получено за счет  $\tilde{F}_1 = 31$ ~<br>~  $\tilde{F}_1 = 31$ , в таблице 3.6.4 получим оптимальное значение  $x_1^* = 40$ .

Итак, решение задачи:

$$
F^* = 79, x_1^* = 40, x_2^* = 20, x_3^* = 40,
$$

что удовлетворяет ограничению b=100.

## **7. ОПТИМАЛЬНОЕ УПРАВЛЕНИЕ ПОСТАВКАМИ СЫРЬЯ**

#### **7.1. Постановка задачи управления поставками сырья**

Для ритмичной работы предприятия необходимо систематическое пополнение сырья, расходуемого на производство, для чего существуют системы управления запасами, относящиеся к логическим системам.

Возможны различные системы управления запасами, например системы с фиксированным закупом.

Закуп не меняется ни при каких условиях производства, критерием оптимизации размера заказа является минимум совокупных затрат на хранение запасов и повторения заказов. Такая система требует непрерывного учета текущего запаса на складе, при этом сроки заказов могут меняться.

В системе с фиксированным интервалом времени между заказами заказы делаются в строго определенные моменты времени, например 1 раз в месяц, 1 раз в неделю.

Оптимальный размер заказа позволяет минимизировать затраты на повторение заказа и хранение запасов с учетом используемой площади складских помещений. При этом не требуется постоянный контроль за состоянием запасов.

Система «минимум-максимум» предусматривает пополнение запасов до определенного уровня, используется постоянный интервал времени между заказами. Заказы производят не через каждый интервал времени, а только при условии, что запасы в данный момент оказались равными или меньшими установленного минимального уровня.

Выбор системы зависит от характера производства, т.е. от суточной потребности сырья.

Рассмотрим задачу поставок сырья, если потребление сырья в каждый месяц планового периода  $d_k$  не является фиксированной величиной. На начало планового периода имеется запас сырья на складе, складские помещения позволяют хранить не более *M* запасов сырья. К концу планового периода весь запас сырья дожжен быть израсходован, т.к. производство переходит на другой вид продукции.

Если  $x_k$  – объем партии поставок сырья, а  $y_k$  – объем хранения на складе в *k* – м месяце планового периода, то организация поставки и хранения сырья для производства продукции должна исходить из минимизации общих затрат

$$
P(x) + \varphi(y) \to \min , \qquad (3.7.1)
$$

где *P*(*x*) - затраты на пополнение запасов сырья;

 $\varphi(y)$  - затраты на хранение сырья на складах.

При этом должно выполняться ограничение

$$
x_k \le M \tag{3.7.2}
$$

$$
d_n - y \le x \le d_1 + d_2 + \dots + d_n - y,
$$
\n(3.7.3)

где *k d* - объем потребления сырья в *k* -м месяце.

Решение простейшей задачи поставок сырья в виде формулы Уилсона рассмотрено ранее [5].

#### **7.2. Вычислительная схема задачи управления поставками сырья**

Пример.

Рассчитывается план поставок сырья на 4 месяца. Потребность сырья по месяцам планового периода 150, 50, 100, 100 единиц. Пополнение запаса производится партиями по 50 единиц. На начало планового периода на складах предприятия имеется запас в 100 единиц. Складские помещения не позволяют хранить более 300 единиц сырья. К концу планового периода весь запас сырья должен быть израсходован в связи с переходом на новую продукцию.

Затраты на пополнение запасов *P*(*x*) заданы таблично, таблица 3.7.1.

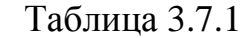

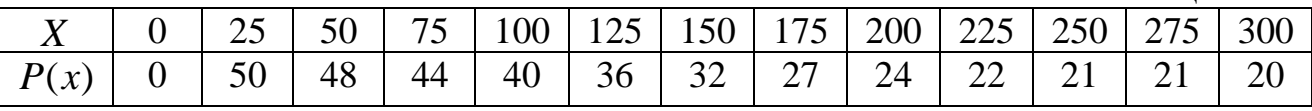

Затраты на хранение сырья на складах  $\varphi(y)$  также заданы таблично, таблица 3.7.2.

Таблица 3.7.2

|                                                                                 |  |  |  | 25   50   75   100   125   150   175   200   225   250   275   300   326 |  |  |  |  |
|---------------------------------------------------------------------------------|--|--|--|--------------------------------------------------------------------------|--|--|--|--|
| $\varphi(y)$   0   3   8   15   30   36   41   41   46   50   51   53   54   56 |  |  |  |                                                                          |  |  |  |  |

Требуется организовать поставки и хранение сырья для производства продукции из условия минимизации общих затрат.

Счет ведется обратный, от последнего месяца к первому, *n*-номер шага в прямом ходе, т.е. от последнего месяца к первому. *t* – номер месяца планового периода, т.е. счет от 1-го к последнему месяцу.

Для 1-го шага n=1 функция Беллмана имеет вид

$$
F_1(\xi) = P_1(x) + \varphi_1(\frac{d_1}{2}),
$$
\n
$$
0 \le x \le \xi,
$$
\n(3.7.4)

где 2  $d_{1}$ - страховой запас сырья, который определяется как половина потребности сырья в этом месяце;

 $\xi$  - параметр состояния запаса сырья у.

Объем партии поставки сырья равен потребности сырья на данном шаге минус запас сырья, для первого шага

$$
x = d_1 - y \tag{3.7.5}
$$

Тогда сетка для  $\xi$ : 0, 50, 100.

Т.к. запаса за пределами планового периода не требуется, то затраты на хранение сырья требуются только для страхового запаса.

Расчет условно-оптимального плана для *n*=1 приведен в таблице 3.7.3.

$$
F_1(\xi) = P_1(x) + \varphi_1(\frac{100}{2}),
$$
  
 
$$
0 \le x \le \xi, \xi = y; x + y = d_1 = 100.
$$

Таблица 3.7.3

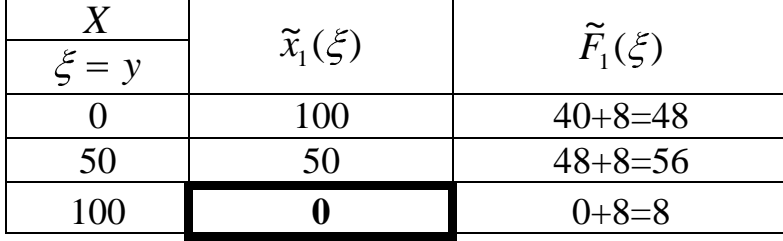

Расчет условно-оптимального плана для *n*=2 приведен в таблице 3.7.4. Функция Беллмана для второго шага имеет вид

$$
F_2(\xi) = \min_{0 \le x, y \le \xi} (P_2(x) + \varphi_2(\frac{100}{2} + (\xi + x - 100)) + F_1(\xi + x - 100))
$$
 (3.7.5)

Уровень запаса на втором шаге может быть  $\xi = y = 0;50;100;150;200$ , что соответствует ограничению

$$
x + y \le d_1 + d_2 = 200.
$$
  
\n100  
\n150  
\n101  
\n150  
\n200  
\n $\widetilde{x}_2(\xi)$   
\n $\widetilde{F}_2(\xi)$   
\n $\widetilde{F}_2(\xi)$   
\n $\widetilde{F}_2(\xi)$ 

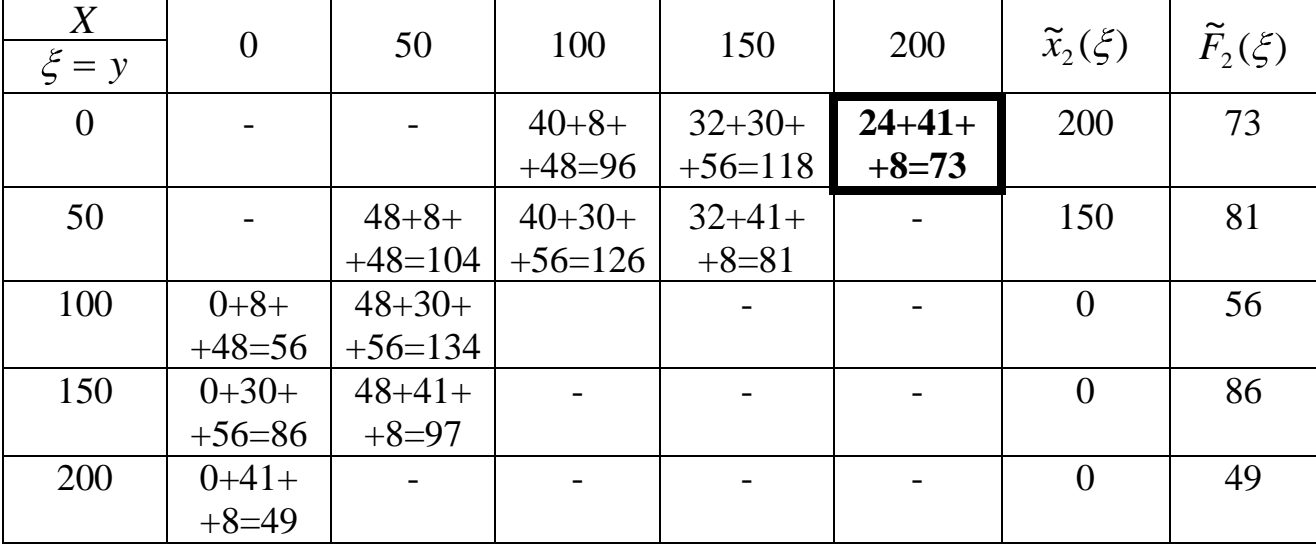

Функция Беллмана для *n*=3 имеет вид

$$
F_3(\xi) = \min_{0 \le x, y \le \xi} (P_3(x) + \varphi_3(\frac{50}{2} + (\xi - x - 50)) + F_2(\xi + x - 50)), \quad (3.7.6)
$$

где сетка для  $\xi$  определяется из соотношения:

 $x + y \le d_1 + d_2 + d_3 = 250$ , откуда сетка:  $\xi = 0,50,100...250$ .

Расчет условно-оптимального плана для *n*=3 приведен в таблице 3.7.5.

Таблица 3.7.5

| X<br>$\xi$     | $\overline{0}$ | 50         | 100       | 150                      | 200       | 250       | $\widetilde{x}_{3}(\xi)$ | $\widetilde{F}_3(\xi)$ |
|----------------|----------------|------------|-----------|--------------------------|-----------|-----------|--------------------------|------------------------|
| $\overline{0}$ |                | $48 + 3 +$ | $40+15+$  | $32 + 36 +$              | $24+46+$  | $21 + 51$ | 200                      | 121                    |
|                |                | $+73=124$  | $+81=136$ | $+56=124$                | $+86=156$ | $+49=$    |                          |                        |
|                |                |            |           |                          |           | $=121$    |                          |                        |
| 50             | $0+3+73=$      | 144        | 132       | 164                      | 124       |           | $\overline{0}$           | 76                     |
|                | $=76$          |            |           |                          |           |           |                          |                        |
| 100            | 96             | 172        |           | 132                      |           |           | $\overline{0}$           | 96                     |
| 150            | 92             | 140        |           | $\overline{\phantom{a}}$ |           |           | $\overline{0}$           | 92                     |
|                |                |            |           |                          |           |           |                          |                        |
| 200            | 132            | 148        |           |                          |           |           | $\overline{0}$           | 132                    |

Последний шаг  $n=4$ ,  $d=150$ , переходящий запас на начало планового периода  $y=100$ , следовательно,  $\xi = y = 100$ . Расчет условно-оптимального плана, который совпадает с оптимальным, содержится в таблице 3.7.6.

 $x \le d_1 + d_2 + d_3 + d_4 = 450$ , но ограничение по объему склада M=300, поэтому ограничение на перебор х является 300.

Функция Беллмана для n=4 имеет вид

$$
F_4(\xi) = \min_{0 < x < 300} (P_4(x) + \varphi_4 \left(\frac{150}{2} + (100 + x - 150)) + F_3(\xi + x - 150)) \tag{3.7.7}
$$

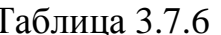

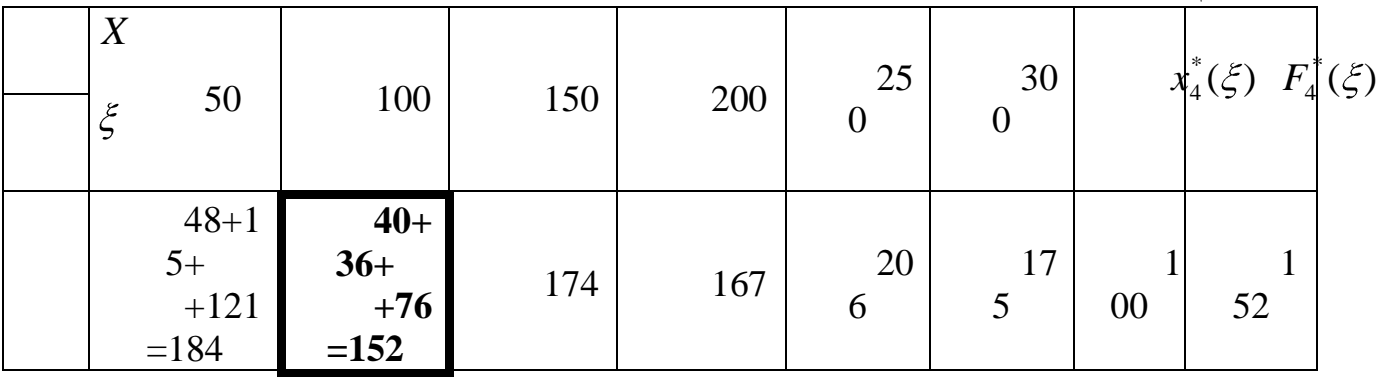

Осуществляем обратный ход по номерам месяцев. При  $n=4$ ,  $b=1$ оптимальное решение  $x_1^* = 100$ ,  $F^*(x, y) = 152$ ,  $d_1 = 150$ ,  $y_1 = 100$  - запас на начало планового месяца.

При *t*=2, *n*=3,  $d_1$  = 50, т.к. значение  $F^*$  = 152 получилось за счет  $F_3 = 76$ , то из таблицы 3.7.5  $x_2^* = 0$ .

Значение у определяется из соотношения

$$
x = d - y,
$$

тогда при  $x = 0$   $y_2 = 50$ .

При *t*=3, *n*=2,  $d_3$  = 100, значение  $F_{n=3}$  = 76 получилось за счет  $F_{n=2} = 73$ , тогда из таблицы 3.7.4  $x_3^* = 200$ ,  $y^* = \xi = 0$ .

При *t*=4, *n*=1,  $d_4$  = 100, значение  $F_{n=2}$  = 73 получилось за счет  $F_{n=1}$  = 8, тогда из таблицы 3.7.3  $y_4^* = 100$ ,  $x_4^* = 0$ .

Получаем план пополнения запасов  $x_1^* = 100$ ,  $x_2^* = 0$ ,  $x_3^* = 200$ ,  $x_4^* = 0$ ; функция цели при таком пополнении запаса  $F^* = 152$ , план организации запасов на начало каждого месяца  $y_1^* = 100$ ,  $y_2^* = 50$ ,  $y_3^* = 0$ ,  $y_4^* = 100$ . Запасы на конец планового периода не планируются.

### 7.3. Задача планирования выпуска деталей на производстве

Предприятие выполняет производственную программу, для чего в цехе производит однотипные детали, спрос на которые постоянный и равен  $d_i$  в месяц. Производственные затраты в зависимости от выпуска продукции в объеме х равны  $C(x)$ , затраты на хранение готовых деталей на складе. Передача партии деталей в другие цеха осуществляется в начале месяца, если  $x_i$ количество деталей, производимых в *i*-м месяце, а  $y_i$ , количество деталей, хранимых на складах в *i*-м месяце, то затраты на производство и хранение деталей определятся

$$
R_i(x_i, y_i) = c(x_i) + h(y_i + q),
$$
  
(3.7.8)  

$$
(i = 1, 2...N),
$$

где  $h$ -некоторая константа, затраты на хранение единицы измерения деталей;  $N$  - количество месяцев в плановом периоде.

Функция цели примет вид

$$
F(x_i, y_i) = \sum_{i=1}^{N} (c(x_i) + h(y_i + q)) \to \min , \qquad (3.7.9)
$$

при условиях

$$
x_1 + y_0 = d_1 + y_1,
$$
  
\n
$$
x_2 + y_1 = d_2 + y_2,
$$
  
\n
$$
...
$$
  
\n
$$
x_n + y_{n-1} = d_1 + \bar{y}_N.
$$
  
\n(3.7.10)

$$
y_i \le M \tag{3.7.11}
$$

$$
q < y_i \tag{3.7.12}
$$

где М - объем возможного хранения деталей на складе;

*N y* - объем незавершенного производства в конце планового периода.

Рассматриваем обратный счет шагов от конца планового периода к началу.

*q* - размер страхового запаса деталей;  $\bar{y}_N$  - объем незавершенного производ<br>Paccмarpиваем обратный счет шагов каналей;  $\bar{y}_N$  - объем незавершенного производ<br>Paccмarpиваем обратный счет шаго в и начал, т.е. не до На первом шаге (n=1) запас на начало шага неизвестен, но он может быть равен любому неотрицательному числу, не превышающему потребность в этом периоде  $d_1$ , вместимости склада, т.е. не должен превышать  $\min(d, M)$  .

Функциональное уравнение для 1-го шага имеет вид

$$
F_1(\xi) = \min_{0 \le x \le \xi} \left[ (x_1) + h(q + \xi) \right],
$$
 (3.7.13)

где  $\xi = y$  - параметр состояния запасов;

*q* - страховой запас деталей на складе.

Выполняется также соотношение

$$
\xi \ge \bar{y}_0,\tag{3.7.14}
$$

$$
x_1 + \xi = d_1, \tag{3.7.15}
$$

где  $\bar{y}_0$  - планируемый уровень незавершенного производства на конец планового периода.

Минимальные суммарные затраты за два последних месяца на хранение и производство деталей

$$
F_2(\xi) = \min_{0 \le x_2 \le \xi} (\xi(x_2) + h_1 + (\xi + x_2 - d_2) + F_1(\xi + x - d_2) \quad (3.7.16)
$$

На последнем шаге функциональное уравнение примет вид

$$
F_n(\xi) = \min_{0 \le x \le \xi} \left( \xi(x) + h \right) + \left( \xi + x - d_n \right) + F_{n-1}(\xi + x - d_n) \quad . \tag{3.7.17}
$$

Здесь выражение  $(\xi + x - d_n)$  характеризует уровень запасов на конец отрезка *n*, причем он не должен превышать объем склада *М*.

На основании полученных расчетов по каждому функциональному уравнению с помощью обратного хода находится оптимальный объем выпуска деталей по каждому месяцу.

# **ТЕСТОВЫЕ ЗАДАНИЯ КОНТРОЛЯ ИТОГОВЫХ ЗНАНИЙ**

1. Возможно ли в векторе затрат-выпуска продукции поменять компоненты?

Да;

 $\Box$  $\Box$ 

Нет.

2. Производственная функция отражает

 $\Box$ План производства предприятия на год;

 $\Box$ Объем реализации продукции за прошлый год;

 $\Box$ Связь затрат и выпуска продукции.

3. Предельный продукт показывает

a) объем продукции, который выпускает предприятие за месяц;

b) увеличение выпуска продукции при увеличении затрат ресурса на единицу.

4. Как возможно составить производственную функцию?

по данным выпуска продукции за декаду;  $\Box$ 

 $\Box$ по данным статистики выпуска продукции и соответствующим затратам за некоторый период.

5. Требует ли увеличение налога с прибыли увеличения объемов производства предприятия?

Да;  $\Box$ 

 $\Box$ Нет.

6. Является ли функция спроса возрастающий при увеличении цены?

 $\Box$ 

 $\Box$ 

# Да;

Нет.

7. Что обеспечивает паутинообразная модель рынка?

- $\Box$ Удовлетворение спроса покупателей;
- $\Box$ Достижение равновесной цены;
- Удовлетворение интересов производителя.  $\Box$
- 8. Что отражает функция полезности?
- $\Box$ Какую продукцию надо производить на предприятии;

 $\Box$ Какой товар выбирает покупатель среди предложенного набора.

9. Является ли стратегия Курно выгодной для покупателя товара?

 $\Box$ Нет;

 $\Box$ Да.

10. Является ли стратегия Стакельберга выгодной для первой фирмы?

 $\Box$ Нет;

 $\Box$ Да.

11. Является ли стратегия Стакельберга выгодной для покупателя?

 $\Box$ Нет;

 $\Box$ Да.

12. Является ли оптимальным решением для многошагового процесса сумма оптимальных решений, полученных на каждом шаге?

- $\Box$ Да;
- $\Box$ Нет.

13. Функциональное уравнение Беллмана применяется

- a) Для решения задач линейного программирования;
- b) Для решения многоцелевых задач;
- c) Для решения динамических многошаговых задач;
- d) Для решения систем алгебраических уравнений.

1. Адлер, Ю.П. Планирование эксперимента при поиске оптимальных условий [Текст] / Ю.П.Адлер, Е.В Маркова., Ю.В. Грановский. — 2-е изд., перераб. и доп. — М.: Наука, 1976. – 280 с., ил.

2. Бережная, Е.В. Математические методы моделирования экономических систем [Текст]: учеб. пособие /Е.В. Бережная, В.И.Бережной. — 2-е изд., перераб. и доп. — М.: Финансы и статистика, 2001. – 432 с.: ил.

3. Дрейпер, Н. Прикладной регрессионной анализ [Текст] / Н. Дрейпер, Г. Смит. — М.: Статистика, 1973. – 351 с.

4. Елисеева, И.И. Эконометрика [Текст]: учебник для вузов / И.И. Елисеева, С.В. Курышева, Г.В. Костеева.— М.: Финансы и статистки, 2004. – 344 с.

5. Кузнецов, А.В. Руководство к решению задач по математическому программированию [Текст] / А.В. Кузнецов, Н.И. Холод, Л.С. Костевич. — Минск: Вышэйшая школа, 2001. – 448 с.

6. Кузнецов, Ю.Н. Математическое программирование [Текст]: учеб. пособие для студентов / Ю.Н. Кузнецов. – М.: Высшая школа, 1976. – 300 с.

7. Лебедев, А.Г. Математическое моделирование [Текст] / А.Г. Лебедев. – Рубцовский индустриальный институт. — Рубцовск, 2009.

8. Лебедев, А.Г. Планирование эксперимента [Текст] /А.Г. Лебедев. – Рубцовский индустриальный институт. — Рубцовск, 2009.

9. Макарова, С.И. Экономико-математические методы и модели. [Текст]: задачник / С.И. Макаров. — М.: Кнорус, 2008. – 208 с.

10. Малыхин В.И. Математическое моделирование экономики [Текст]: учебно-практическое пособие для вузов / В.И. Малыхин. — М.: УРАО, 1998. – 159 с.

11. Метод выбора и оптимизации контролируемых параметров технологических процессов: РДМУ 109-77 [Текст]: метод. указания. —М.: Изд. стандартов, 1978. – 63 с.: ил.

12. Чавкин, А.М. Методы и модели рационального управления в рыночной экономике [Текст] / А.М. Чавкин. — М.: Финансы и статистика, 2001.– 320 с.

Лебедев Альберт Георгиевич

## МАТЕМАТИЧЕСКОЕ МОДЕЛИРОВАНИЕ

Учебное пособие для студентов направления «Информатика и вычислительная техника»

Редактор Е.Ф. Изотова

Подписано к печати 21.01.16. Формат 60х84 /16. Усл. печ. л. 7,68. Тираж 50 экз. Заказ 161183. Рег. № 118.

Отпечатано в ИТО Рубцовского индустриального института 658207, Рубцовск, ул. Тракторная, 2/6.